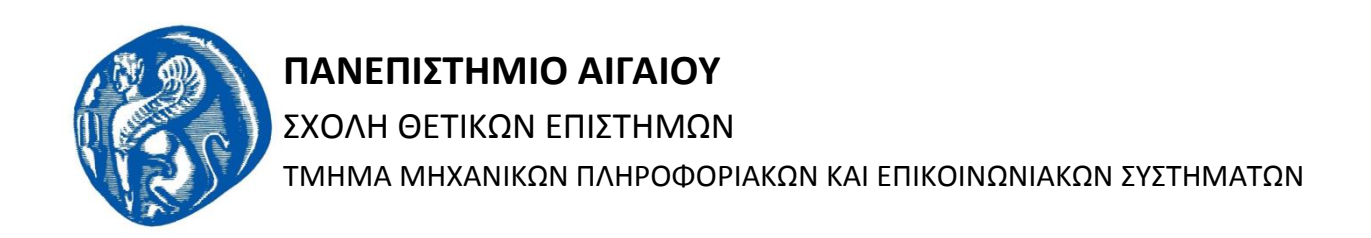

# **Ανάλυςη τησ βιβλιογραφίασ ςτην περιοχή τησ Ηλεκτρονικήσ**  Διακυβέρνησης

**Διπλωματικι Εργαςία**

**του**

## **ΧΑΣΙΩΤΗ ΚΩΝΣΤΑΝΤΙΝΟΥ**

**Επιβλέπων καθηγητής:** Δρ. Ιωάννης Χαραλαμπίδης

Επίκουρος καθηγητής Πανεπιστημίου Αιγαίου

Σάμος, Σεπτέμβριος 2013

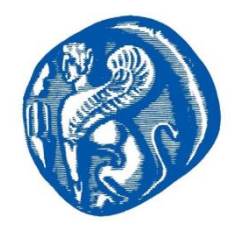

**ΠΑΝΕΠΙΣΤΗΜΙΟ ΑΙΓΑΙΟΥ** ΧΟΛΗ ΘΕΣΙΚΩΝ ΕΠΙΣΗΜΩΝ ΤΜΗΜΑ ΜΗΧΑΝΙΚΩΝ ΠΛΗΡΟΦΟΡΙΑΚΩΝ ΚΑΙ ΕΠΙΚΟΙΝΩΝΙΑΚΩΝ ΣΥΣΤΗΜΑΤΩΝ

# Ανάλυση της βιβλιογραφίας στην περιοχή της **Ηλεκτρονικής Διακυβέρνησης**

**Διπλωματικι Εργαςία**

### **του**

### **ΧΑΣΙΩΤΗ ΚΩΝΣΤΑΝΤΙΝΟΥ**

Εγκρίθηκε από την τριμελή εξεταστική επιτροπή την ..... Οκτωβρίου 2013.

*(Υπογραφι) (Υπογραφι) (Υπογραφι)*

*……………………………………… Χαραλαμπίδης Ιωάννης Επίκουρος Καθηγητής* 

*……………………………………… Λουκής Ευριπίδης Αναπληρωτής Καθηγητής* 

*Κοκολάκης Σπύρος Επίκουρος Καθηγητής* 

*………………………………………*

Σάμος, Σεπτέμβριος 2013

*Στθν οικογζνειά μου.*

*Σασ ευχαριςτϊ, που δε ςταματιςατε ποτζ,*

*να με ςτθρίηετε.*

*Σας αγαπώ πολύ.* 

# **Περίληψη**

Η παρούσα διπλωματική εργασία στοχεύει στην συστηματική ανάλυση της βιβλιογραφίας στην περιοχή της ηλεκτρονικής διακυβέρνησης. Σε αντίθεση με παλαιότερες αναλύσεις, το δείγμα αυτής της μελέτης καλύπτει σχεδόν το σύνολο των δημοσιεύσεων στον τομέα της ηλεκτρονικής διακυβέρνησης.

Αναλύθηκαν 5523 δημοσιεύσεις ως προς τον τίτλο, τον ή τους συγγραφείς, το μέσο δημοσίευσης και το περιεχόμενο. Μέσα από αυτήν την ανάλυση εξήχθησαν σημαντικά συμπεράσματα για το παρελθόν, το παρόν, αλλά και το μέλλον την επιστημονικής κοινότητας.

# **Abstract**

This diploma theses aims in a systematic review of the bibliography in the area of electronic government. As opposed to former works, this these's sample covers almost the whole of the work being done until now at the area of e-government.

There were a total of 5523 analysed according to their title, their author(s), the publication medium and their content. Through this analysis, important results where extracted about the past, present and future of the scientific community in the area of e-government.

# **Πίνακασ Περιεχομζνων**

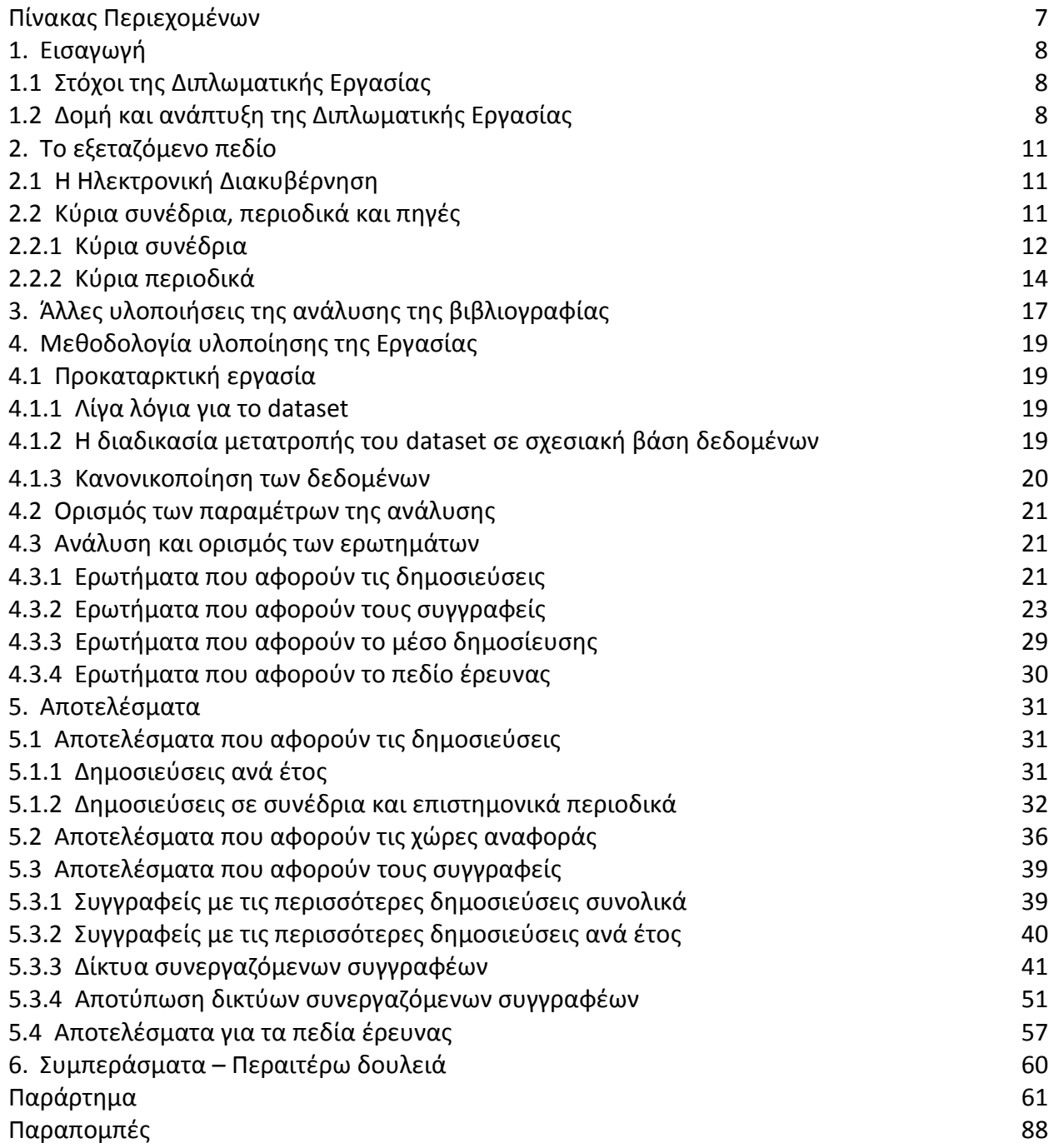

÷.

# **1** Εισαγωγή

### **1.1 Στόχοι της Διπλωματικής Εργασίας**

Ο στόχος της διπλωματικής εργασίας είναι να γίνει ανάλυση του συνόλου της βιβλιογραφίας στην περιοχή της ηλεκτρονικής διακυβέρνησης και να εξαχθούν συμπεράσματα για τα κύρια θέματα, τους συγγραφείς, τα συνέδρια και τα επιστημονικά περιοδικά του πεδίου. Με αυτόν τον τρόπο εξάγονται συμπεράσματα για τις τάσεις της επιστημονικής κοινότητας στον τομέα της ηλεκτρονικής διακυβέρνησης καθώς και για τη δουλειά που έχει, ήδη, γίνει.

### 1.2 Δομή και ανάπτυξη της Διπλωματικής Εργασίας

Η παρούσα διπλωματική εργασία παρουσιάζεται σε έξι κεφάλαια, τα οποία και αναλύονται παρακάτω:

Στο πρώτο κεφάλαιο αναλύονται οι στόχοι της διπλωματικής εργασίας και αναπτύσσονται οι διάφορες πτυχές της.

Στο δεύτερο κεφάλαιο αναλύεται το εξεταζόμενο πεδίο της ηλεκτρονικής διακυβέρνησης και γίνονται αναφορές στα κύρια επιστημονικά συνέδρια και περιοδικά τα οποία ασχολούνται με την επιστήμη της ηλεκτρονικής διακυβέρνησης. Η λίστα των συνεδρίων και των περιοδικών, στα οποία γίνεται αναφορά απορρέει από τα πειράματα που έγιναν στην πρώτη φάση της διπλωματικής εργασίας.

Στο τρίτο κεφάλαιο γίνεται σύντομη αναφορά σε παλαιότερες παρόμοιες αναλύσεις της βιβλιογραφίας στον τομέα της ηλεκτρονικής διακυβέρνησης. Αναφέρονται τεχνικές και δείκτες οι οποίοι χρησιμοποιήθηκαν, καθώς και τα αποτελέσματά τους.

Στο τέταρτο κεφάλαιο αναπτύσσεται η μεθοδολογία που ακολουθήθηκε για την υλοποίηση της παρούσας εργασίας. Γίνεται αναλυτική αναφορά και περιγραφή όλων των βημάτων που ακολουθήθηκαν καθώς και των προγραμμάτων που χρησιμοποιήθηκαν.

Στο πέμπτο κεφάλαιο παρουσιάζονται τα αποτελέσματα της ανάλυσης της βιβλιογραφίας στον τομέα της ηλεκτρονικής διακυβέρνησης. Εισάγονται νέοι όροι και δείκτες οι οποίοι, εξηγούνται και αναλύονται. Αναπτύσσεται ο λόγος για τον οποίο οι δείκτες αυτοί χρησιμοποιήθηκαν, καθώς και η χρησιμότητά τους στην ανάλυση της βιβλιογραφίας.

Στο έκτο κεφάλαιο αναπτύσσονται τα γενικά συμπεράσματα της αναλυτικής αυτής μελέτης της βιβλιογραφίας, γίνεται αναφορά στο κατά πόσο επιτεύχθηκαν οι στόχοι της και τέλος γίνεται αναφορά σε περαιτέρω εργασίες που μπορούν να γίνουν, είτε στα πλαίσια, είτε ως συνέχιση της διπλωματικής εργασίας.

Στο τέλος της εργασίας υπάρχει παράρτημα, όπου αναγράφονται ενδεικτικά ερωτήματα SQL για την εξαγωγή των αποτελεσμάτων, καθώς και αναφορές στη βιβλιογραφία που χρησιμοποιήθηκε για τη συγγραφή της παρούσας διπλωματικής εργασίας.

Η μεθοδολογία που ακολουθήθηκε για την υλοποίηση και την εκπόνηση της παρούσας διπλωματικής εργασίας έχει ως εξής:

Αρχικά τέθηκαν οι στόχοι της εργασίας. Αυτοί ήταν μια εις βάθος ανάλυση του συνόλου της βιβλιογραφίας από το 1981 μέχρι το 2012. Το σύνολο της βιβλιογραφίας δόθηκε σε ηλεκτρονική μορφή, που περιείχε όλες τις πληροφορίες για τις διάφορες δημοσιεύσεις, που έχουν γίνει στον τομέα της ηλεκτρονικής διακυβέρνησης.

Έπειτα μελετήθηκαν παλιότερες παρόμοιες υλοποιήσεις, ώστε να τεθούν οι βάσεις πάνω στις οποίες βασίστηκε το επόμενο βήμα, που ήταν ο προσδιορισμός των απαιτήσεων. Εκεί, αποσαφηνίστηκαν τα διάφορα ερωτήματα που έπρεπε να γίνουν και τι απαντήσεις αυτά θα κάλυπταν. Έγινε ειδική μέριμνα ώστε τα ερωτήματα και τα αποτελέσματα να συμπληρώνουν το ένα το άλλο, ώστε στο τέλος να υπάρχει μια σφαιρική και έγκυρη γνώση για το παρελθόν, το παρόν και το μέλλον της κοινότητας της επιστήμης της ηλεκτρονικής διακυβέρνησης. Μεγάλο βάρος δόθηκε στη δημοσίευση των N. Erman και L. Todorovski [18], όπου γίνεται παρόμοια ανάλυση της βιβλιογραφίας από τη σκοπιά της επιστήμης των δικτύων.

Η μελέτη της βιβλιογραφίας χωρίστηκε σε τρία μέρη:

- Στην ποσοτική ανάλυση των δημοσιεύσεων ανά τα έτη και το μέσο δημοσίευσής τους.
- Στη μελέτη του περιεχομένου των δημοσιεύσεων με τη χρήση λέξεων κλειδιών, ώστε να φανούν τα πεδία έρευνας της επιστημονικής κοινότητας.
- Στη μελέτη των συγγραφέων των δημοσιεύσεων, τόσο ποσοτικά σύμφωνα με τον αριθμό των δημοσιεύσεων του καθ' ενός, όσο και ως προς το βαθμό συνεργασίας τους με άλλους συγγραφείς. Μελετήθηκε έτσι η δυναμική της επιστημονικής κοινότητας.

Με αυτόν τον τρόπο, τα συμπεράσματα που εξήχθησαν από τη μελέτη, μπορούν να περιγράψουν σε μεγάλο βαθμό την κοινότητα της επιστήμης της ηλεκτρονικής διακυβέρνησης, αλλά και να αποτελέσουν τη βάση για μελλοντικές έρευνες.

# **2 Το Εξεταηόμενο Πεδίο**

### **2.1 Η ηλεκτρονική διακυβέρνηση**

Με τον όρο **ηλεκτρονική διακυβέρνηση** (*e-government*) χαρακτηρίζεται γενικά η εισαγωγή των τεχνολογιών της πληροφορικής και των υπολογιστών στη δημόσια διοίκηση και οι νέες διοικητικές πρακτικές, τις οποίες οι τεχνολογίες αυτές εισήγαγαν. Ο όρος αυτός δημιουργήθηκε με τις γενικότερες πρακτικές, σύμφωνα με τις οποίες τοποθετείται το επίθετο «ηλεκτρονικό-ή» ("e") με σκοπό να δώσει έμφαση στον ηλεκτρονικό τρόπο παραγωγής και διανομής των υπηρεσιών (ηλεκτρονικό εμπόριο, ηλεκτρονικό επιχειρείν, ηλεκτρονική μάθηση κλπ.)

Υπάρχουν δύο φιλοσοφικές αντιλήψεις σχετικά με την Ηλεκτρονική Διακυβέρνηση. Για μερικούς η Ηλεκτρονική Διακυβέρνηση είναι «η εφαρμογή εργαλείων και τεχνικών του ηλεκτρονικού εμπορίου στη λειτουργία της διακυβέρνησης». Αυτή η αντίληψη εστιάζει στη πρακτική αποδοτικότητα και στη μείωση του κόστους, όπως αυτές που μπορούν για παράδειγμα να προέλθουν από την ηλεκτρονική κατάθεση της φορολογικής δήλωσης και τον ηλεκτρονικό εφοδιασμό. Για κάποιους άλλους, η Ηλεκτρονική Διακυβέρνηση έχει τη δυναμική να «βελτιώσει τη δημοκρατική συμμετοχή» και να «υπερκεράσει την πολιτική αποστασιοποίηση». Η αντίληψη αυτή εστιάζει σε πρωτοβουλίες, που θα φέρουν την αλληλεπίδραση μεταξύ των διάφορων μορφών διακυβέρνησης και του πολίτη σε νέα επίπεδα. [1]

### **2.2 Κύρια συνέδρια, περιοδικά και πηγές**

Πολλά συνέδρια και επιστημονικά περιοδικά έχουν ασχοληθεί με την ηλεκτρονική διακυβέρνηση κυρίως τα τελευταία δέκα χρόνια. Η πρώτη αναφορά σε συνέδριο για την ηλεκτρονική διακυβέρνηση έγινε το 1999 στο «60<sup>th</sup> Annual Meeting of the American Society for Public Administration». Αυτή ήταν και η μοναδική αναφορά στην περιοχή της ηλεκτρονικής διακυβέρνησης σε συνέδρια εκείνη τη χρονιά. Από το 2002 και μετά, οι αναφορές και τα συνέδρια με κύριο θέμα την ηλεκτρονική διακυβέρνηση πολλαπλασιάστηκαν. Χαρακτηριστικό

είναι ότι, ενώ στα τέλη του 1990 και στις αρχές του 2000 (1999 – 2001) είχαν γίνει μόλις 35 αναφορές στην ηλεκτρονική διακυβέρνηση, από το 2002 και μετά υπήρξαν πάνω από 100 αναφορές ετησίως, φτάνοντας τις 247 στις αρχές της δεκαετίας του 2010.

#### **2.2.1 Κφρια ςυνζδρια**

Κατά τη δεκαετία 2002 – 2012 κάποια συνέδρια ξεχώρισαν από τα υπόλοιπα και συνέδεσαν το όνομά τους με αυτό της ηλεκτρονικής διακυβέρνησης, χαράζοντας έτσι το δρόμο σε άλλα, νεότερα. Τα πιο σημαντικά από αυτά είναι:

#### **Annual National Conference on Digital Government Research**

Ένα από τα πιο παλιά συνέδρια στον τομέα της ηλεκτρονικής διακυβέρνησης, με το πρώτο να διοργανώνεται το 2000 στο Los Angeles είναι το "Annual National Conference on Digital Government Research". Από το 2000 και μετά διοργανώνεται κάθε χρόνο με μεγάλη συμμετοχή σε papers και συγγραφείς και «μετράει» μέχρι στιγμής 251 δημοσιεύσεις. Ο διοργανωτής του είναι η "Digital Government Society" και ο χρόνος διοργάνωσης είναι τους μήνες Μάιο και Ιούνιο. [2]

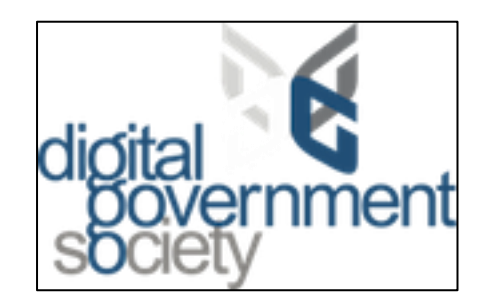

*Το λογότυπο του Digital Government Society*

#### **Hawaii International Conference on System Sciences**

Άλλο ένα παλιό συνέδριο στον τομέα της ηλεκτρονικής διακυβέρνησης είναι το "Hawaii International Conference on System Sciences", με την πρώτη αναφορά στον τομέα να γίνεται το 2001 στο 34<sup>ο</sup> συνέδριο στο Maui της Χαβάης. Από το 2001 και μετά αναφορές στην ηλεκτρονική διακυβέρνηση γίνονται κάθε χρόνο, με ολοένα και μεγαλύτερο ρυθμό και μέχρι τώρα έχουν γίνει συνολικά 364 αναφορές στον τομέα αυτό. Διοργανωτές του είναι το Shidler College of Business και το πανεπιστήμιο της Χαβάης. [3]

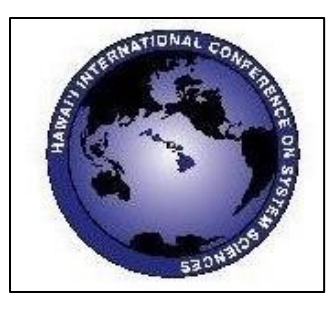

*Το λογότυπο του Hawaii International Conference on System Sciences*

#### **Americas Conference on Information Systems**

Το "Americas Conference of Information Systems" είναι ένα ετήσιο συνέδριο που ξεκίνησε το 1995 στο Pittsburg της Αμερικής και η πρώτη αναφορά στον τομέα της ηλεκτρονικής διακυβέρνησης έγινε το 2001 στη Βοστόνη. Θεωρείται ένα από τα κυριότερα συνέδρια στον τομέα των πληροφοριακών συστημάτων στο δυτικό ημισφαίριο. Τα τελευταία έξι χρόνια υπάρχουν συνεχείς αναφορές στον τομέα της ηλεκτρονικής διακυβέρνησης και αριθμεί 135 δημοσιεύσεις. Διοργανωτής του είναι το "Association for Information Systems". [4]

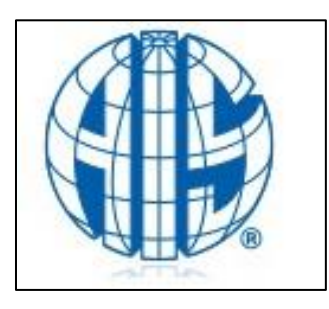

*Το λογότυπο του* Association for Information Systems

#### **International Conference on Theory and Practice of Electronic Governance**

To "International Conference on Theory and Practice of Electronic Governance" είναι ένα σχετικά νέο συνέδριο που ξεκίνησε το 2007 στο Macau. Πρόκειται για ένα διεθνές συνέδριο το οποίο διοργανώνεται από το Πανεπιστήμιο των Ηνωμένων Εθνών, με σκοπό να φέρει κοντά ερευνητές στους τομείς της διακυβέρνησης, της βιομηχανίας και της εκπαίδευσης, για να αναλύσουν τις τελευταίες πρακτικές στον τομέα της ηλεκτρονικής διακυβέρνησης. Πρόκειται για ένα συνέδριο που απευθύνεται εξ ολοκλήρου στον τομέα αυτόν με σταθερά αυξανόμενη συμμετοχή. Μέχρι σήμερα πάνω από 141 αναφορές στην ηλεκτρονική διακυβέρνηση έχουν γίνει στο συνέδριο αυτό. [5]

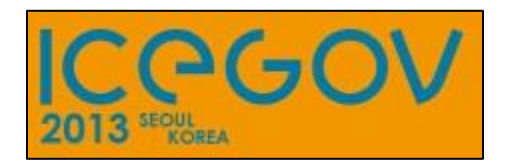

*Το λογότυπο του International Conference on Theory and Practice of Electronic Governance 2013*

#### **European Conference on e-Government**

To "European Conference on e-Government" είναι ένα από τα πρώτα συνέδρια που απευθύνονται εξ ολοκλήρου στον τομέα της ηλεκτρονικής διακυβέρνησης, με το πρώτο να διοργανώνεται το 2005 στο Βέλγιο. Από το 2005 και μετά διοργανώνεται κάθε χρόνο σε διαφορετική χώρα της Ευρώπης με το τελευταίο να έχει διοργανωθεί τον Ιούνιο του 2013 στην Ιταλία από το Πανεπιστήμιο της Insubria. Αριθμεί πάνω από 330 αναφορές και δημοσιεύσεις και πρόκειται για το ταχύτερα αναπτυσσόμενο συνέδριο στον τομέα της ηλεκτρονικής διακυβέρνησης. [6]

#### **2.2.2 Κφρια περιοδικά**

Όπως και τα συνέδρια, έτσι και τα επιστημονικά περιοδικά ασχολήθηκαν με τον τομέα της ηλεκτρονικής διακυβέρνησης από το 2002 και μετά. Το πρώτο άρθρο για την ηλεκτρονική διακυβέρνηση δημοσιεύτηκε το 1981 στο "Public Administration Review" και μέχρι τις αρχές του 2000 υπήρχαν μονάχα περιστασιακές δημοσιεύσεις για τον τομέα αυτόν. Μετά το 2002, κάποια περιοδικά ξεχώρισαν λόγω της σταθερής τους πορείας και σήμερα θεωρούνται μερικά από τα πιο έγκυρα επιστημονικά περιοδικά στον τομέα αυτό. Μερικά από αυτά είναι:

#### **Government Information Quarterly**

Το "Government Information Quarterly" είναι ένα από τα παλιότερα επιστημονικά περιοδικά στον τομέα της ηλεκτρονικής διακυβέρνησης, με το πρώτο άρθρο στον τομέα αυτόν να έχει γραφτεί το 1996. Το περιοδικό αυτό επικεντρώνεται, στο πώς οι διάφορες πολιτικές επηρεάζουν τη ροή και τη διαθεσιμότητα της πληροφορίας στη διακυβέρνηση. Σκοπός του είναι η δημοσίευση ερευνών, αναφορικά με τη σχέση ανάμεσα στην πολιτική, την τεχνολογία των πληροφοριών, της διακυβέρνησης και των πολιτών. Έχει μέχρι στιγμής δημοσιεύσει πάνω από 300 άρθρα και θεωρείται ένα από τα πιο έγκυρα επιστημονικά περιοδικά στον τομέα της ηλεκτρονικής διακυβέρνησης. [7]

#### **Electronic Journal of e-Government**

To "Electronic Journal of e-Government" είναι ένα ακόμα παλιό επιστημονικό περιοδικό στον τομέα της ηλεκτρονικής διακυβέρνησης, με το πρώτο άρθρο να δημοσιεύεται το 2003. Το περιοδικό αυτό επικεντρώνεται στη μελέτη, αλλά και στις πρακτικές εφαρμογές της ηλεκτρονικής διακυβέρνησης σε όλο της το φάσμα. Έχει δημοσιεύσει πάνω από 140 άρθρα, κυρίως στα μέσα της δεκαετίας του 2000. [8]

#### **Electronic Government: An International Journal**

To "Electronic Government, An International Journal" είναι ένα επιστημονικό περιοδικό, με το πρώτο του άρθρο να δημοσιεύεται το 2004. Δημοσιεύει άρθρα που καλύπτουν τις σύγχρονες πρακτικές και έρευνες στον τομέα της ηλεκτρονικής διακυβέρνησης και σκοπός του είναι να ωθήσει τους ερευνητές και τους επαγγελματίες του χώρου στη συνεργασία και στην ανταλλαγή απόψεων και γνώσεων στον τομέα της ηλεκτρονικής διακυβέρνησης. Έχει δημοσιεύσει πάνω από 140 άρθρα και θεωρείται ένα πολύ έγκυρο επιστημονικό περιοδικό. [9]

#### **International Journal of Electronic Government Research**

Το "International Journal of Electronic Government Research" ξεκίνησε να εκδίδεται το 2005. Δημοσιεύει άρθρα που καλύπτουν όλο το εύρος της επιστήμης της ηλεκτρονικής διακυβέρνησης και επίσης, λειτουργεί ως μέσο ανταλλαγής απόψεων στον τομέα αυτό. Σκοπός του είναι η παροχή γνώσης σε ακαδημαϊκούς και επαγγελματίες του χώρου παγκοσμίως. Μέχρι σήμερα έχει δημοσιεύσει πάνω από 130 άρθρα στον τομέα αυτό. [10]

#### **Transforming Government: People, Process and Policy**

To "Transforming Government: People, Process and Policy" είναι ένα από τα νεότερα περιοδικά του τομέα της ηλεκτρονικής διακυβέρνησης, με το πρώτο άρθρο να δημοσιεύεται το 2007. Πρόκειται για ένα ταχύτατα αναπτυσσόμενο επιστημονικό περιοδικό, του οποίου σκοπός είναι η ανάδειξη νέων καινοτόμων εργασιών και το πώς οι έρευνες που γίνονται στον ιδιωτικό τομέα μπορούν να μεταφερθούν στο δημόσιο τομέα. Έχει δημοσιεύσει μέχρι σήμερα πάνω από 120 άρθρα, τα οποία ποικίλουν, από θεωρητικές προσεγγίσεις, μέχρι πρακτικές εφαρμογές της ηλεκτρονικής διακυβέρνησης.

# 3 Άλλες υλοποιήσεις της ανάλυσης της βιβλιογραφίας

Παλαιότερες παρόμοιες υλοποιήσεις της ανάλυσης της βιβλιογραφίας στον τομέα της ηλεκτρονικής διακυβέρνησης υπάρχουν, αλλά είναι λίγες στον αριθμό, δεν καλύπτουν μεγάλο εύρος ερωτημάτων και το δείγμα των δημοσιεύσεων στις οποίες βασίζουν τα αποτελέσματά τους είναι πολύ μικρό. Αυτό το κενό προσπαθεί να καλύψει η παρούσα εργασία, στην οποία ακολουθούνται παλαιότερες τακτικές, όπου αυτές κρίθηκαν σωστές, αλλά σε πολύ μεγαλύτερο βαθμό και για πολύ περισσότερες μεταβλητές.

Μία από τις κύριες πηγές έμπνευσης είναι η δημοσίευση των N. Erman και L. Todorovski [18], όπου χρησιμοποιούνταν τεχνικές ανάλυσης κοινωνικών δικτύων για την εξαγωγή συμπερασμάτων για τους συγγραφείς, αλλά και για το σύνολο της επιστημονικής κοινότητας γενικά. Η δημοσίευση μελετούσε 433 δημοσιεύσεις από το 2002 μέχρι το 2009 και εφάρμοζε σε αυτές μεθόδους ανάλυσης γραφών, ώστε να εξάγει συμπεράσματα για το βαθμό συνεργασίας των συγγραφέων της επιστημονικής κοινότητας. Πρόκειται για μια καινοτόμα ανάλυση της βιβλιογραφίας, η οποία υλοποιείται με παρόμοιο τρόπο και στην παρούσα διπλωματική εργασία.

Μια άλλη δημοσίευση, που αναλύει την βιβλιογραφία στον τομέα της ηλεκτρονικής διακυβέρνησης, είναι η δημοσίευση των Manuel Pedro Rodríguez Bolívar, Laura Alcaide Muñoz and Antonio M. López Hernández [19]. Σε αυτήν τη μελέτη αναλύονται και κατηγοριοποιούνται 426 δημοσιεύσεις ως προς το περιεχόμενό τους. Η μελέτη της συγκεκριμένης δημοσίευσης ήταν πολύ χρήσιμη στην ανάλυση που έγινε, ως προς το περιεχόμενο της παρούσης διπλωματικής εργασίας.

Οι διαφορές από τη δημοσίευση αυτή βρίσκονται στο πλήθος των δημοσιεύσεων που αναλύονται και στο εύρος της ανάλυσης που γίνεται. Ενώ, σχεδόν σε όλες τις δημοσιεύσεις, η ανάλυση γίνεται από μια συγκεκριμένη σκοπιά, στην παρούσα εργασία, έγινε ανάλυση από πολλές διαφορετικές σκοπιές, όπως, ανάλυση των συγγραφέων, των κειμένων και της επιστημονικής κοινότητας ως όλο. Επίσης, ενώ οι περισσότερες δημοσιεύσεις αναλύουν ένα σχετικά μικρό δείγμα δημοσιεύσεων, τόσο σε πλήθος όσο και σε χρονική διάρκεια, η παρούσα διπλωματική εργασία αναλύει πάνω από 5000 δημοσιεύσεις και 7000 συγγραφείς, από το 1981 μέχρι το 2012, ήτοι σε διάστημα 32 ετών. Η ανάλυση ενός τόσου μεγάλου όγκου δεδομένων δεν είναι εύκολη και γι' αυτό ακολουθήθηκε μια συγκεκριμένη μεθοδολογία ώστε να γίνει και πιο εύκολη η ίδια η ανάλυση, αλλά και τα αποτελέσματα που θα εξαχθούν να είναι χρήσιμα.

# **4** Μεθοδολογία υλοποίησης της εργασίας

Η υλοποίηση της εργασίας χωρίζεται σε τέσσερα μέρη. Στην προκαταρτική επεξεργασία των δεδομένων, όπου προετοιμάστηκαν τα δεδομένα για να μπορούν να γίνουν αναζητήσεις σε αυτά, στον ορισμό των παραμέτρων της ανάλυσης, όπου καθορίστηκαν οι παράμετροι των ερωτημάτων, που θα γίνουν στο σύνολο των δεδομένων και στον ορισμό των ερωτημάτων της ανάλυσης, όπου ορίστηκαν τα ερωτήματα καθ' αυτά. Έπειτα έγινε εξαγωγή των αποτελεσμάτων, που παρουσιάζονται στο επόμενο κεφάλαιο.

#### **4.1 Προκαταρκτικι Επεξεργαςία**

#### **4.1.1 Λίγα λόγια για το dataset**

Το dataset της εργασίας αυτής είναι μία βάση δεδομένων με 5523 εγγραφές από το Πανεπιστήμιο της Ουάσινγκτον. Αποτελείται από πληροφορίες για papers και δημοσιεύσεις σε επιστημονικά περιοδικά και συνέδρια στον τομέα της επιστήμης της ηλεκτρονικής διακυβέρνησης. Το dataset δόθηκε σε μορφή txt, rtf, bib, pdf και xml. Αρχικός σκοπός ήταν η μεταφορά των δεδομένων σε μια σχεσιακή βάση δεδομένων, ώστε να υπάρχει η δυνατότητα διαξαγωγής ερωτημάτων σε αυτά.

Από τα παραπάνω αρχεία επιλέχθηκε το xml για το λόγο ότι τα δεδομένα ήταν σε δομημένη μορφή και μπορούσαν να μεταφερθούν σε μια σχεσιακή βάση δεδομένων. Το xml αρχείο διέθετε πεδία με τον τίτλο της δημοσίευσης, τους συγγραφείς της, το επιστημονικό περιοδικό ή συνέδριο στο οποίο αυτή δημοσιεύτηκε, το έτος δημοσίευσης, τον τύπο της δημοσίευσης (εάν είναι δημοσίευση σε επιστημονικό περιοδικό, συνέδριο κλπ), την περίληψη της δημοσίευσης και τον αύξοντα αριθμό της.

#### **4.1.2 Η διαδικαςία μετατροπισ του dataset ςε ςχεςιακι βάςθ δεδομζνων**

Το σύστημα βάσης δεδομένων που επιλέχθηκε είναι ο Microsoft SQL Server 2012. Η μεταφορά των δεδομένων και η μετατροπή τους σε σχεσιακή βάση έγιναν με τη χρήση του xquery και της εντολής bulk import που υποστηρίζεται από τον MS SQL Server 2012. Το ερώτημα SQL για τη δημιουργία του πίνακα, καθώς και για τη μεταφορά των δεδομένων από το αρχείο xml σε αυτόν, βρίσκεται στο παράρτημα. Με αυτόν τον τρόπο, τα περιεχόμενα των nodes των εγγραφών του αρχείου xml μεταφέρθηκαν σε αντίστοιχες εγγραφές ενός πίνακα της βάσης δεδομένων, εκτός από αυτές των ονομάτων συγγραφέων και των δευτερευόντων συγγραφέων. Αυτό, καθώς τα ονόματα τον nodes για κάθε συγγραφέα ήταν ίδια και δημιουργούνταν προβλήματα μοναδικότητας κατά τη μεταφορά τους σε πίνακα sql.

Για αυτό το λόγο, βρέθηκε ο μέγιστος αριθμός συγγραφέων που έχουν συνεργαστεί πάνω σε μία δημοσίευση και είναι 24. Δημιουργήθηκαν τα κατάλληλα πεδία στον βασικό πίνακα ως 1<sup>ος</sup>, 2<sup>ος</sup>,...,24<sup>ος</sup> συγγραφέας και έπειτα πάλι με τη χρήση xquery, δημιουργήθηκαν ξεχωριστοί πίνακες, με τον καθένα από αυτούς, να περιέχει το όνομα του κάθε συγγραφέα. Τέλος, τα ονόματα αυτά αντιγράφτηκαν στο βασικό πίνακα, ώστε να βρίσκονται εκεί συγκεντρωμένα. Η ίδια διαδικασία ακολουθήθηκε και για τους δευτερεύοντες συγγραφείς και έτσι το σύνολο των δεδομένων του dataset είχε περαστεί σε έναν πίνακα sql και ήταν έτοιμο να δεχθεί ερωτήματα.

#### **4.1.3 Κανονικοποίθςθ των δεδομζνων**

Τα πρώτα δοκιμαστικά ερωτήματα που έγιναν είχαν απογοητευτικά αποτελέσματα. Ο λόγος ήταν ότι, φαινομενικά όμοια δεδομένα, όπως το όνομα ενός συγγραφέα, παρουσιάζονταν με μη συνεπή τρόπο. Για παράδειγμα, σε άλλες εγγραφές το όνομα του συγγραφέα αναγράφονταν ως «Επώνυμο, Όνομα», σε άλλες ως «Όνομα Επώνυμο», σε άλλες ή στο όνομα ή στο επώνυμο αναγράφονταν μόνο τα αρχικά γράμματα, αλλά υπήρχαν και εγγραφές, όπου στο ίδιο πεδίο του ονόματος υπήρχαν δύο ή και περισσότερα ονόματα.

Για να μην υπάρχει αυτή η διαφοροποίηση των στοιχείων, η οποία αναπόφευκτα θα οδηγούσε σε σοβαρές αποκλίσεις στα αποτελέσματα της έρευνας, έγινε κανονικοποίηση των ονομάτων όλων των συγγραφέων στη μορφή «Επώνυμο, Όνομα Μεσαίο Όνομα». Με τη βάση δεδομένων στην τελική της μορφή, είναι πλέον δυνατός ο ορισμός των ερωτημάτων και η εξαγωγή συμπερασμάτων από αυτή. Το ερώτημα SQL για την εύρεση παρόμοιων ονομάτων,

καθώς και για την εύρεση πεδίων όπου βρίσκονται δύο ή και περισσότερα ονόματα, βρίσκεται στο παράρτημα.

#### 4.2 Ορισμός των παραμέτρων της ανάλυσης

Ο σκοπός της εργασίας αυτής είναι η εξαγωγή συμπερασμάτων μέσα από τη μελέτη της βιβλιογραφίας στον τομέα της επιστήμης της ηλεκτρονικής διακυβέρνησης. Η προσέγγιση του θέματος έγινε αναλύοντας τα μετρήσιμα δεδομένα του dataset, όπως ο αριθμός των δημοσιεύσεων ανά συγγραφέα, η μελέτη της τάσης της επιστημονικής κοινότητας ως προς το περιεχόμενο των δημοσιεύσεων και η εξαγωγή συμπερασμάτων από αυτά. Επίσης, έγινε ανάλυση του βαθμού συνεργασίας της επιστημονικής κοινότητας σύμφωνα με όρους και τεχνικές ανάλυσης δικτύων. Με βάση τα παραπάνω υλοποιήθηκαν κατάλληλα ερωτήματα στον πίνακα sql και έγινε η εξαγωγή των δεδομένων.

#### **4.3 Ανάλυση και ορισμός των ερωτημάτων**

Τα ερωτήματα χωρίζονται σε τέσσερις κατηγορίες:

- Στα ερωτήματα που αφορούν τις δημοσιεύσεις καθ' αυτές.
- Στα ερωτήματα που αφορούν τους συγγραφείς των δημοσιεύσεων.
- Στα ερωτήματα που αφορούν το μέσο δημοσίευσης (επιστημονικό περιοδικό ή συνέδριο.
- Στα ερωτήματα που αφορούν το περιεχόμενο των δημοσιεύσεων και τις τάσεις της ερευνητικής κοινότητας.

#### 4.3.1 **Ερωτήματα που αφορούν τις δημοσιεύσεις**

Σ' αυτό το κομμάτι της έρευνας μας απασχολεί το πλήθος των δημοσιεύσεων ανά έτος, καθώς και πόσες απ' αυτές δημοσιεύθηκαν σε συνέδρια ή επιστημονικά περιοδικά. Με αυτόν τον τρόπο γίνεται δυνατή «με μια ματιά», η παρακολούθηση της πορείας της επιστήμης της ηλεκτρονικής διακυβέρνησης τα τελευταία χρόνια. Έτσι γίνεται άμεσα φανερό, αν η έρευνα στον τομέα αυτόν, ακολουθεί αυξητική ή πτωτική πορεία. Παράλληλα, φαίνεται απευθείας ο χώρος δημοσίευσης, σε επιστημονικά περιοδικά ή συνέδρια.

Τα ερωτήματα που τέθηκαν ως προς τις δημοσιεύσεις είναι τα παρακάτω:

- «Πόσες δημοσιεύσεις έγιναν»
- «Πού δημοσιεύθηκαν αυτές»
- «Αν οι μελέτες απευθύνονται σε κάποια χώρα τότε ποιά χώρα είναι αυτή»

Για την απάντηση των παραπάνω ερωτήσεων ορίστηκαν οι παρακάτω όροι:

#### **-** Αριθμός Δημοσιεύσεων ανά Έτος

*«Ωσ αρικμόσ δθμοςιεφςεων ανά ζτοσ ορίηεται ωσ το ςφνολο των εγγραφϊν του dataset, ςτισ οποίεσ το πεδίο "PublishYear" παίρνει τθν τιμι του ζτουσ για το οποίο γίνεται θ μζτρθςθ.»* Συμβολίζεται με  $P(x)$ , όπου x είναι το έτος, στο οποίο αναφέρεται ο αριθμός.

#### **-** Συνολικός Αριθμός Δημοσιεύσεων

*«Ωσ ςυνολικόσ αρικμόσ δθμοςιεφςεων ορίηεται το ςφνολο των εγγραφϊν του dataset.»* Συμβολίζεται με SP και υπολογίζεται από τον παρακάτω τύπο:

$$
SP = \sum_{x} P(x)
$$

#### **-** Αριθμός Δημοσιεύσεων σε Συνέδρια

*«Ωσ αρικμόσ δθμοςιεφςεων ςε ςυνζδρια ορίηεται το ςφνολο των εγγραφϊν του dataset, για τις οποίες το πεδίο"ReferenceType" παίρνει την τιμή "Conference Paper"». Συμβολίζεται με*  $P_{CONF}$ , όπου  $CONF$  είναι το όνομα του συνεδρίου.

#### **-** Αριθμός Δημοσιεύσεων σε Επιστημονικά Περιοδικά

«Ως αριθμός δημοσιεύσεων σε επιστημονικά περιοδικά ορίζεται το σύνολο των εγγραφών *του dataset, για τις οποίες το πεδίο"ReferenceType" παίρνει την τιμή "Journal Article"».* Συμβολίζεται με P<sub>ΙΟΠRNAL</sub>, όπου JOURNAL είναι το όνομα του επιστημονικού περιοδικού.

#### **-** Αριθμός Δημοσιεύσεων ανά χώρα

*«Ωσ αρικμόσ δθμοςιεφςεων ανά χϊρα ορίηεται το ςφνολο των εγγραφϊν του dataset,* στις οποίες η ονομασία της χώρας περιέχεται στον τίτλο ή την περίληψη της δημοσίευσης.» Συμβολίζεται με  $P_c$ , όπου  $C$  είναι το όνομα της χώρας.

Μετά τον επίσημο ορισμό των παραπάνων όρων ακολούθησε η μοντελοποίηση των ερωτημάτων, ώστε να μπορέσουν να εξαχθούν από αυτά οι παραπάνω όροι. Η μοντελοποίηση έγινε στη γλώσσα ερωτημάτων SQL και ερωτήματα έγιναν ανά έτος αλλά και συνολικά, ώστε να υπάρχει και μια γενική εποπτεία των αποτελεσμάτων αλλά και μια συνεχόμενη, ανά έτος, εικόνα. Τα ερωτήματα SQL για το πλήθος των δημοσιεύσεων ανά έτος, καθώς και για το πλήθος των δημοσιεύσεων σε συνέδρια και επιστημονικά περιοδικά βρίσκεται στο παράρτημα.

Ειδικότερα, για τη μελέτη των δημοσιεύσεων ως προς την αναφορά τους σε χώρες, χρησιμοποιήθηκε λίστα των χωρών του κόσμου [17] και έγινε μέτρηση των δημοσιεύσεων για κάθε χώρα ξεχωριστά. Αυτό είναι πολύ χρήσιμο για την εξαγωγή συμπερασμάτων ως προς τη χρησιμότητα της επιστήμης της ηλεκτρονικής διακυβέρνησης στον απλό πολίτη, καθώς και για το διεθνή χαρακτήρα της επιστημονικής κοινότητας. Το ερώτημα SQL για την εύρεση δημοσιεύσεων με αναφορά σε χώρες βρίσκεται στο παράρτημα.

#### **4.3.2 Ερωτιματα που αφοροφν τουσ ςυγγραφείσ**

Στο δεύτερο μέρος της έρευνας έγιναν ερωτήσεις που αφορούν στατιστικά στοιχεία των συγγραφέων. Πρόκειται για το ποιο σημαντικό μέρος της όλης έρευνας και χωρίζεται σε δύο κομμάτια:

- 1. Στην ανάλυση μετρήσιμων δεδομένων όπως δημοσιεύσεις ανά συγγραφέα
- 2. Στην ανάλυση του δικτύου συνεργασίας των συγγραφέων

Στο πρώτο κομμάτι γίνεται μελέτη των μετρήσιμων δεδομένων που υπάρχουν για κάθε συγγραφέα. Με αυτόν τον τρόπο γίνεται δυνατή η παρακολούθηση της πορείας του κάθε συγγραφέα ανά τα έτη και απαντούν στις παρακάτω ερωτήσεις:

- «Πόσες δημοσιεύσεις έχει γράψει ο κάθε συγγραφέας»
- «Ποιά είναι η πορεία του συγγραφέα ανά τα έτη»

Για την απάντηση των παραπάνω ερωτήσεων ορίστηκαν οι παρακάτω όροι:

#### **Αρικμόσ Δθμοςιεφςεων ανά Συγγραφζα ανά Ζτοσ**

«Ως αριθμός δημοσιεύσεων ανά συγγραφέα ανά έτος ορίζεται το σύνολο των εγγραφών *του dataset, ςτισ οποίεσ το όνομα του ςυγγραφζα υπάρχει ςε οποιοδιποτε από τα πεδία ςυγγραφζων και το πεδίο "PublishYear" παίρνει τιμι το ζτοσ για το οποίο γίνεται θ μζτρθςθ .»* Συμβολίζεται με  $P_W(x)$ , όπου W είναι το όνομα του συγγραφέα και x είναι το έτος στο οποίο αναφέρεται ο αριθμός.

### **-** Συνολικός Αριθμός Δημοσιεύσεων ανά Συγγραφέα

«Ως συνολικός αριθμός δημοσιεύσεων ανά συγγραφέα ορίζεται το σύνολο των εγγραφών *του dataset, ςτισ οποίεσ το όνομα του ςυγγραφζα υπάρχει ςε οποιοδιποτε από τα πεδία συγγραφέων.»* Συμβολίζεται με  $SP_W$  και υπολογίζεται από τον παρακάτω τύπο:

$$
SP_W = \sum_{x} P_W(x)
$$

Μετά τον επίσημο ορισμό των παραπάνων όρων ακολούθησε η μοντελοποίηση των ερωτημάτων, ώστε να μπορέσουν να εξαχθούν από αυτά οι παραπάνω όροι. Η μοντελοποίηση έγινε στη γλώσσα ερωτημάτων SQL και ερωτήματα έγιναν ανά έτος αλλά και συνολικά, ώστε να υπάρχει και μια γενική εποπτεία των αποτελεσμάτων αλλά και μια συνεχόμενη, ανά έτος, εικόνα.

Η μεθοδολογία που ακολουθήθηκε για την εξαγωγή των δεδομένων έχει ως εξής:

- 1. Αρχικά μεταφέρθηκαν τα περιεχόμενα των πεδίων των ονομάτων των συγγραφέων σε έναν νέο πίνακα με όνομα "AllAuthors" ώστε να είναι πιο εύκολη η διεξαγωγή ερωτημάτων σε αυτά.
- 2. Έπειτα, με τη χρήση κατάλληλων ερωτημάτων, καταρτίστηκε λίστα με τους συγγραφείς με τις περισσότερες δημοσιεύσεις ανά έτος αλλά και συνολικά.

Τα ερωτήματα SQL για τη μεταφορά των περιεχομένων των πεδίων των ονομάτων, καθώς και της κατάρτισης της λίστας συγγραφέων, βρίσκονται στο παράρτημα.

Το δεύτερο κομμάτι της έρευνας, πάνω στους συγγραφείς, αφορά στα δίκτυα συνεργαζόμενων συγγραφέων, όπου απαντώνται τα παρακάτω ερωτήματα:

- «Πόσο ανοιχτός στη συνεργασία είναι ο συγγραφέας»
- «Με ποιούς έχει συνεργαστεί ο συγγραφέας»
- «Πόσο σημαντικός είναι ο ρόλος του συγγραφέα στην επιστημονική κοινότητα»

Η ανάλυση αυτή, εκτός του ότι, δίνει σημαντικές πληροφορίες για τις αλληλοσυσχετίσεις μεταξύ των συγγραφέων, τόσο για τις άμεσες συνεργασίες τους όσο και για τη θέση τους στο γενικότερο δίκτυο συγγραφέων, βοηθά και στη βαθύτερη κατανόηση της επιστημονικής κοινότητας όσον αφορά το επίπεδο συνεργασίας μεταξύ των συγγραφέων, που είναι άμεσα συνδεδεμένο με την εξέλιξη της κοινότητας ως όλο.

Για να υλοποιηθεί το κομμάτι αυτό, εφαρμόστηκαν τεχνικές ανάλυσης κοινωνικών δικτύων στους συγγραφείς. Για την απάντηση των παραπάνω ερωτήσεων, ορίστηκαν οι παρακάτω όροι:

#### **Πυκνότητα γράφου**

Το πρώτο βήμα στην αξιολόγηση της πορείας της επιστημονικής κοινότητας μέσω δεικτών κοινωνικής δικτύωσης, είναι η εύρεση της πυκνότητας του δικτύου συνεργαζομένων συγγραφέων για κάθε έτος χωριστά.

Το μέγιστο πλήθος ακμών ενός γράφου συμβολίζεται με  $E_{max}$  και υπολογίζεται από τον παρακάτω τύπο:

$$
E_{max} = \frac{n(n-1)}{2}
$$

Όπου η είναι το πλήθος των κόμβων του γράφου.

Επομένως, ορίζεται ο όρος πυκνότητα δικτύου:

*«Ωσ πυκνότθτα δικτφου ορίηεται το πλικωσ όλων των ακμϊν που υπάρχουν ςτο γράφο, ςε ςχζςθ με το μζγιςτο πλικοσ των ακμϊν που ο γράφοσ αυτόσ μπορεί να ζχει.»*

Συμβολίζεται με D και υπολογίζεται από τον τύπο:

$$
D = \frac{E_{net}}{E_{max}}
$$

Όπου  $E_{net}$  είναι το πλήθος των ακμών του δικτύου.

Στη συνέχεια, εισάγονται όροι όπως «δείκτης συνεργασίας», καθώς και οι τρεις δείκτες "centrality", που χρησιμοποιούνται στη θεωρία δικτύων.

### **-** Δείκτης Συνεργασίας

Ένας βασικός δείκτης συνεισφοράς είναι το πλήθος των δημοσιεύσεων που έχει γράψει ο συγγραφέας, καθώς και πόσα από αυτά είναι προϊόν συνεργασίας με άλλους συγγραφείς.

Αρχικά ορίζεται ο όρος συνεργατική δημοσίευση:

*«Ωσ ςυνεργατικι δθμοςίευςθ ενόσ ςυγγραφζα , ορίηονται κάκε εγγραφι του dataset, για τθν οποία το όνομα του ςυγγραφζα υπάρχει ςε οποιοδιποτε από τα πεδία ςυγγραφζων και ςε κάποιο άλλο από τα πεδία ςυγγραφζων, υπάρχει το όνομα κάποιου άλλου ςυγγραφζα.»*

Συμβολίζεται με  $P_{Coll}(x, y)$ , όπου x, y τα ονόματα των συγγραφέων.

Στη συνέχεια ορίζεται το πλήθος των συνεργατικών δημοσιεύσεων:

«Ως πλήθος συνεργατικών δημοσιεύσεων ορίζεται το πλήθος των δημοσιεύσεων ενός *ςυγγραφζα που είναι αποτζλεςμα ςυνεργαςίασ.»*

Συμβολίζεται με  $SP<sub>Coll</sub>(x)$  και υπολογίζεται από τον τύπο:

$$
SP_{coll}(x) = \sum_{y} P_{coll}(x, y)
$$

Έτσι, εισάγεται ο όρος του βαθμού συνεργασίας του κάθε συγγραφέα, ο οποίος ορίζεται ως:

«Δείκτης συνεργασίας ορίζεται ως το πλήθος των δημοσιεύσεων του συγγραφέα που είναι *προϊόν ςυνεργαςίασ, ςε ςχζςθ με το ςφνολο των δθμοςιεφςεϊν του.»*

Ο βαθμός συνεργασίας δίνεται από τον τύπο

$$
Coll = \frac{SP_{coll}(x)}{SP_W}
$$

και κανονικοποιείται ως ποσοστό τοις εκατό.

#### **Degree Centrality**

*«Ωσ degree centrality ενόσ κόμβου ορίηεται ωσ ο αρικμόσ των ακμϊν που ςυνδζονται ςτον κόμβο, προσ το μζγιςτο δυνατό αρικμό ακμϊν που κα μποροφςαν να ςυνδεκοφν ςε αυτόν.»* Προφανώς, εάν η ο αριθμός των κόμβων ενός γράφου τότε ο μέγιστος αριθμός ακμών που μπορούν να συνδεθούν σε έναν κόμβο είναι  $n - 1$ . Του degree centrality συμβολίζεται με  $C_D(x)$ , όπου x είναι το όνομα του κόμβου. Κανονικοποιείται ως ποσοστό τοις εκατό και η τιμή του δίνεται από τον παρακάτω τύπο:

$$
C_D(x) = \frac{E_x}{n-1}
$$

Όπου  $E_\chi$  είναι ο αριθμός των ακμών που συνδέονται με τον κόμβο. Στην περίπτωση που ο γράφος είναι κατευθυνόμενος, το degree centrality χωρίζεται σε indegree και outdegree, που δείχνει το πλήθος των ακμών που φεύγουν και καταλήγουν στον κόμβο αντίστοιχα. Είναι βασικός δείκτης δημοτικότητας του κόμβου και ο πιο εύκολος να υλοποιηθεί. [12] [13]

#### **Closeness Centrality**

Για να οριστεί το Closeness Centrality πρέπει πρώτα να οριστεί ο όρος απόσταση:

«Στους συνδεδεμένους γράφους, η απόσταση ενός κόμβου από έναν άλλον είναι το πλήθος *των ακμών του μικρότερου μονοπατιού μεταξύ των δύο κόμβων.»* Συμβολίζεται με  $d(x, y)$ , όπου  $x, y$  δύο κόμβοι.

#### Επιπλέον:

«*Απόςταςθ ενόσ κόμβου είναι το άκροιςμα των αποςτάςεων του κόμβου αυτοφ, προσ όλουσ τουσ άλλουσ κόμβουσ του γράφου.»*

#### Επομένως:

*«Closeness Centrality ενόσ κόμβου ορίηεται ωσ ο αντίςτροφοσ τθσ απόςταςθσ. Εαν ο γράφοσ δεν είναι ιςχυρά ςυνδεδεμζνοσ, τότε λαμβάνονται υπ' όψθν μόνο οι προςβάςιμοι κόμβοι.»* Συμβολίζεται με  $C_c(x)$ , όπου x είναι το όνομα του κόμβου, κανονικοποιείται ως ποσοστό τοις εκατό και η τιμή του δίνεται από τον παρακάτω τύπο:

$$
C_C(x) = \frac{1}{\sum_{y \in U} d(x, y)}
$$

Όπου  $U$  είναι το σύνολο των κόμβων του γράφου.

Ως αποτέλεσμα των παραπάνω συνεπάγεται, ότι οι κεντρικότεροι κόμβοι μπορούν να αλληλεπιδράσουν γρηγορότερα από τους υπόλοιπους, καθώς βρίσκονται «πιο κοντά» στους υπόλοιπους κόμβους του γράφου. Ο δείκτης του closeness centrality είναι γενικά πιο χρήσιμος από τον δείκτη του degree centrality, καθώς λαμβάνει υπ' όψιν και τις άμεσες και τις έμμεσες συνδέσεις μεταξύ δύο κόμβων. [12, 13]

#### **•** Betweenness Centrality

Στα δίκτυα επικοινωνίας, η απόσταση μεταξύ δύο κόμβων, δεν είναι πάντα η πιο σημαντική ιδιότητα ενός κόμβου. Πιο σημαντικό είναι το ποιοι κόμβοι βρίσκονται στη διαδρομή ελάχιστου μονοπατιού ενός κόμβου προς έναν άλλον, καθώς αυτοί οι κόμβοι έχουν έλεγχο πάνω στη ροή της πληροφορίας. Έτσι δημιουργήθηκε ο όρος betweenness centrality, ο οποίος ορίζεται ως:

*«Betweennes Centrality ενόσ κόμβου ορίηεται ωσ θ πικανότθτα ο κόμβοσ να βρίςκεται*  μέσα στο μονοπάτι ελάχιστης διαδρομής μεταξύ των κόμβων y, z του γράφου, για κάθε πιθανό *ηεφγοσ .»*

Το Betweennes Centrality συμβολίζεται με  $\mathcal{C}_B$  και μετράει το πλήθος των ελάχιστων μονοπατιών δύο κόμβων που περνάνε από έναν τρίτο κόμβο, σε σχέση με το πλήθος των ελάχιστων μονοπατιών μεταξύ των δύο αυτών κόμβων. Κανονικοποιείται ως ποσοστό τοις εκατό και η τιμή της δίνεται από τον παρακάτω τύπο:

$$
C_B = \sum_{y < z} \frac{\pi \lambda \eta \theta o \varsigma \varepsilon \lambda \alpha \chi (\sigma \tau \omega \nu \mu o \nu o \pi \alpha \tau \omega \omega \nu \chi, z \pi o \nu \pi \varepsilon \rho \nu \dot{\alpha} \nu \varepsilon \alpha \pi \dot{o} \tau o \nu \chi}{\pi \lambda \eta \theta o \varsigma \varepsilon \lambda \alpha \chi (\sigma \tau \omega \nu \mu o \nu o \pi \alpha \tau \omega \dot{\omega} \nu \tau \omega \nu \chi, z}
$$

[12, 13]

Μετά τον επίσημο ορισμό των παραπάνω όρων, ακολούθησε η μοντελοποίηση των ερωτημάτων, ώστε να μπορέσουν να εξαχθούν από αυτά οι παραπάνω όροι. Η μοντελοποίηση έγινε στη γλώσσα ερωτημάτων SQL και τα ερωτήματα έγιναν ανά έτος, αλλά και συνολικά, ώστε να υπάρχει και μια γενική εποπτεία των αποτελεσμάτων αλλά και μια συνεχόμενη, ανά έτος, εικόνα. Έπειτα, τα αποτελέσματα μετατράπηκαν σε αρχείο "net", ώστε να μπορούν να εισαχθούν στο πρόγραμμα Pajek, για να βρεθούν οι τιμές των όρων. [14]

#### **4.3.3 Ερωτήματα που αφορούν το μέσο δημοσίευσης**

Το τρίτο μέρος της έρευνας ασχολείται με τα μέσα δημοσίευσης, είτε είναι αυτά συνέδρια, είτε επιστημονικά περιοδικά. Απαντώνται τα παρακάτω ερωτήματα:

• «Πόσες δημοσιεύσεις έχει το κάθε μέσο»

Για την απάντηση της παραπάνω ερώτησης ορίστηκε οι παρακάτω όρος:

#### **Αριθμός Δημοσιεύσεων Μέσου**

*«Ωσ αρικμόσ δθμοςιεφςεων μζςου ορίηεται το πλικοσ των εγγραφϊν του dataset, για τισ οποίεσ το πεδίο "SecondaryTitle" παίρνει τιμι το όνομα του μζςου δθμοςίευςθσ.»*

Συμβολίζεται με  $M(x)$ , όπου x είναι το όνομα το μέσου δημοσίευσης

Μετά τον επίσημο ορισμό των παραπάνων όρων ακολούθησε η μοντελοποίηση των ερωτημάτων ώστε να μπορέσουν να εξαχθούν από αυτά οι παραπάνω όροι. Η μοντελοποίηση έγινε στη γλώσσα ερωτημάτων SQL και τα ερωτήματα έγιναν ανά έτος αλλά και συνολικά, ώστε να υπάρχει και μια γενική εποπτεία των αποτελεσμάτων αλλά και μια συνεχόμενη, ανά έτος, εικόνα.

#### **4.3.4 Ερωτιματα που αφοροφν το πεδίο ζρευνασ**

Το τελευταίο κομμάτι της έρευνας ασχολείται με το περιεχόμενο των δημοσιεύσεων. Με αυτόν τον τρόπο γίνεται δυνατή η παρακολούθηση της τάσης της επιστημονικής κοινότητας, ως προς το περιεχόμενο των δημοσιεύσεων και απαντάται η παρακάτω ερώτηση:

• «Με τι ασχολείται η επιστημονική κοινότητα»

Οι εγγραφές αναλύθηκαν ως προς το περιεχόμενό τους σύμφωνα με τον τίτλο και την περίληψή τους. Τα δεδομένα ενοποιήθηκαν για κάθε έτος ξεχωριστά και αφού έγινε εκκαθάριση του θορύβου, όπως συνδετικές λέξεις, μετρήθηκε το πλήθος εμφανίσεων της κάθε λέξης. Τέλος, ομαδοποιήθηκαν συναφείς έννοιες (όπως government και governance), ώστε να μην εμφανίζονται πολλές φορές.

Η ανάλυση αυτή δίνει ένα σαφές δείγμα της τάσης της επιστημονικής κοινότητας της επιστήμης της ηλεκτρονικής διακυβέρνησης. Μελετώντας το πεδίο μελέτης των τελευταίων ετών είναι δυνατή η εξαγωγή συμπερασμάτων, τόσο για τη μέχρι τώρα πορεία της συνολικής επιστήμης της ηλεκτρονικής διακυβέρνησης, όσο και στο να γίνουν κάποιες προβλέψεις για μελλοντικά πεδία έρευνας.

# **5 Αποτελζςματα**

Όπως και τα ερωτήματα, έτσι και τα αποτελέσματα χωρίζονται σε τέσσερις κατηγορίες:

- Στα αποτελέσματα που αφορούν τις δημοσιεύσεις καθ' αυτές.
- Στα αποτελέσματα που αφορούν τους συγγραφείς των δημοσιεύσεων.
- Στα αποτελέσματα που αφορούν το μέσο δημοσίευσης (επιστημονικό περιοδικό ή συνέδριο.
- Στα αποτελέσματα που αφορούν το περιεχόμενο των δημοσιεύσεων και τις τάσεις της ερευνητικής κοινότητας.

#### 5.1 Αποτελέσματα που αφορούν τις δημοσιεύσεις

Δύο είναι τα αποτελέσματα που αφορούν τις δημοσιεύσεις. Ο συνολικός αριθμός τους ανά έτος, καθώς και πόσες από αυτές δημοσιεύτηκαν σε συνέδρια ή επιστημονικά περιοδικά και αν η δημοσίευση αναφέρεται σε κάποια συγκεκριμένη χώρα, σε ποια χώρα αναφέρεται.

#### 5.1.1 Δημοσιεύσεις ανά έτος

Η μελέτη των δεδομένων για τις δημοσιεύσεις ανά έτος έδωσε τα παρακάτω αποτελέσματα:

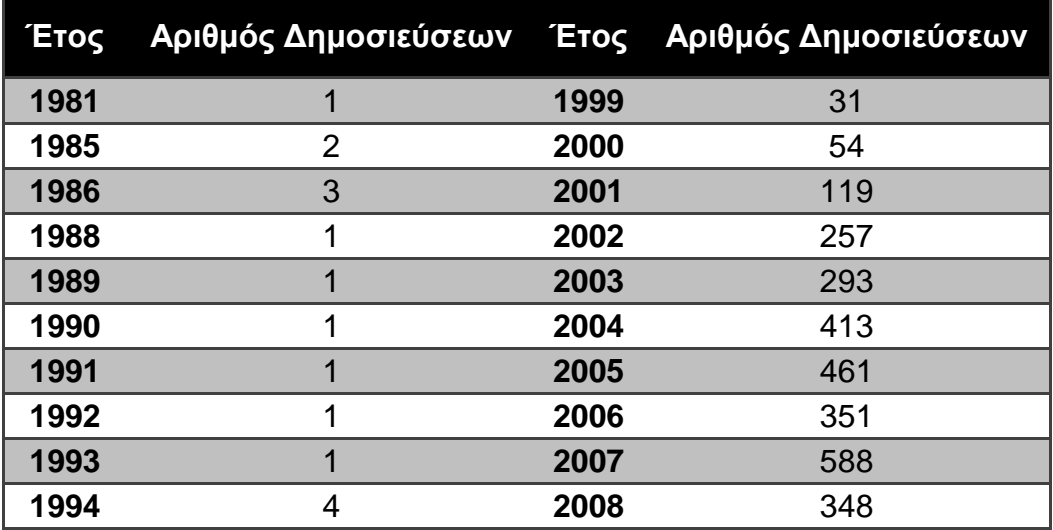

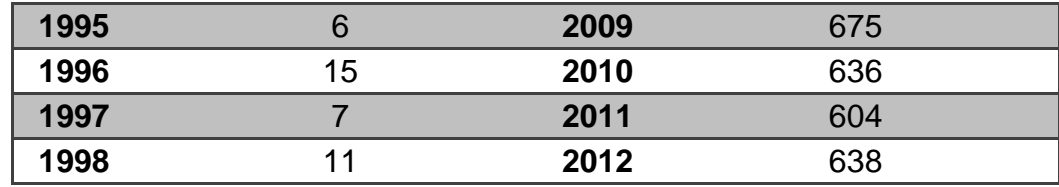

Η γραφική παράσταση του πλήθους των δημοσιεύσεων ανά έτος σύμφωνα με τα παραπάνω στοιχεία φαίνεται παρακάτω.

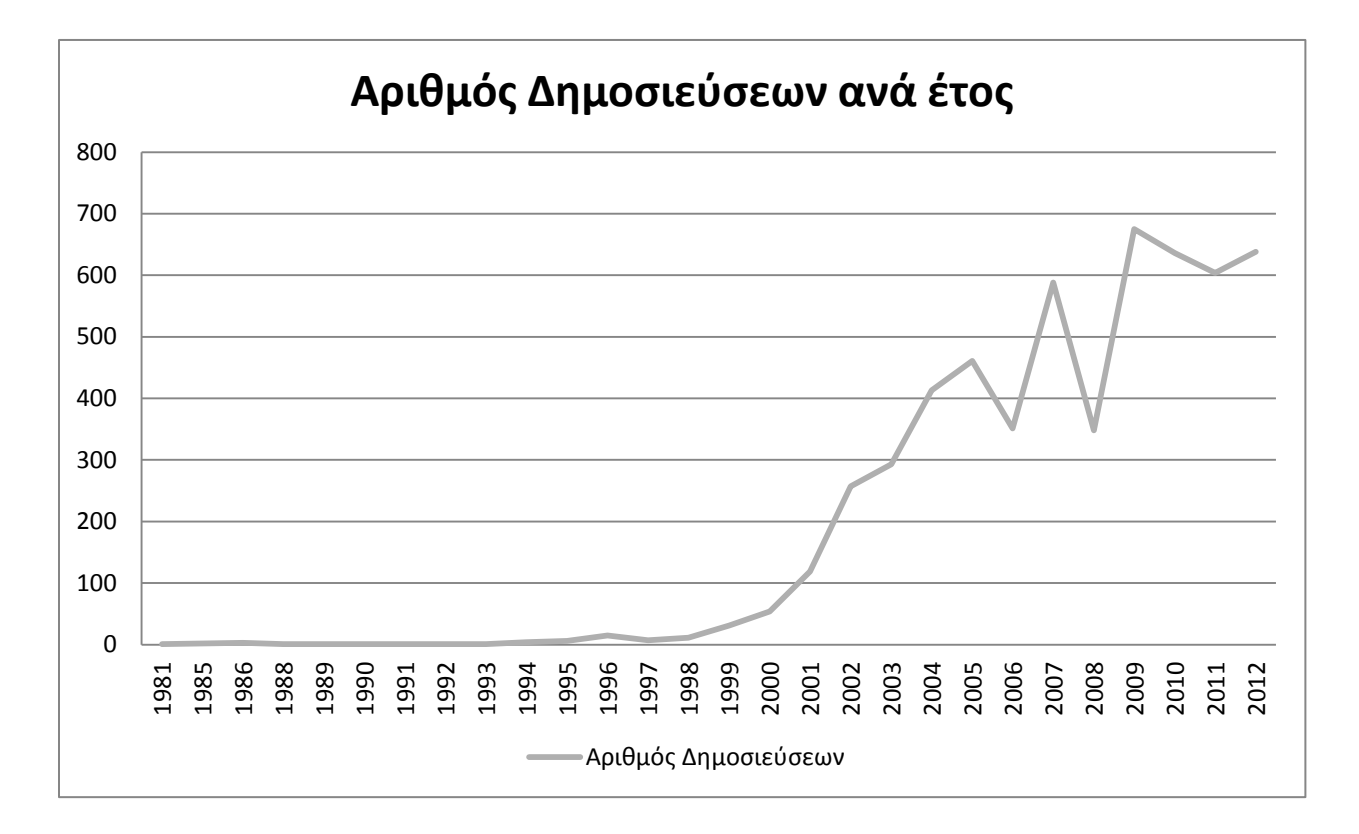

Από την παραπάνω γραφική παράσταση γίνεται εύκολα αντιληπτό ότι, αν και η πρώτη δημοσίευση στον τομέα της ηλεκτρονικής διακυβέρνησης έγινε το 1981, η επιστημονική κοινότητα ασχολήθηκε με αυτήν αρκετά χρόνια μετά, στις αρχές του 2000.

#### 5.1.2 Δημοσιεύσεις σε επιστημονικά περιοδικά και συνέδρια

Η μελέτη των δεδομένων για το πλήθος των δημοσιεύσεων σε επιστημονικά περιοδικά και συνέδρια έδωσε τα παρακάτω αποτελέσματα:

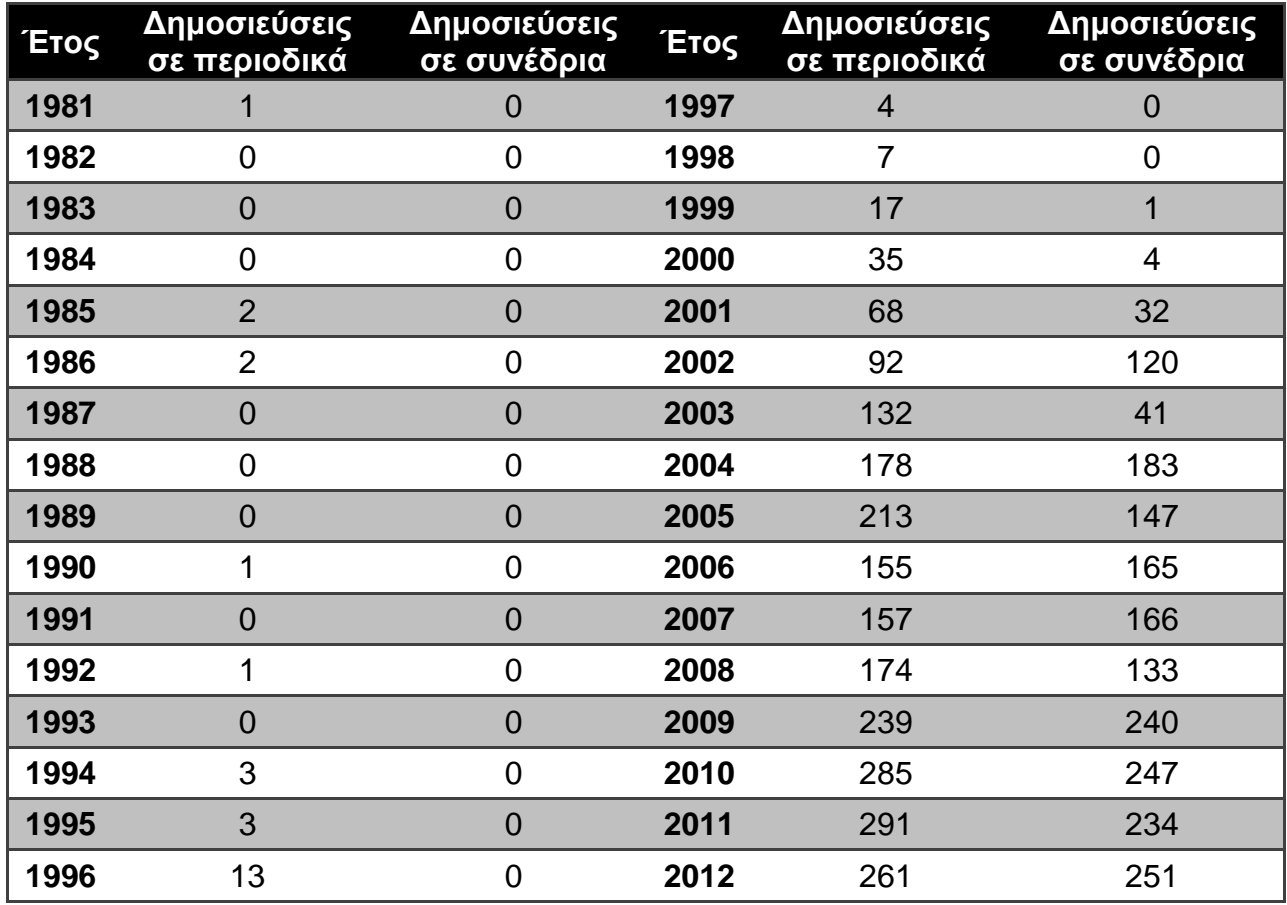

Η γραφική παράσταση του πλήθους των δημοσιεύσεων σε επιστημονικά περιοδικά και συνέδρια ανά έτος φαίνεται παρακάτω:

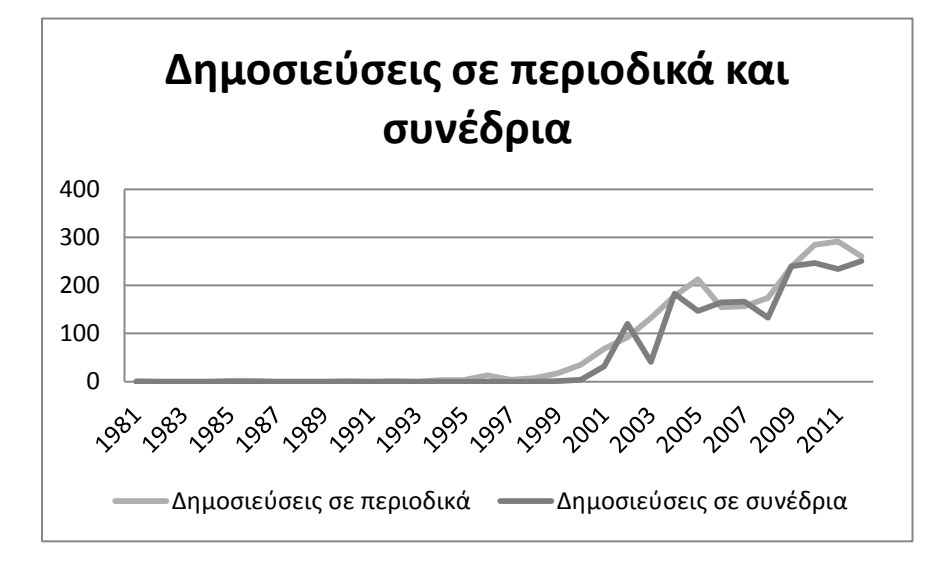

Από την παραπάνω γραφική παράσταση φαίνεται η παράλληλη αύξηση των δημοσιεύσεων σε επιστημονικά περιοδικά και συνέδρια από το 2000 και μετά και η αυξητική τους πορεία, συμπίπτει με τη γενικότερη αυξητική πορεία των δημοσιεύσεων ανά έτος.

Στα δύο παρακάτω γραφήματα φαίνεται η πορεία των συνεδρίων και των επιστημονικών περιοδικών στα οποία έγινε αναφορά στις παραγράφους 2.2.1 και 2.2.2 κατά την δεκαετία 2003 – 2012:

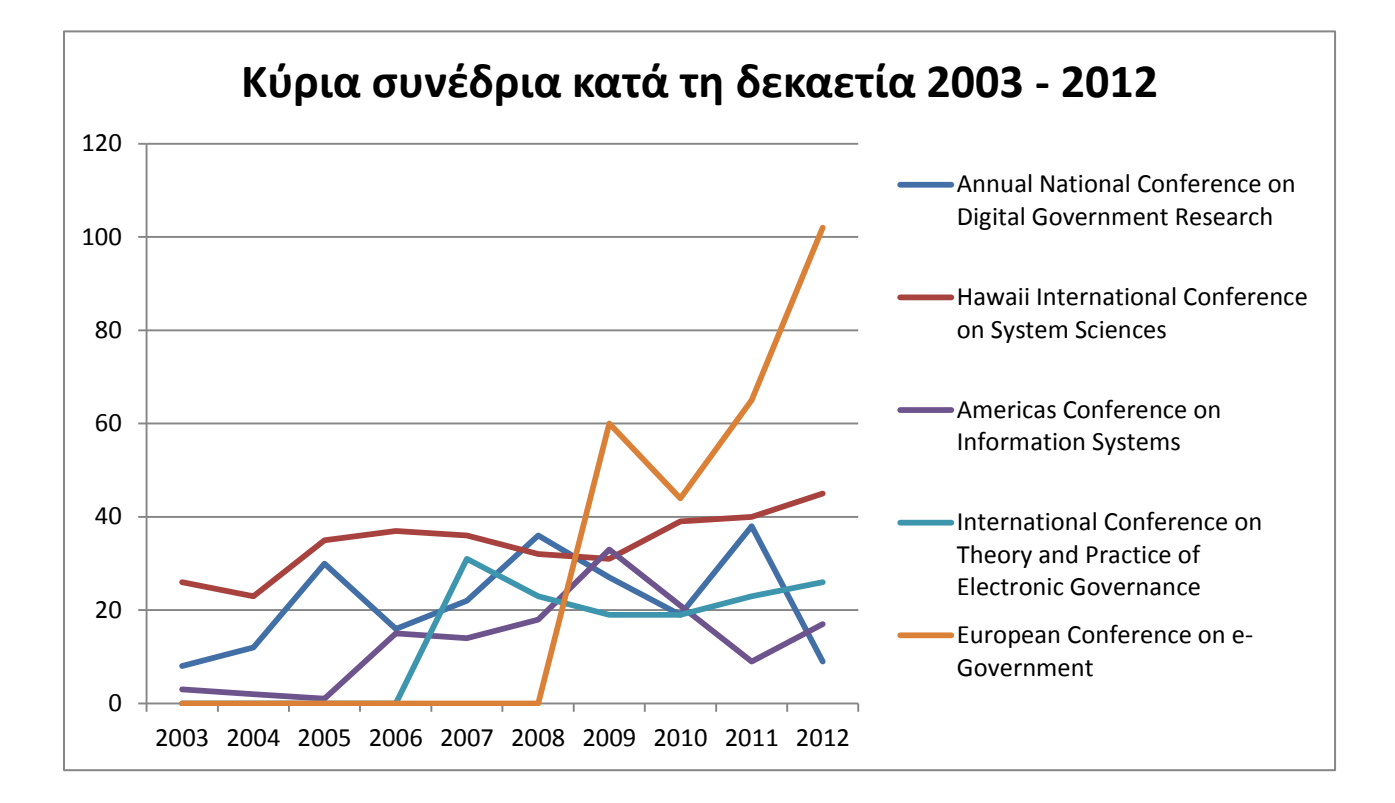

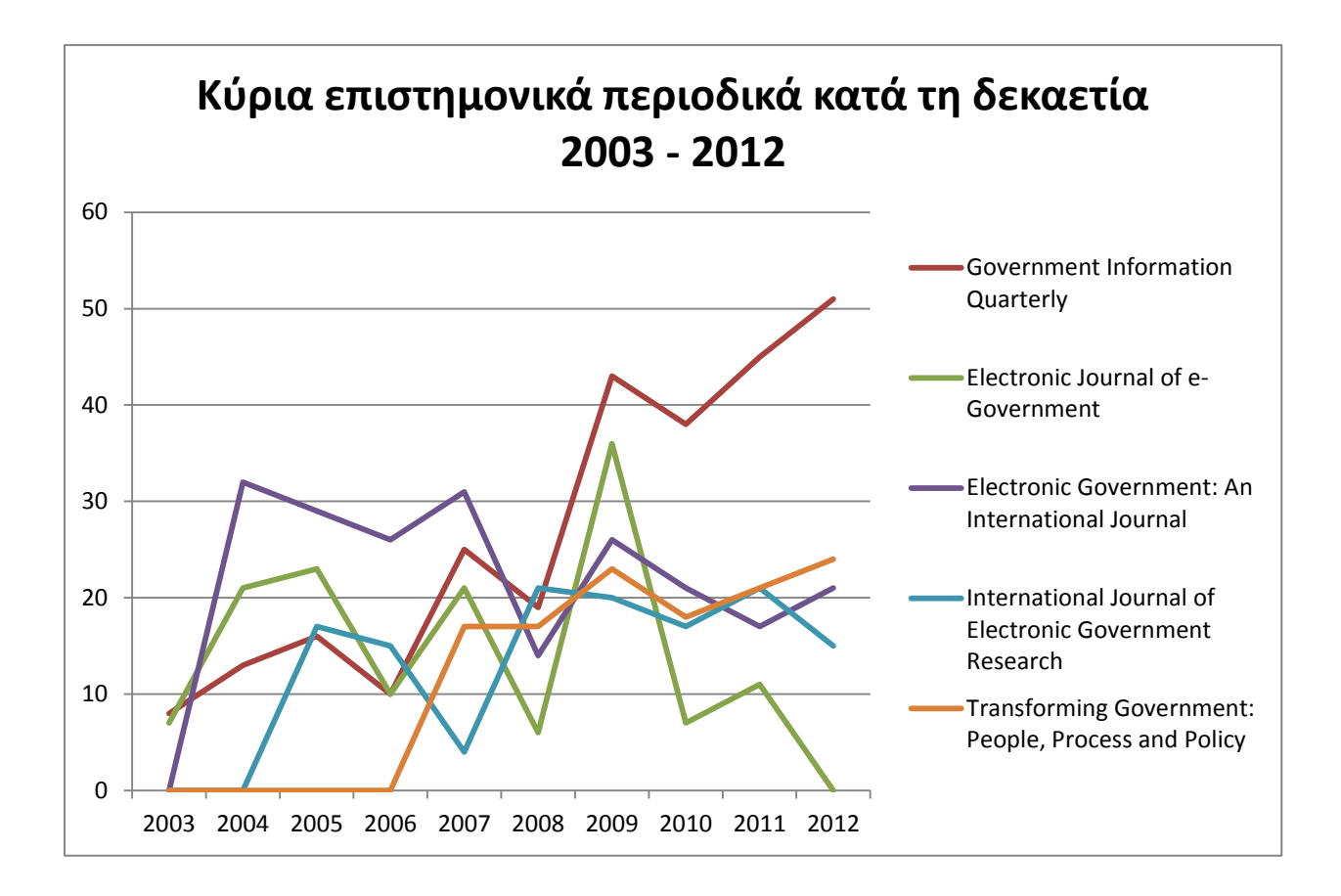

Παρακάτω φαίνεται συγκεντρωτικά το ποσοστό των δημοσιεύσεων που έγιναν σε επιστημονικά συνέδρια και περιοδικά:

- Δημοσιεύσεις σε συνέδρια: 1964
- Δημοσιεύσεις σε επιστημονικά περιοδικά: 2334

Τα παραπάνω συγκεντρωτικά αποτελέσματα οπτικοποιούνται με τη μορφή γραφίματος «πίτασ»:

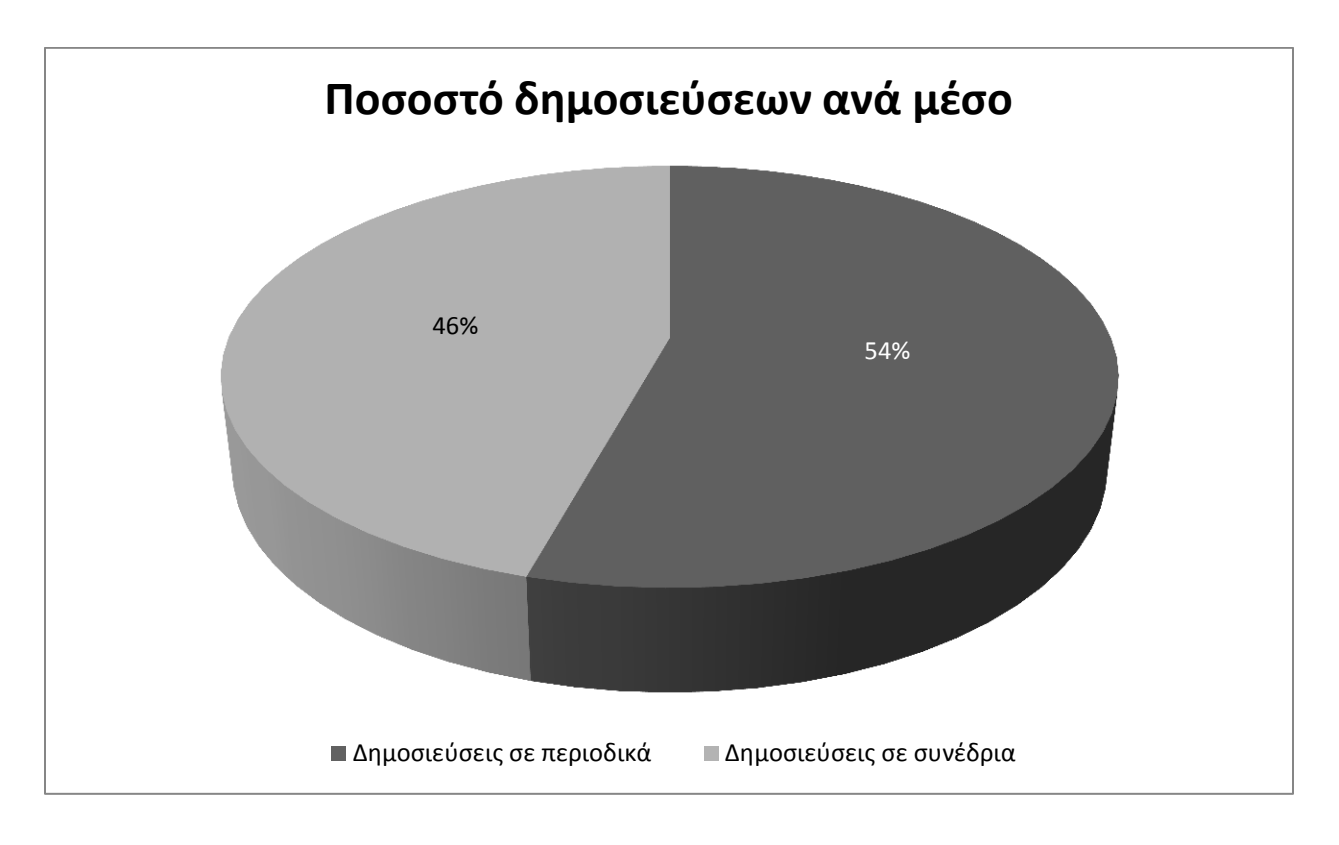

Από το γράφημα φαίνεται μια μικρή υπεροχή των επιστημονικών περιοδικών, ως προς το πλήθος των δημοσιεύσεων, έναντι των συνεδρίων.

### 5.2 **Αποτελέσματα που αφορούν τις χώρες αναφοράς**

Πολλές φορές μια δημοσίευση αναφέρεται σε θέματα που αφορούν κάποια χώρα, είτε είναι κάποια μελέτη περίπτωσης, είτε ανάλυση της τρέχουσας κατάστασης. Η γνώση του ποσοστού των δημοσιεύσεων που αφορούν συγκεκριμένες χώρες αλλά και οι χώρες στις οποίες αναφέρονται είναι πολή σημαντική, καθώς έτσι γίνεται κατανοητή η τάση της επιστημονικής κοινότητας όσον αφορά το περιεχόμενο των δημοσιεύσεων, αν αυτές θα είναι καθαρά θεωρητικές προσεγγίσεις, ή θα είναι μελέτες που αναφέρονται σε πραγματικά ζητήματα.

Στον παρακάτω πίνακα φαίνεται το πλήθος των δημοσιεύσεων ανά χώρα και έπειτα το σύνολο των δημοσιεύσεων που αναφέρονται σε κάποια χώρα, σε σχέση με το όλες τις δημοσιεύσεις.
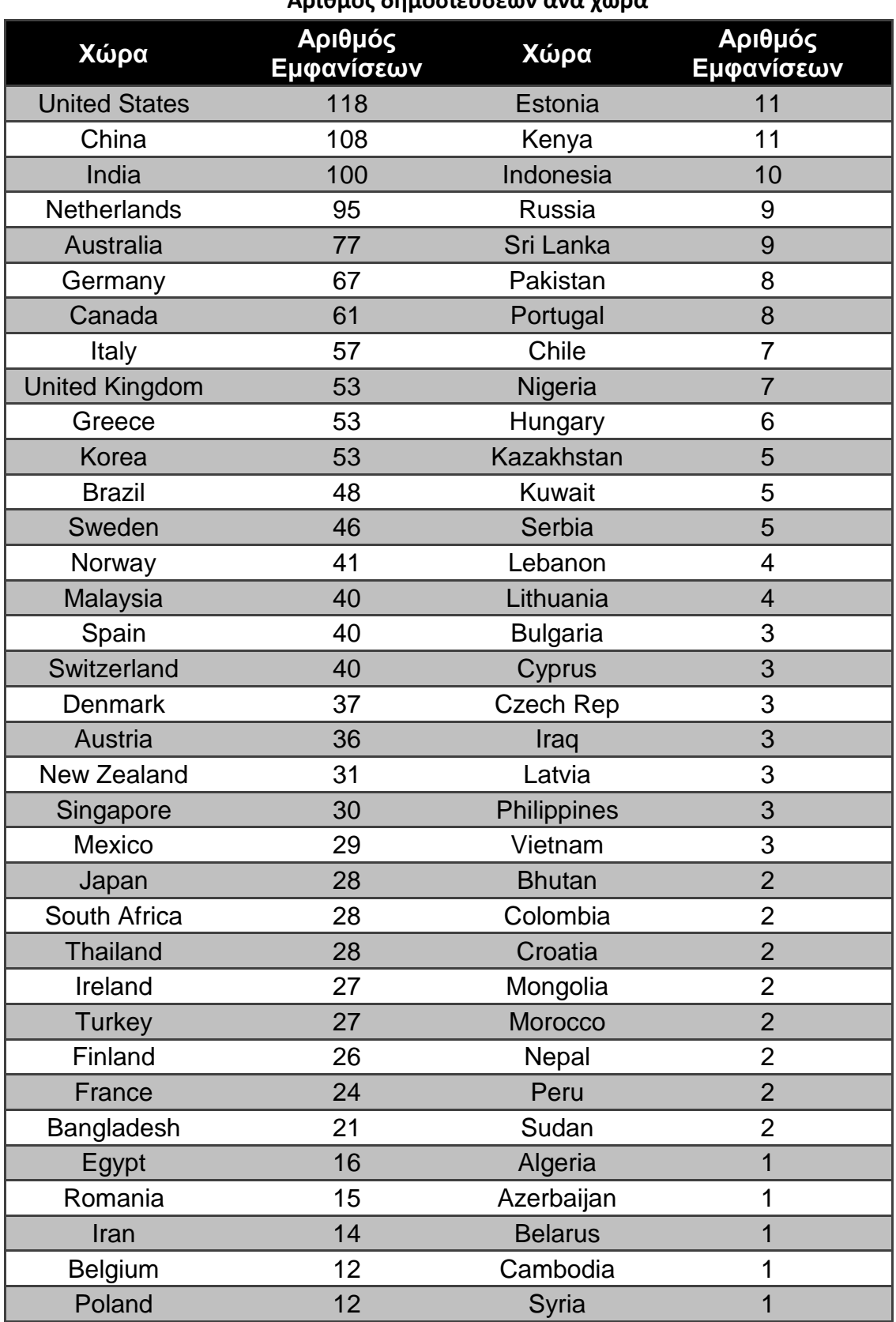

## **Αρικμόσ δθμοςιεφςεων ανά χϊρα**

÷.

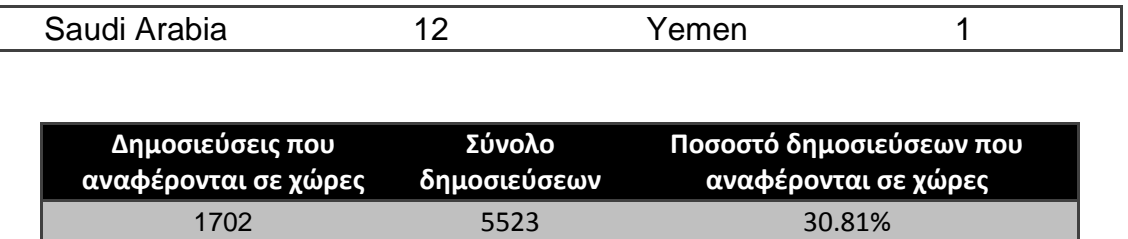

Στον παρακάτω χάρτη φαίνονται οι χώρες, για τις οποίες έχουν γίνει δημοσιεύσεις:

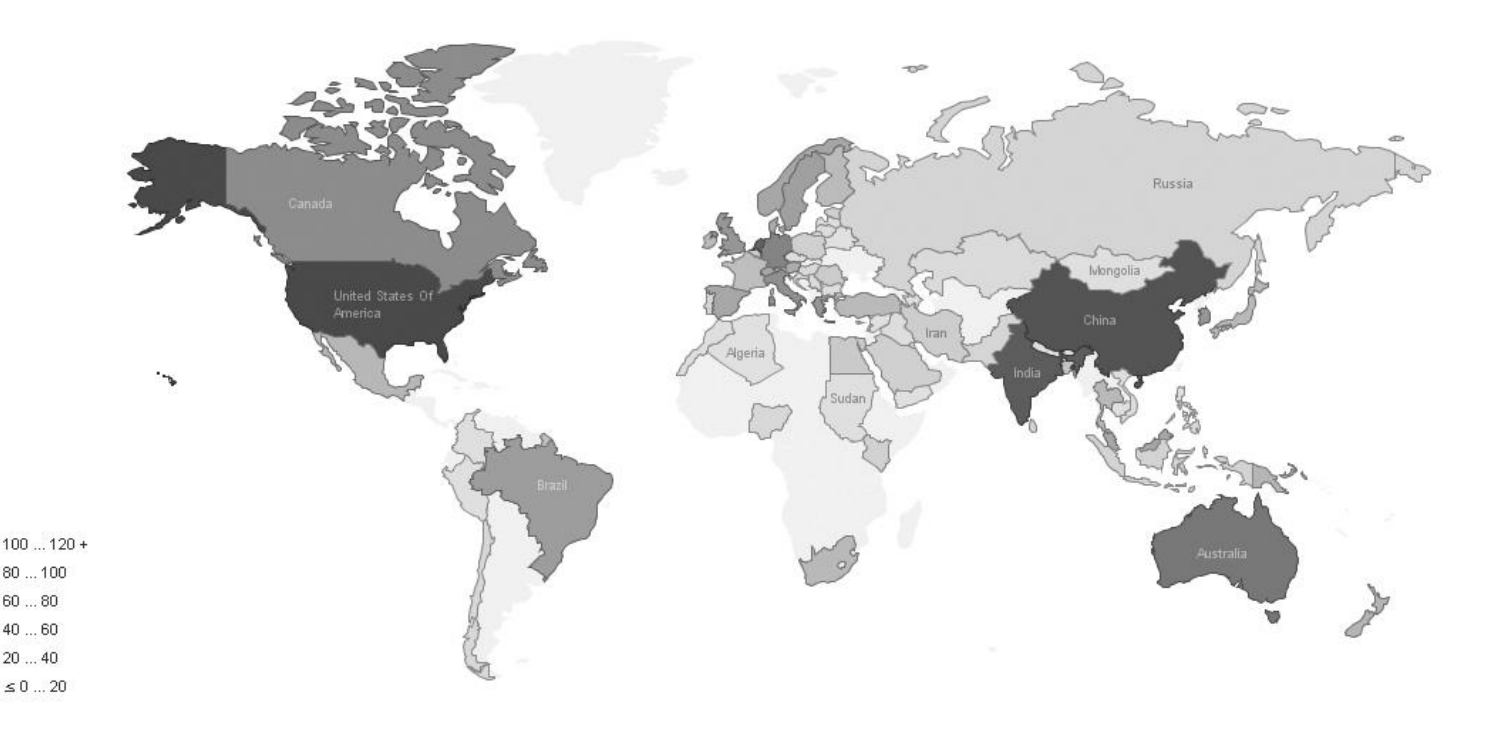

Από τα παραπάνω αποτελέσματα φαίνεται, ότι η επιστημονική κοινότητα έχει δημοσιεύσει άρθρα που αφορούν 75 διαφορετικές χώρες. Αυτό καταδεικνύει, ότι η επιστήμη της ηλεκτρονικής διακυβέρνησης εξετάζει πραγματικά ζητήματα και λύνει καθημερινά προβλήματα. Ακόμα περισσότερο, με δεδομένο ότι αυτή τη στιγμή υπάρχουν 207 χώρες στον κόσμο [17], η επιστήμη της ηλεκτρονικής διακυβέρνησης έχει καλύψει με δημοσιεύσεις της το 36,23% όλων των χωρών του κόσμου, πράγμα πρωτοφανές για επιστήμη πληροφορικής.

Ένα άλλο συμπέρασμα αφορά την επιστημονική κοινότητα, καθώς ένα μεγάλο ποσοστό όλων των δημοσιεύσεων αφορούν κάποια χώρα. Φαίνεται έτσι, η χρησιμότητα της επιστήμης της ηλεκτρονικής διακυβέρνησης στις κυβερνήσεις και τους πολίτες του κόσμου.

# 5.3 Αποτελέσματα που αφορούν του συγγραφείς

Τα αποτελέσματα που αφορούν τους συγγραφείς, χωρίζονται σε τρία μέρη. Τα δύο πρώτα αναφέρονται σε καθαρά αριθμητικά αποτελέσματα. Είναι οι λίστες με τους συγγραφείς με τις περισσότερες δημοσιεύσεις συνολικά και ανά έτος. Το τρίτο μέρος αναφέρεται στα δίκτυα συνεργαζόμενων συγγραφέων και τις συσχετίσεις που υπάρχουν μεταξύ τους.

# 5.3.1 Συγγραφείς με τις περισσότερες δημοσιεύσεις συνολικά

Αρχικά, η μελέτη των δεδομένων ως προς τους συγγραφείς, έδωσε την παρακάτω λίστα με τους τριάντα συγγραφείς με τις περισσότερες δημοσιεύσεις συνολικά:

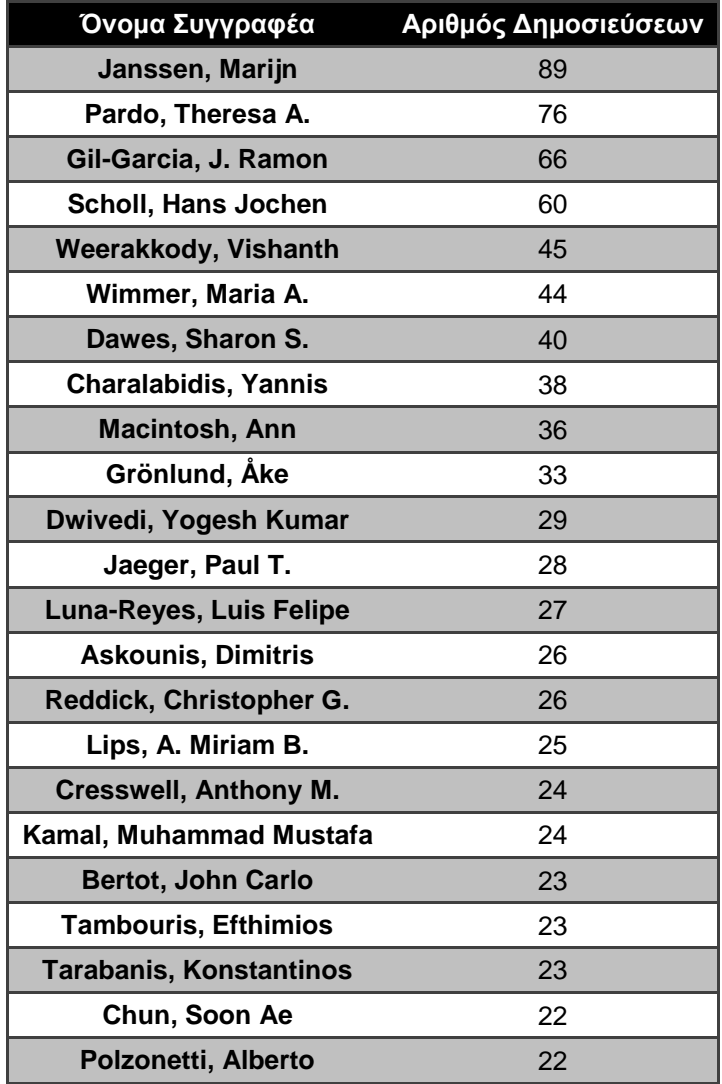

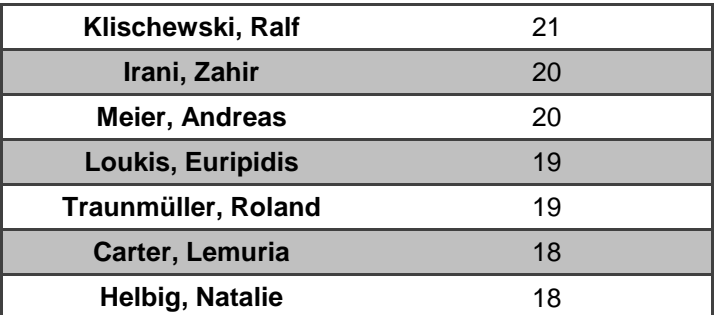

Γι' αυτό το πλήθος συγγραφέων προκύπτει μέσος όρος δημοσιεύσεων 32,8 ανά συγγραφέα και είναι εμφανείς οι συγγραφείς που ξεχωρίζουν, χάρη στο πλήθος των δημοσιεύσεών τους.

# 5.3.2 Συγγραφείς με τις περισσότερες δημοσιεύσεις ανά έτος

Το επόμενο βήμα είναι η παρουσίαση της πορείας των συγγραφέων με τις περισσότερες δημοσιεύσεις ανά έτος, ώστε να εξαχθούν συμπεράσματα για την πορεία του καθ' ενός. Τα αποτελέσματα κατ' έτος για τους πέντε πρώτους συγγραφείς, φαίνονται στον παρακάτω πίνακα:

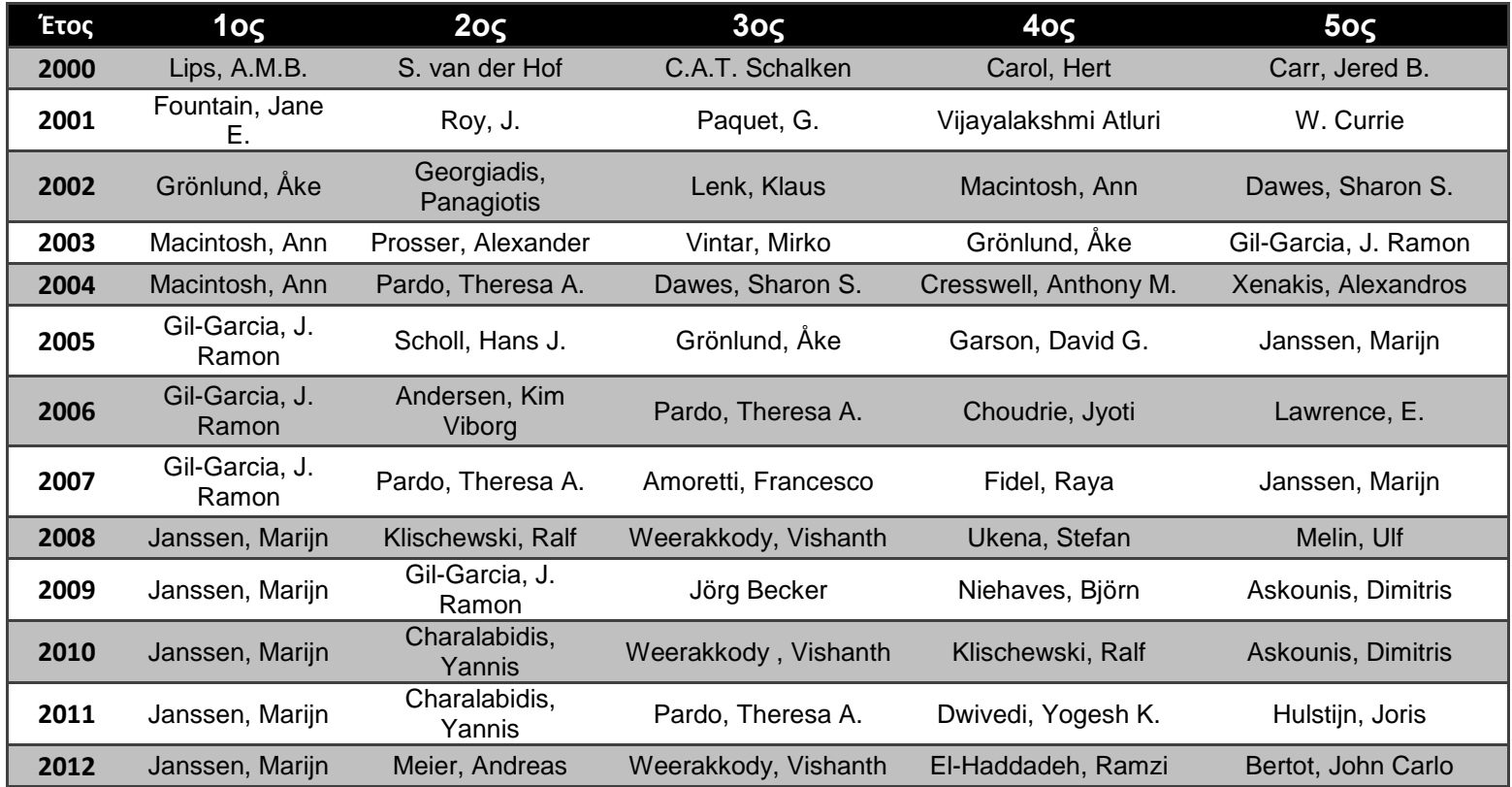

## 5.3.3 Δίκτυα συνεργαζομένων συγγραφέων

Το τελευταίο κομμάτι της έρευνας πάνω στους συγγραφείς αφορά στα δίκτυα συνεργαζόμενων συγγραφέων, όπου παρουσιάζονται αποτελέσματα όπως: «ποιος είναι ο βαθμός συνεργασίας των συγγραφέων», «με ποιους έχει συνεργαστεί ο κάθε συγγραφέας» και «πόσο σημαντικός είναι ο ρόλος του συγγραφέα στην επιστημονική κοινότητα».

Το πρώτο βήμα στην αξιολόγηση της πορείας της επιστημονικής κοινότητας, μέσω δεικτών κοινωνικής δικτύωσης, είναι η εύρεση της πυκνότητας του δικτύου συνεργαζομένων συγγραφέων για κάθε έτος χωριστά. Ο πίνακας με την πυκνότητα του δικτύου συνεργαζομένων συγγραφέων της επιστημονικής κοινότητας ανά τα έτη παρουσιάζεται παρακάτω:

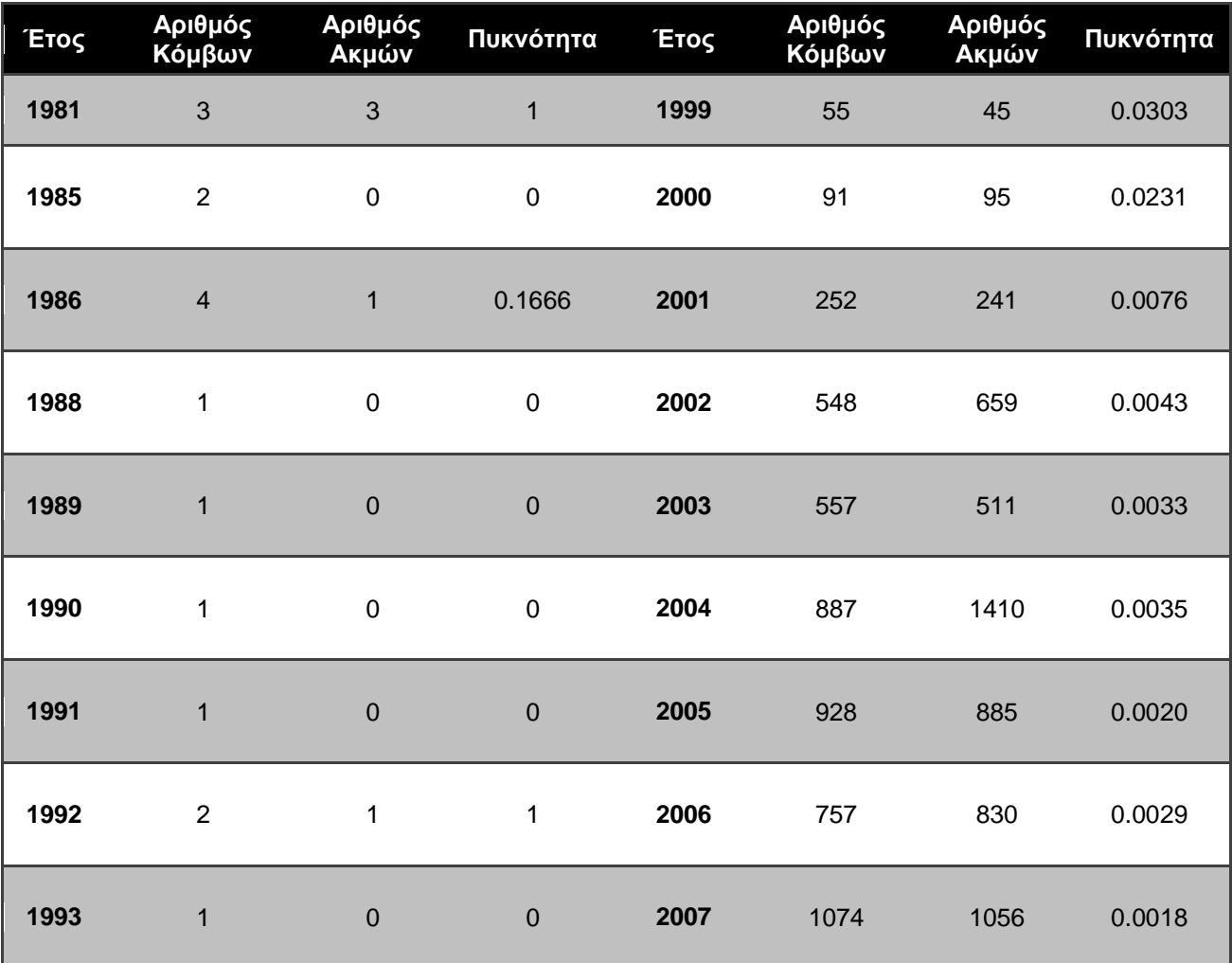

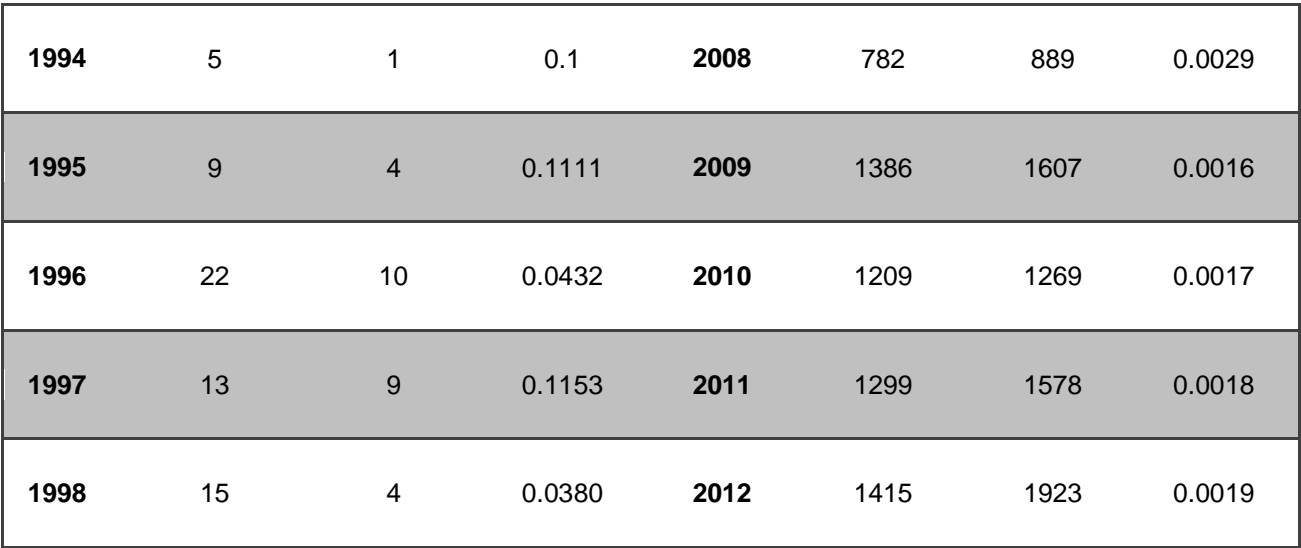

Είναι εμφανές, ότι η σταθερή αύξηση των κόμβων τα τελευταία τέσσερα χρόνια, ακολουθείται από μια εξίσου σταθερή αύξηση των ακμών, η οποία οδηγεί σε αύξηση της πυκνότητας του γράφου. Αυτό οδηγεί στο συμπέρασμα, ότι οι συγγραφείς συνεργάζονται μεταξύ τους και μάλιστα με αυξητικές τάσεις. Η μεταβολή της πυκνότητας τη δεκαετία 2003 – 2012 φαίνεται από το παρακάτω γράφημα:

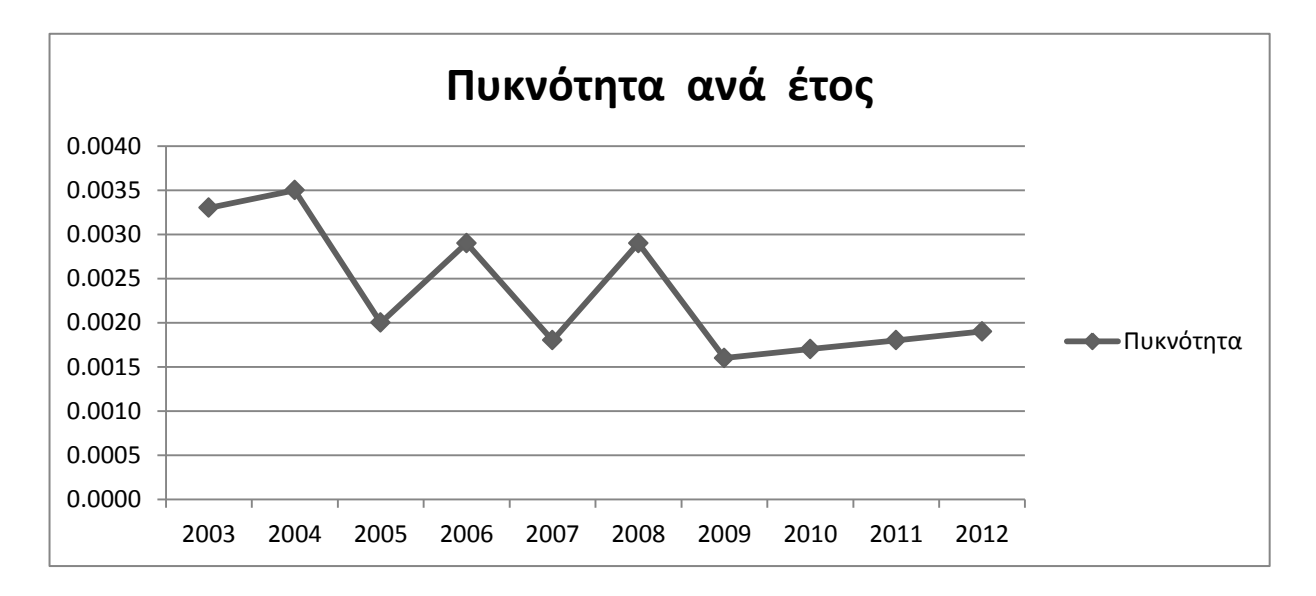

Το επόμενο βήμα στη μελέτη της επιστημονικής κοινότητας είναι η μελέτη της δομής της ως προς τους συγγραφείς, και πιο συγκεκριμένα, η σχέση μεταξύ των παλαιών, με τους πρωτοεμφανιζόμενους συγγραφείς. Τα αποτελέσματα της ανάλυσης αυτής στο χρονικό διάστημα 2000 – 2012 φαίνονται στον παρακάτω πίνακα:

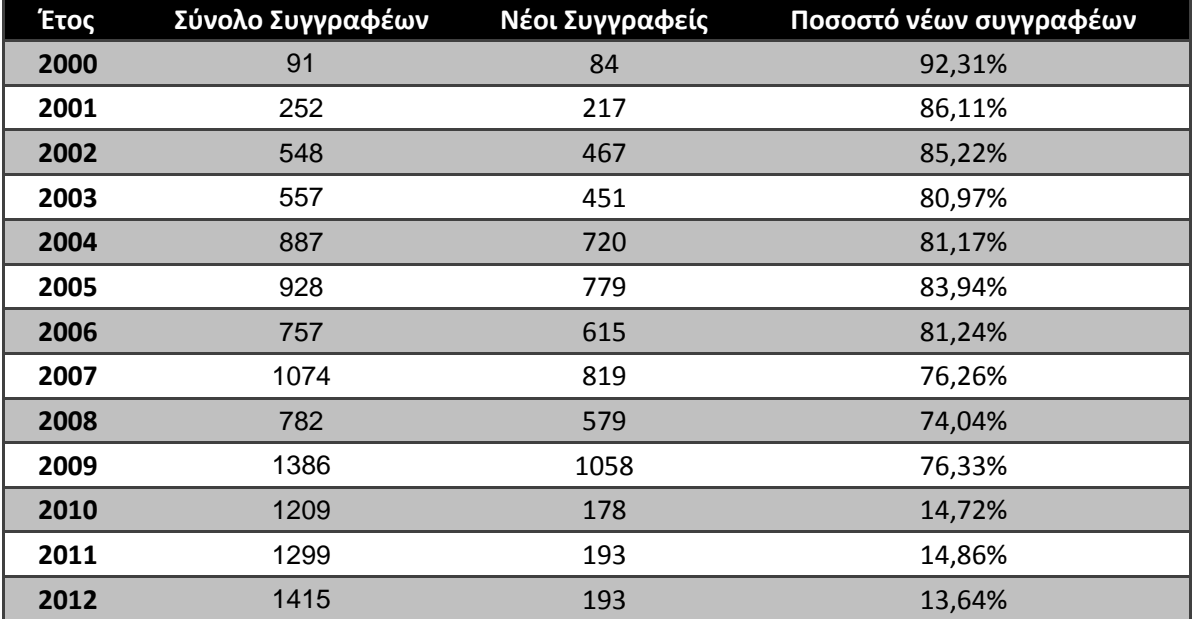

Στο παρακάτω γράφημα φαίνεται η μεταβολή του ποσοστού των νέων συγγραφέων για την περίοδο 2000 – 2012.

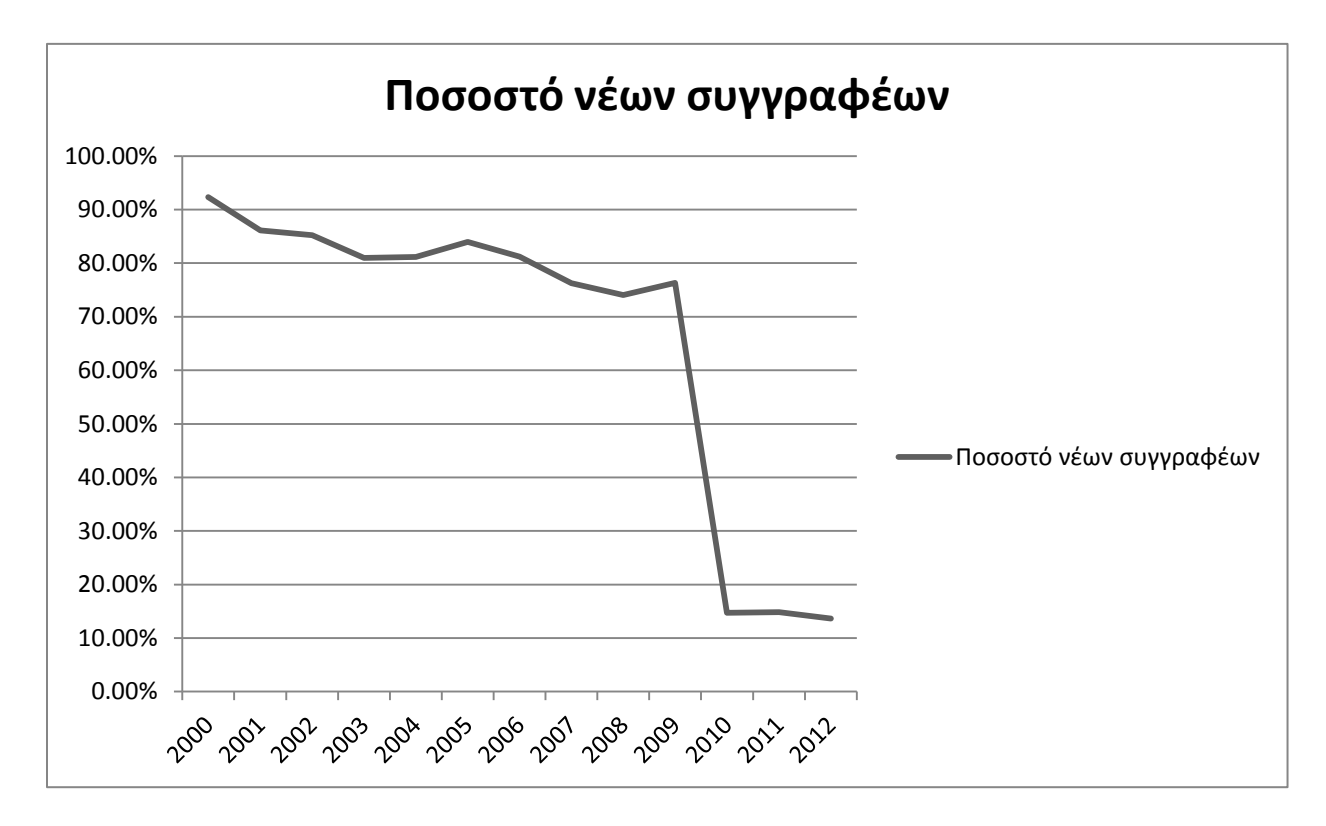

Είναι εμφανές ότι η ραγδαία αύξηση των συγγραφέων από τις αρχές του 2000, οφείλεται κυρίως στην ενασχόληση νέων συγγραφέων με την επιστήμη της ηλεκτρονικής διακυβέρνησης. Η «έκρηξη» αυτή διήρκησε περίπου δέκα χρόνια, μέχρι το 2010, όπου πλέον φαίνεται κατακόρυφη μείωση στο ποσοτό των νέων συγγραφέων, το οποίο σταθεροποιείται τα τελευταία τρία χρόνια στα επίπεδα του 13–15%. Αυτό οδηγεί στο συμπέρασμα, ότι η επιστημονική κοινότητα είναι πλέον ώριμη, με έμπειρους συγγραφείς, αλλά και νέους, καθώς μια αύξηση των νέων συγγραφέων της τάξης του 14% ετησίως, είναι ένας υγιής ρυθμός ανάπτυξης σε μια «μεστή» κοινότητα.

Στη συνέχεια μελετούνται οι συγγραφείς της επιστημονικής κοινότητας, ως προς τη συνεισφορά τους σε αυτήν. Τα αποτελέσματα της ανάλυσης αυτής, για τους σαράντα συγγραφείς με τις περισσότερες δημοσιεύσεις, φαίνεται στον παρακάτω πίνακα:

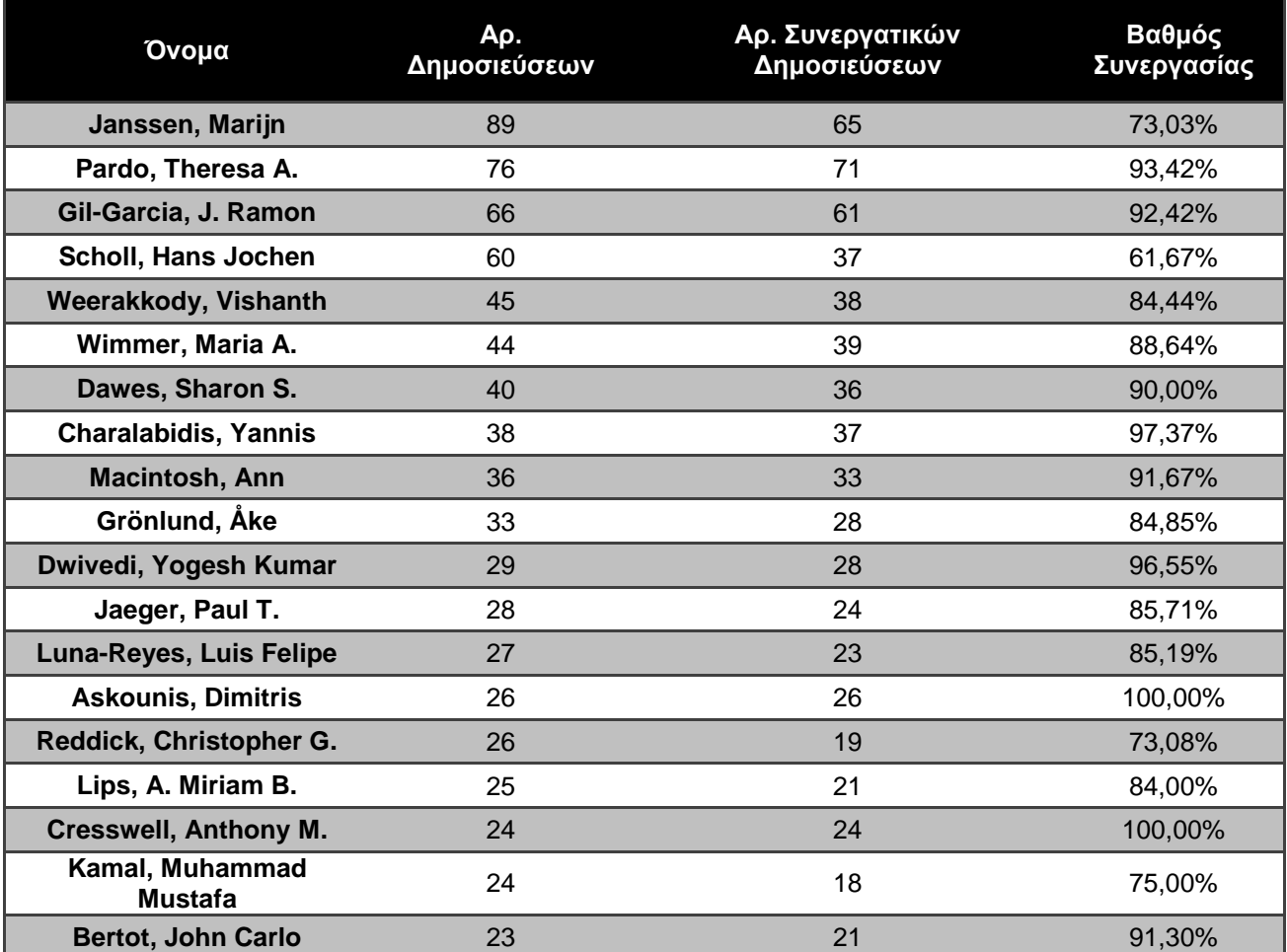

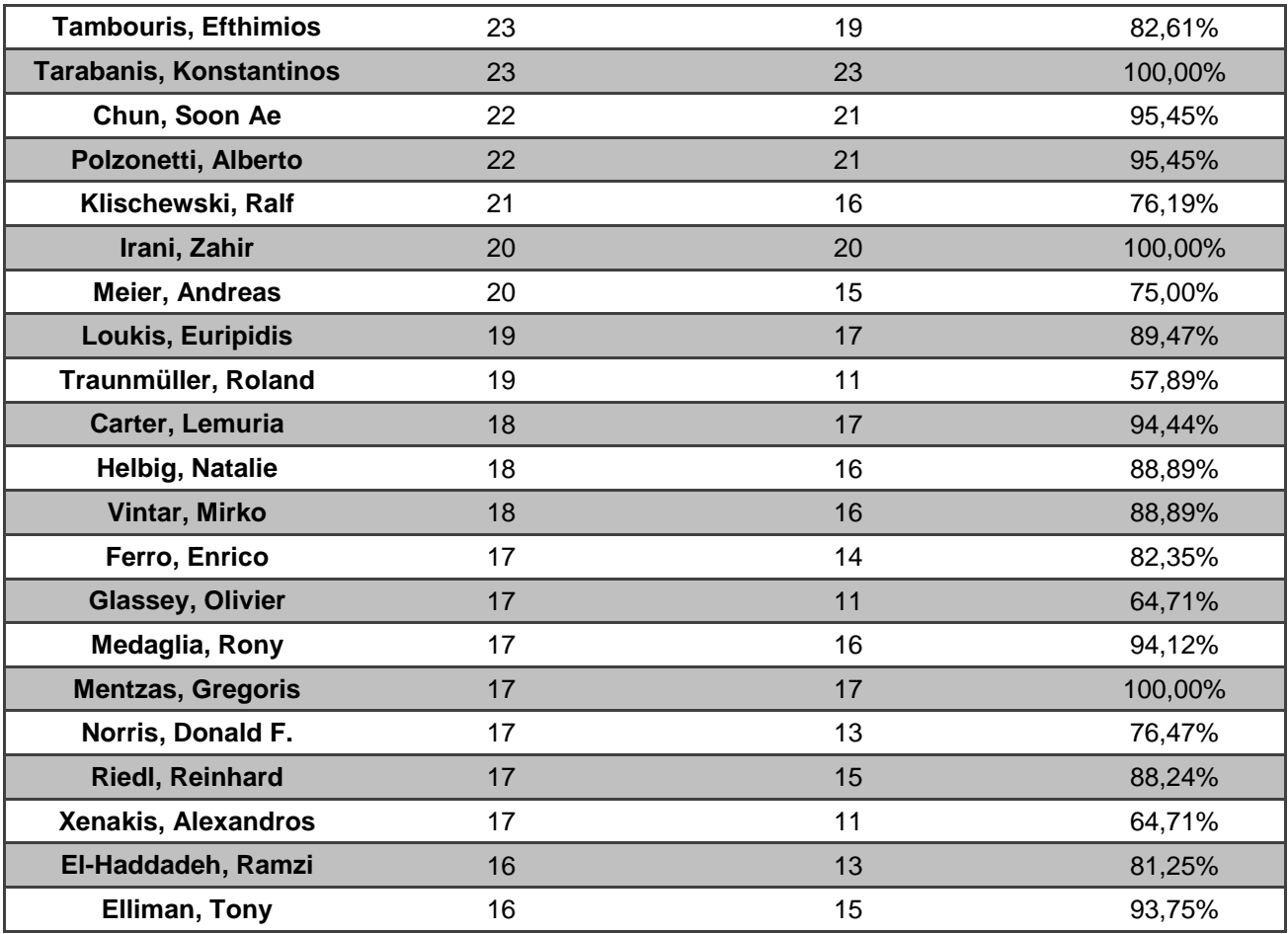

Από τον παραπάνω πίνακα είναι εμφανές, ότι οι συγγραφείς με τις περισσότερες δημοσιεύσεις συνεργάζονται σε πολύ μεγάλο βαθμό με άλλους, καθώς ο μέσος όρος του βαθμού συνεργασίας των σαράντα πρώτων συγγραφέων είναι 85,96%. Το ποσοστό αυτό είναι πολύ μεγάλο και δείχνει ότι η επιστημονική κοινότητα δεν αποτελείται απλώς από μονάδες συγγραφέων που παράγουν γνώση, αλλά από ένα μεγάλο δίκτυο συγγραφέων που συνεργάζονται μεταξύ τους. Αυτός ο δείκτης είναι, ίσως, ο πιο σημαντικός και ο πιο ελπιδοφόρος δείκτης της επιστημονικής κοινότητας, της επιστήμης της ηλεκτρονικής διακυβέρνησης, καθώς μέσα από τη συνεργασία μπορούν, να υπάρξουν οι εγγυήσεις για τη μελλοντική ανάπτυξή της.

Ένα άλλο στοιχείο που βοηθάει στην κατανόηση της επιστημονικής κοινότητας της επιστήμης της ηλεκτρονικής διακυβέρνησης, είναι η κατανόηση της κουλτούρας των συγγραφέων. Αυτό, αν και η κουλτούρα είναι αφηρημένη έννοια και δεν μπορεί εύκολα να κατηγοριοποιηθεί, μπορεί να μοντελοποιηθεί, σε κάποιο βαθμό, μελετώντας την εθνικότητα των συγγραφέων. Γι' αυτόν τον λόγο έγινε έρευνα, για τους παραπάνω σαράντα συγγραφείς, ώστε να βρεθεί η εθνικότητά τους και τα αποτελέσματα της έρευνας αυτής παρουσιάζονται ςτον παρακάτω πίνακα:

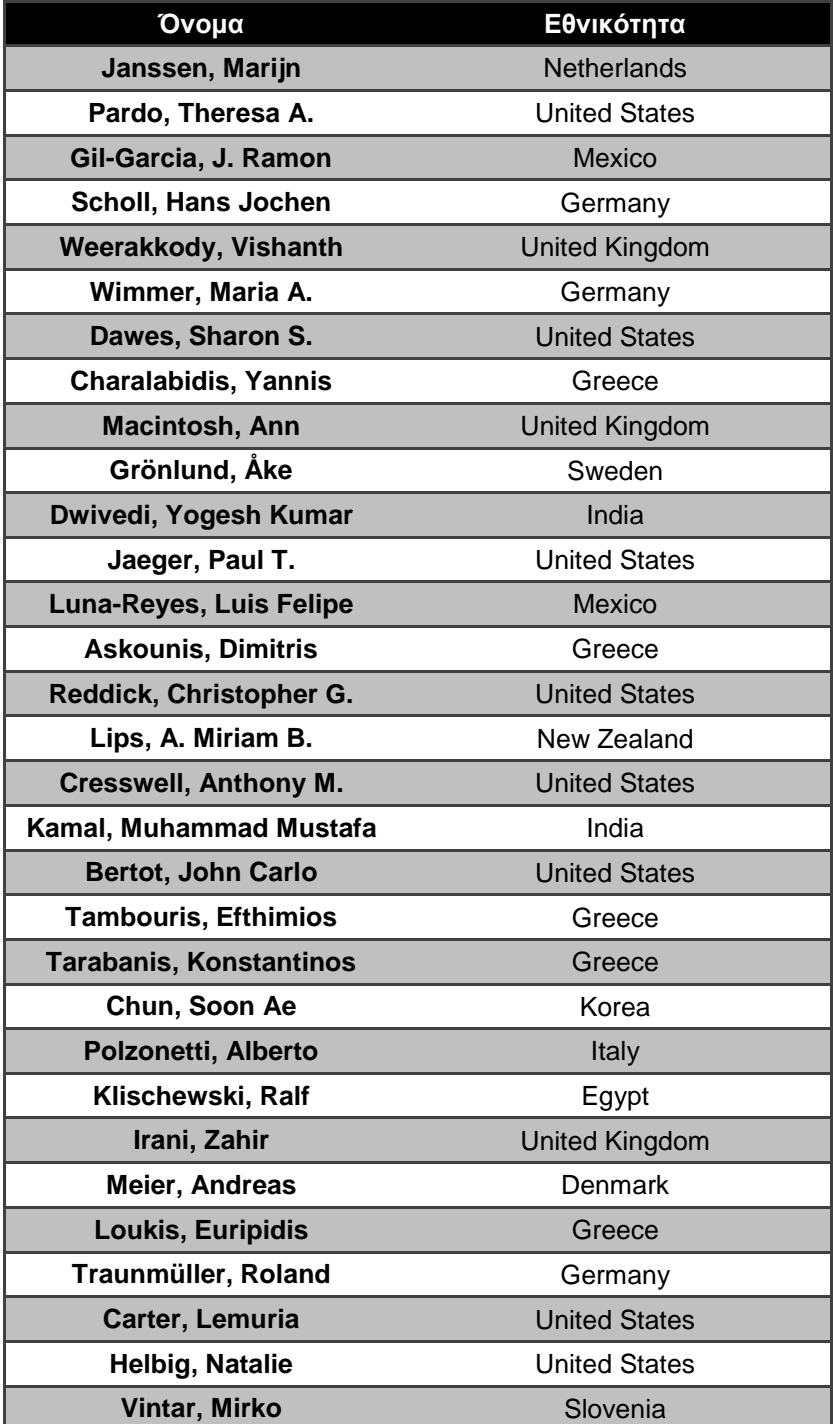

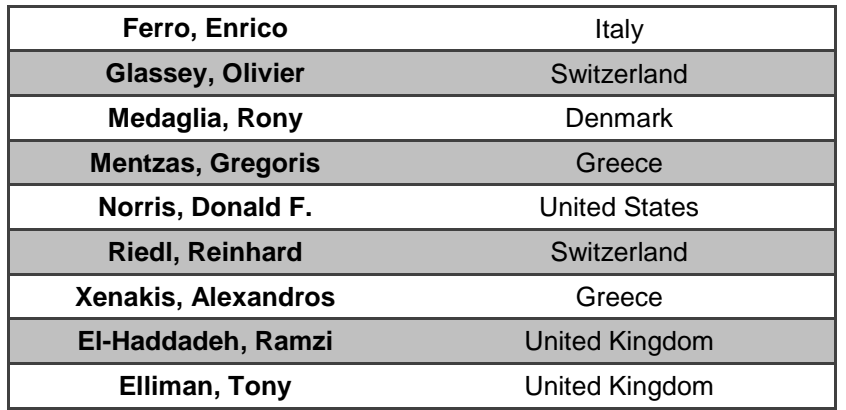

Από τα παραπάνω αποτελέσματα φαίνεται, ότι η επιστημονική κοινότητα είναι διεθνής, καθώς η λίστα των σαράντα πρώτων συγγραφέων αριθμεί συνολικά 15 εθνικότητες. Αυτό είναι ένα θετικό δείγμα, καθώς η επιστήμη της ηλεκτρονικής διακυβέρνησης είναι, αν μη τι άλλο, διεθνής και επηρεάζεται από τις διαφορετικές κουλτούρες. Έτσι, ένα διαφορετικό, πιο «ολιγοεθνικό» δείγμα θα ήταν ένα αρνητικό στοιχείο για την επιστημονική κοινότητα. Οι χώρες με τους περισσότερους συγγραφείς στην πρώτη σαραντάδα φαίνονται στον παρακάτω πίνακα:

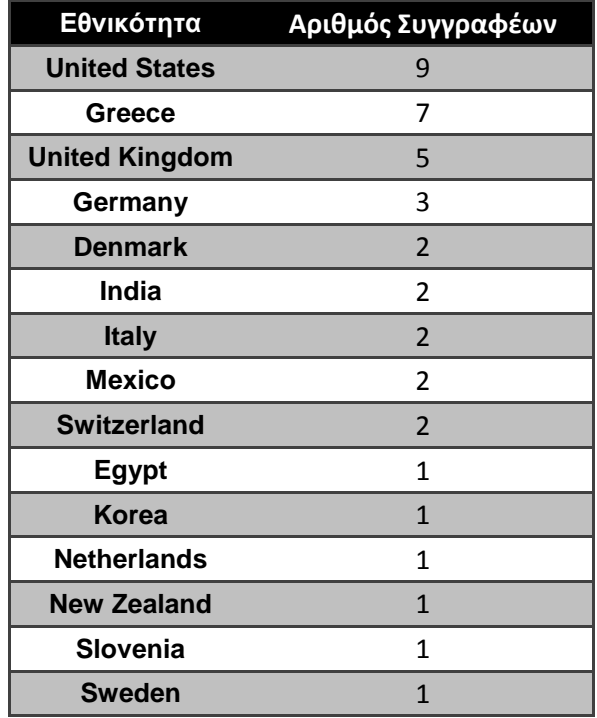

Ένας ακόμα τρόπος ανάλυσης του δικτύου των συγγραφέων της επιστημονικής κοινότητας, είναι μέσω της ανάλυσης των δεικτών αξιολόγησης κοινωνικών δικτύων, των degree, closeness και betweenness centrality. Τα αποτελέσματα της ανάλυσης αυτής, για την πενταετία 2008 – 2012, καθώς και για το σύνολο των δεδομένων φαίνεται στους παρακάτω πίνακες:

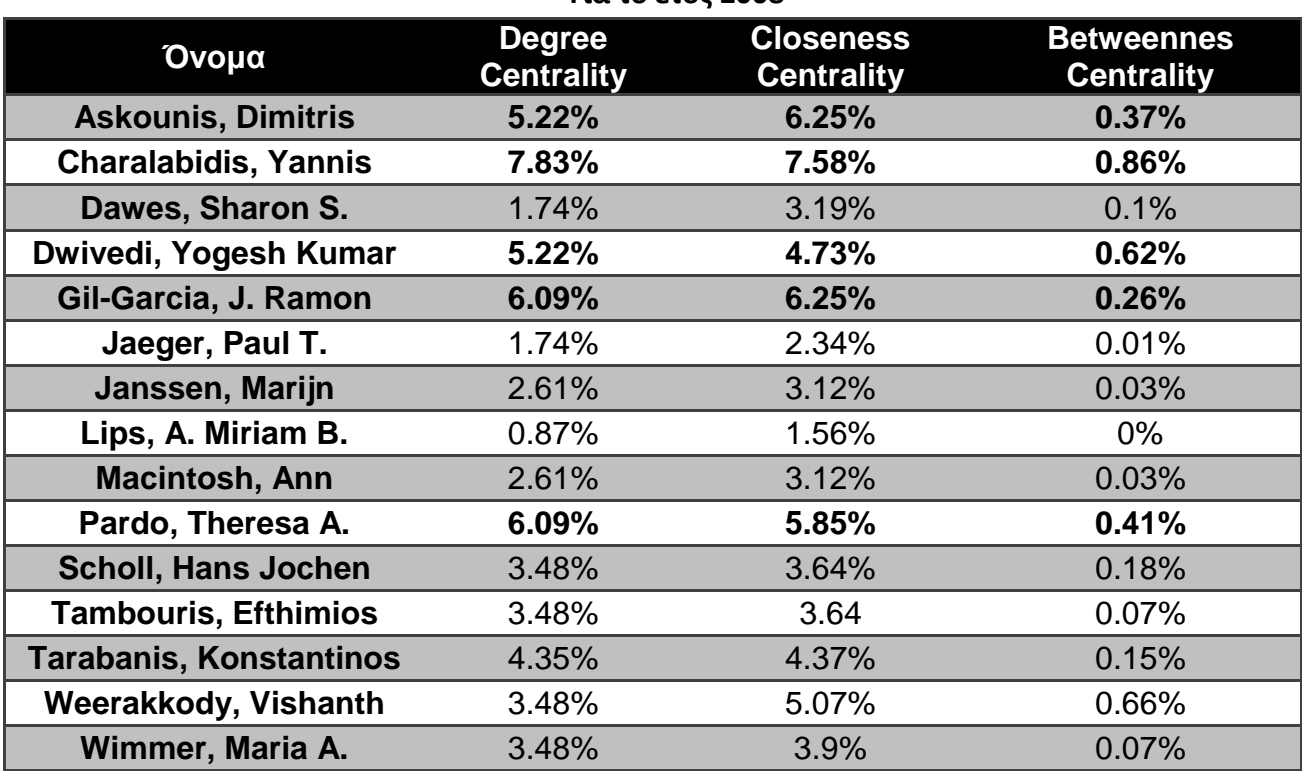

### **Για το ζτοσ 2008**

### **Για το ζτοσ 2009**

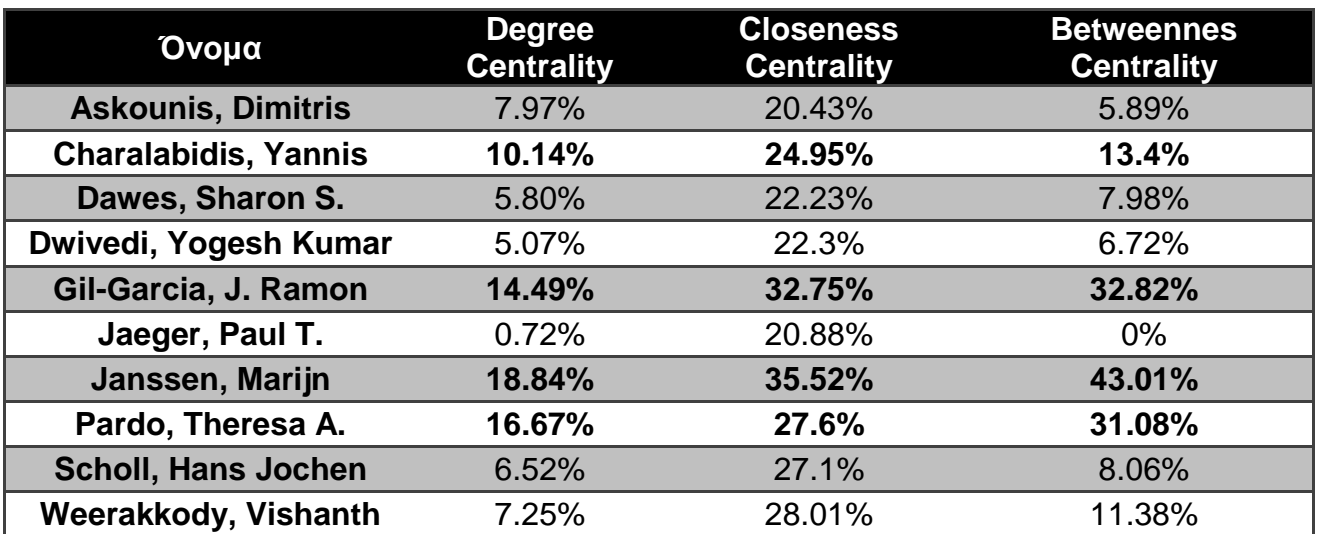

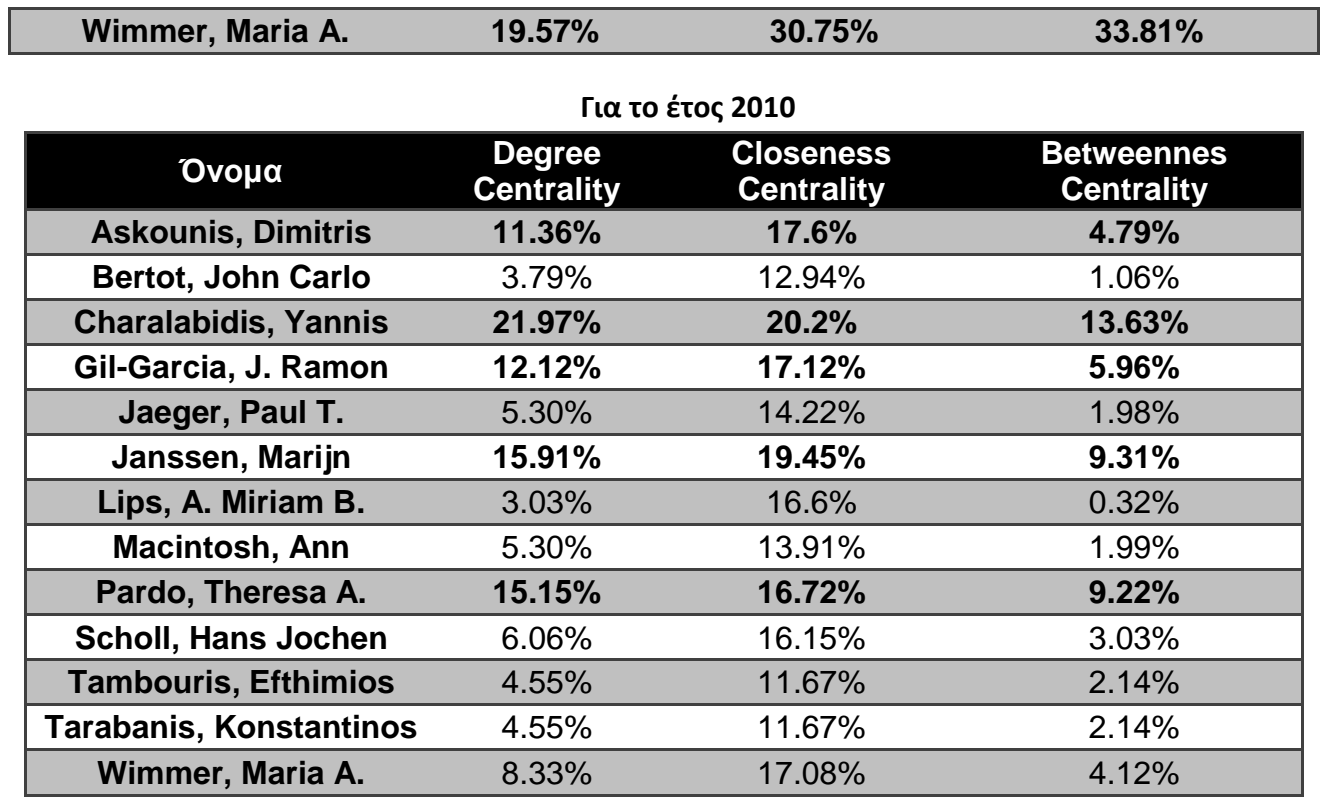

# **Για το ζτοσ 2011**

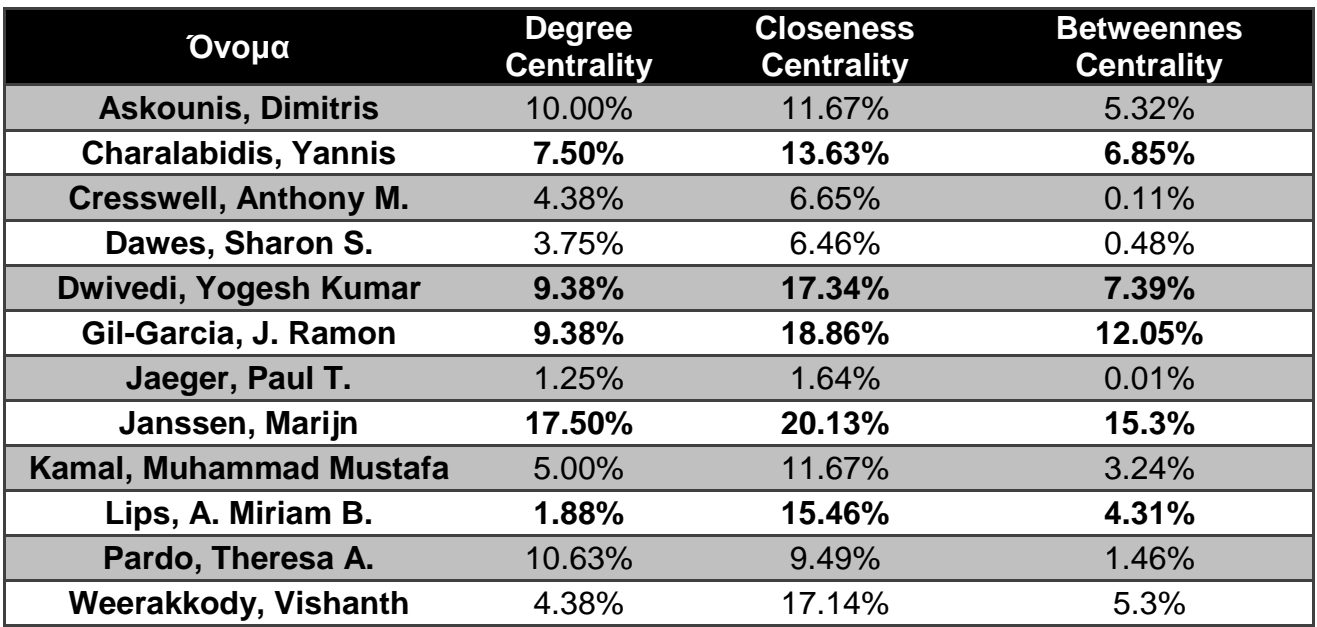

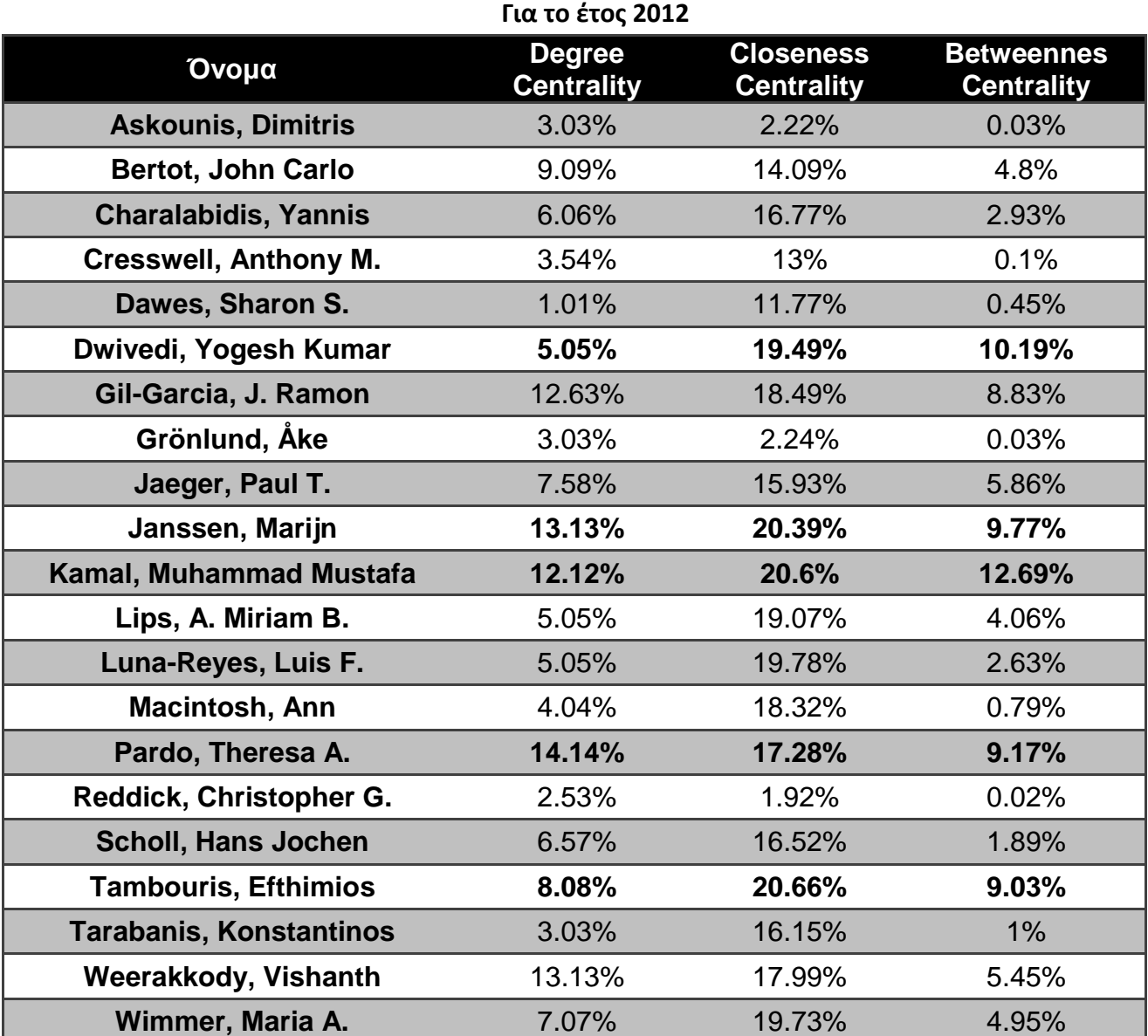

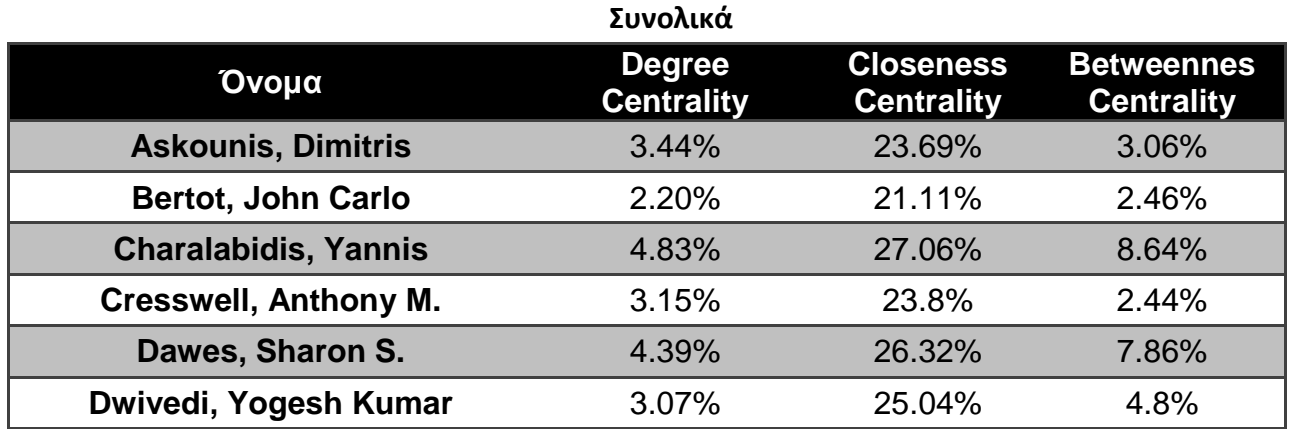

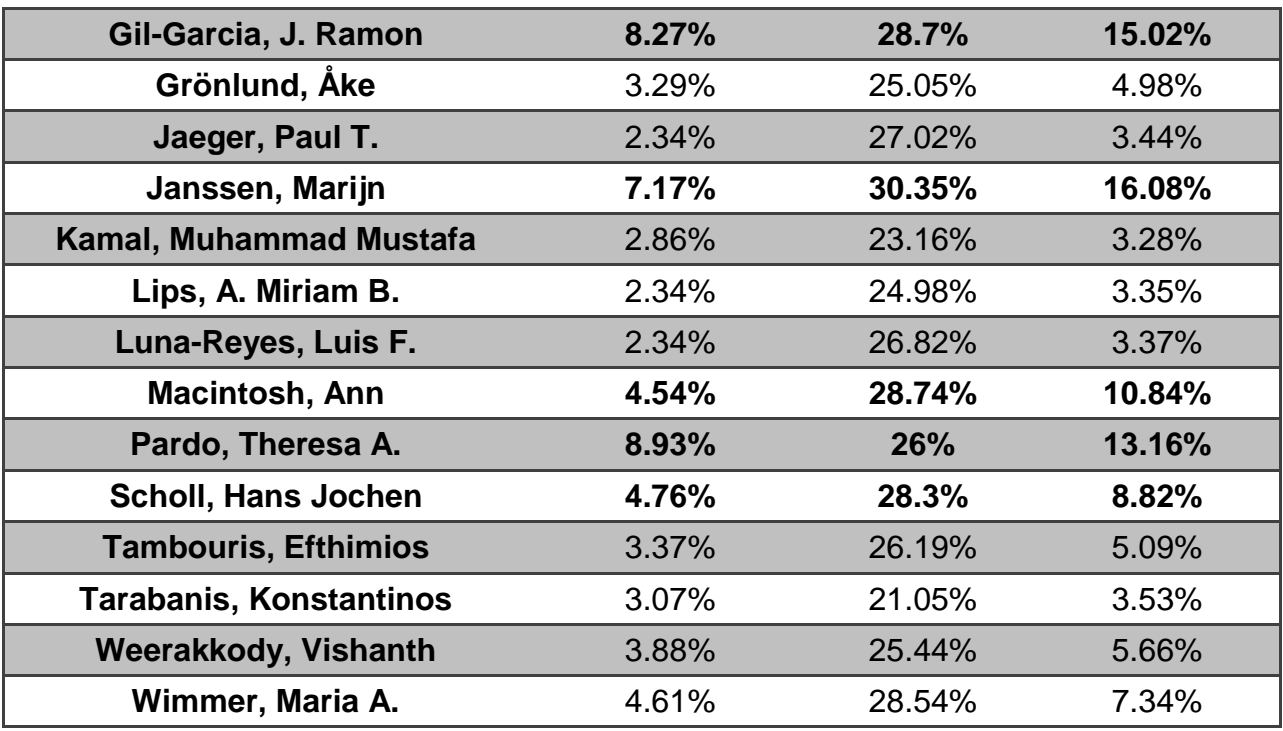

Σε κάθε πίνακα από τους παραπάνω δίνεται έμφαση σε πέντε συγγραφείς, οι οποίοι έχουν υψηλή απόδοση σε κάθε έναν από τους τρεις δείκτες. Πιο συγκεκριμένα, οι πέντε συγγραφείς, που έχουν υψηλή απόδοση σε κάθε έναν από τους τρεις δείκτες για το σύνολο των δεδομένων είναι:

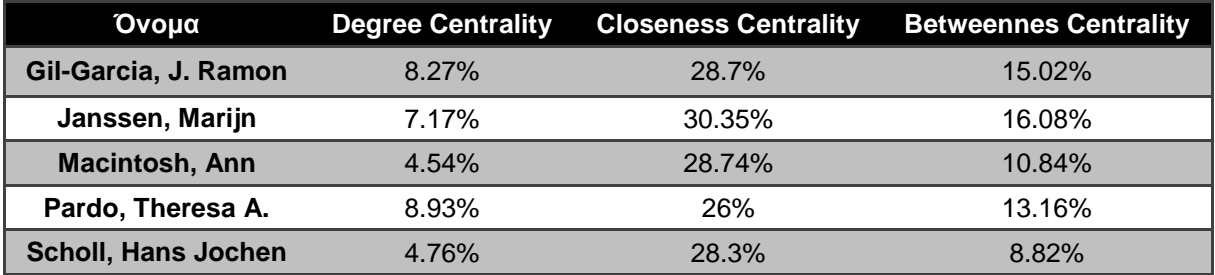

## 5.3.4 **Αποτύπωση δικτύων συνεργαζομένων συγγραφέων**

Στο τέλος της ανάλυσης των δικτύων των συνεργαζομένων συγγραφέων, γίνεται η αποτύπωση της επιστημονικής κοινότητας ως κοινωνικό δίκτυο. Για τη δημιουργία των παρακάτω δικτύων χρησιμοποιήθηκαν τα προγράμματα Pajek [14], Gephi [15], καθώς και η πλατφόρμα manyeyes της IBM [16], τα οποία μετέτρεψαν τα αποτελέσματα κατάλληλων ερωτημάτων του SQL Server σε αποτυπώσεις δικτύων.

Η αποτύπωση των δικτύων έγινε για την πενταετία 2008-2012 ανά έτος, καθώς και μία αποτύπωση του ιστορικού όλων των συνεργασιών των συγγραφέων για το σύνολο των δεδομένων.

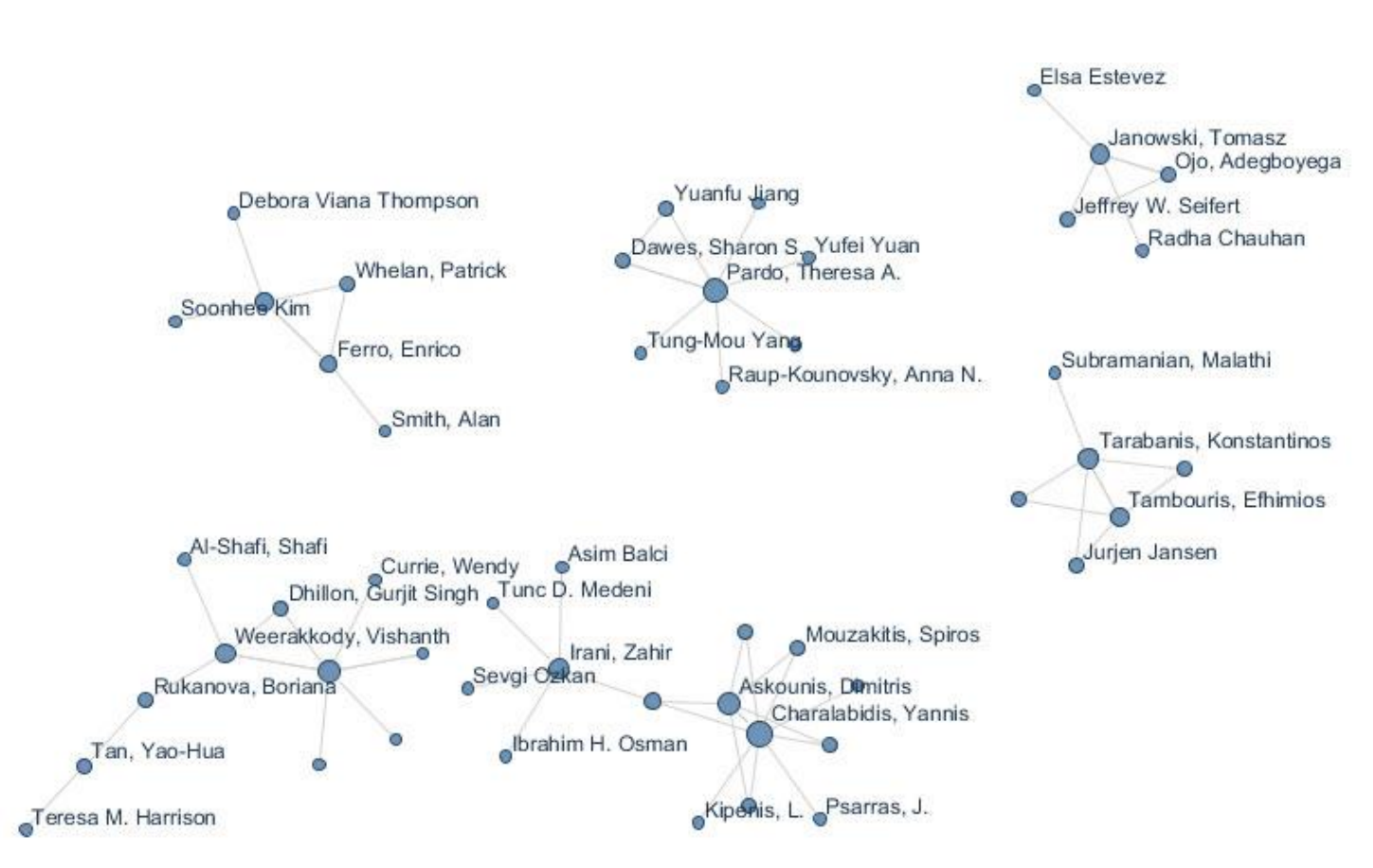

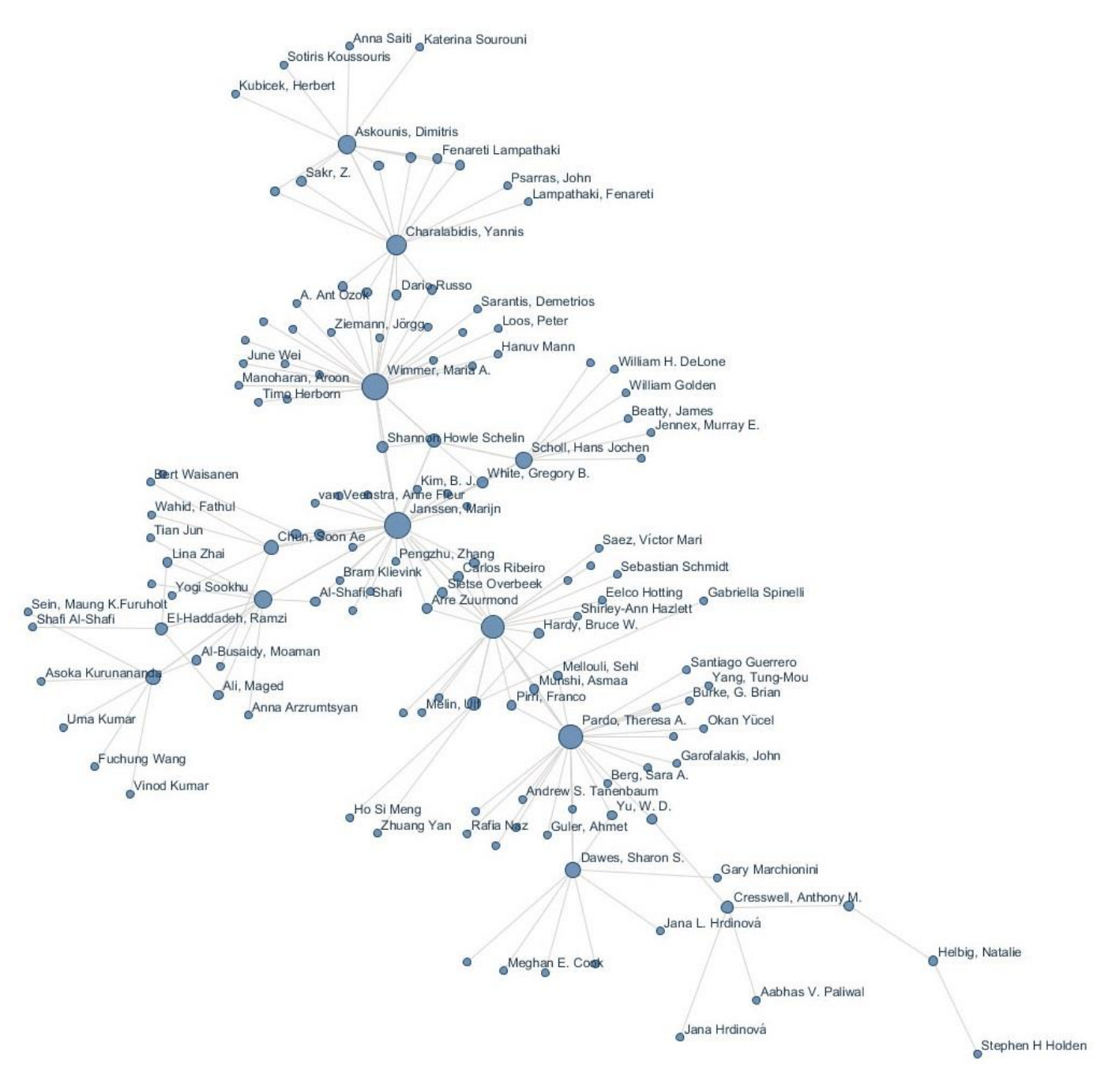

Princely Ifinedo Adenso-Diaz, B. Bertot, John Carlo Robert Woltsch Ō Shan, Siqing Gemoets, Leopoldo A. Grimes, Justin M. Löfgren, Karl Gil-Garcia, 9. Ramon Jaeger, Paul T. Hardy, Catherine A. Navarrete, C Evgeny Styrin Tom Glaisyer, Bram Klievick Oonna Canestraro Sehl Mellouli Ο Kesan, J. O Schol Hans Jochen Gemoets, Leo O Hazri Kifle Valtenbergs, Viewaldis Jean-Loup Chappelet  $H$ ovy, E. Christian Both Williams, C.<br>Schelin, Shannon Howle<br>Schere, Sabrina Chien-Chih Yue Fritjof Brave Scherer, Sabrina Valtonen, Katariina ۵ ۵  $\bullet$ O Petia Wohed Tan, Yap-Hua Nitesh Bharosa Jianwei Liu Joon Hyoung Lim G Clemens Orthacker Yojana Priya Mehda Oavid Price Tambouris, Efthimios Kiavash Bahreini Bicking, Melanie Sarantis, Demetrios Mouzakitis, S. Stephen Smith Tom van Engers a A. Charilas, D. E.<br>Askounis, Dimitris Wimmer, Maria A. Kourlimpinis, G. Kubicek, Herbert Salhofe, Peter Polini, Andrea ter<br>Smithson, Steve O Gionis, Corge<br>
Charalabidis, Yannis Andrea Polini  $\circ$ Ferro, Enrico Pietro Tapanelli Brunella Caroleo Saccol, Amarolinda Zanela Sotiris Koussouris Xenakis, Alexandros Maurizio Leo Polzonetti, Alberto  $\circ$ Christian Zirpins ٥ Macintosh, Ann Ansbu R. Jain ö Henk Sol Francisco Brandao Jr. Stanley Y. W. Su  $\circ$ Elaluf-Calderwood, Silvia Francesca De Angelis Aftert Boonstra  $\bullet$ <sup>T.</sup> Johannessen O Glassey, Olivier A. Polini

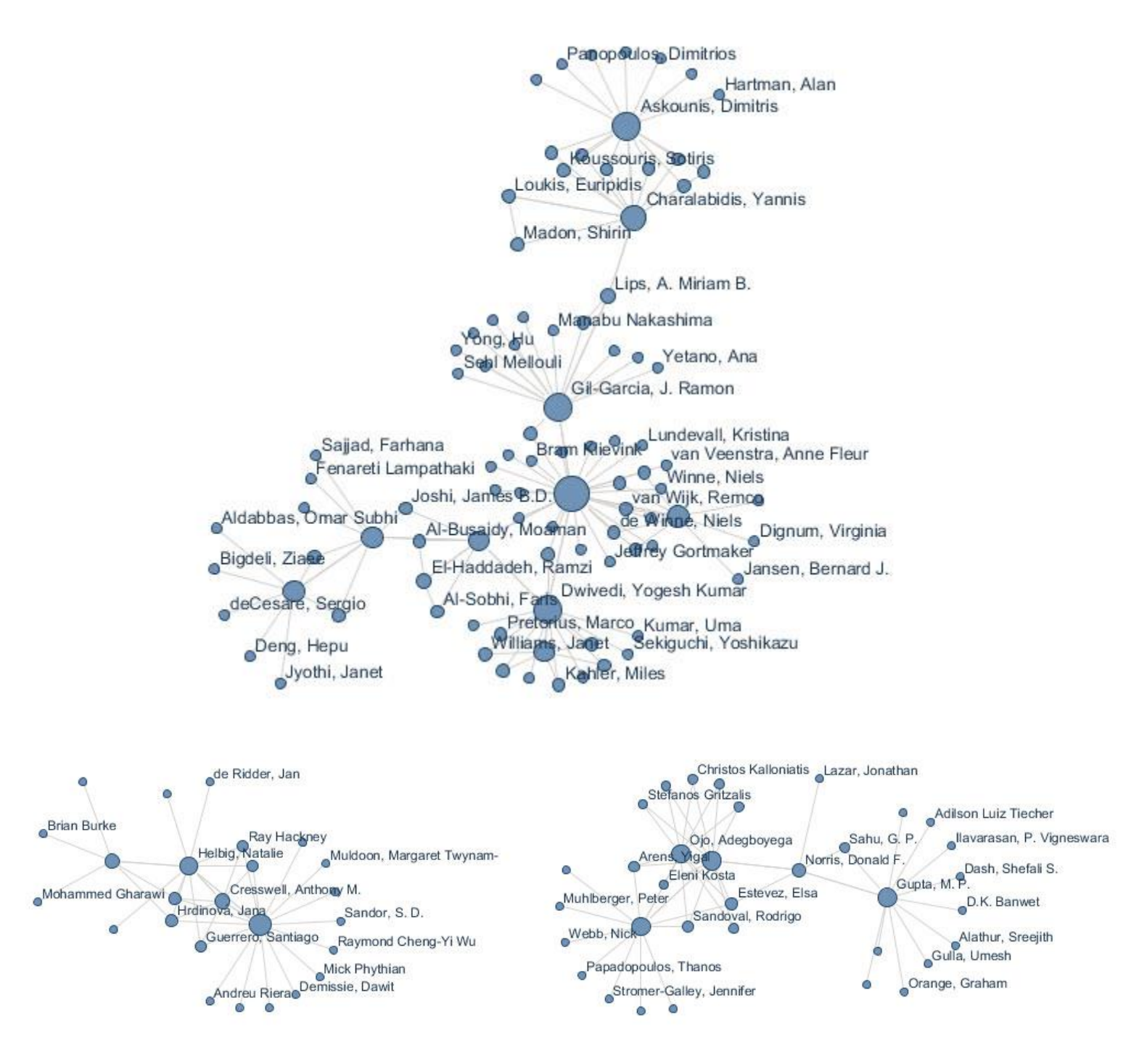

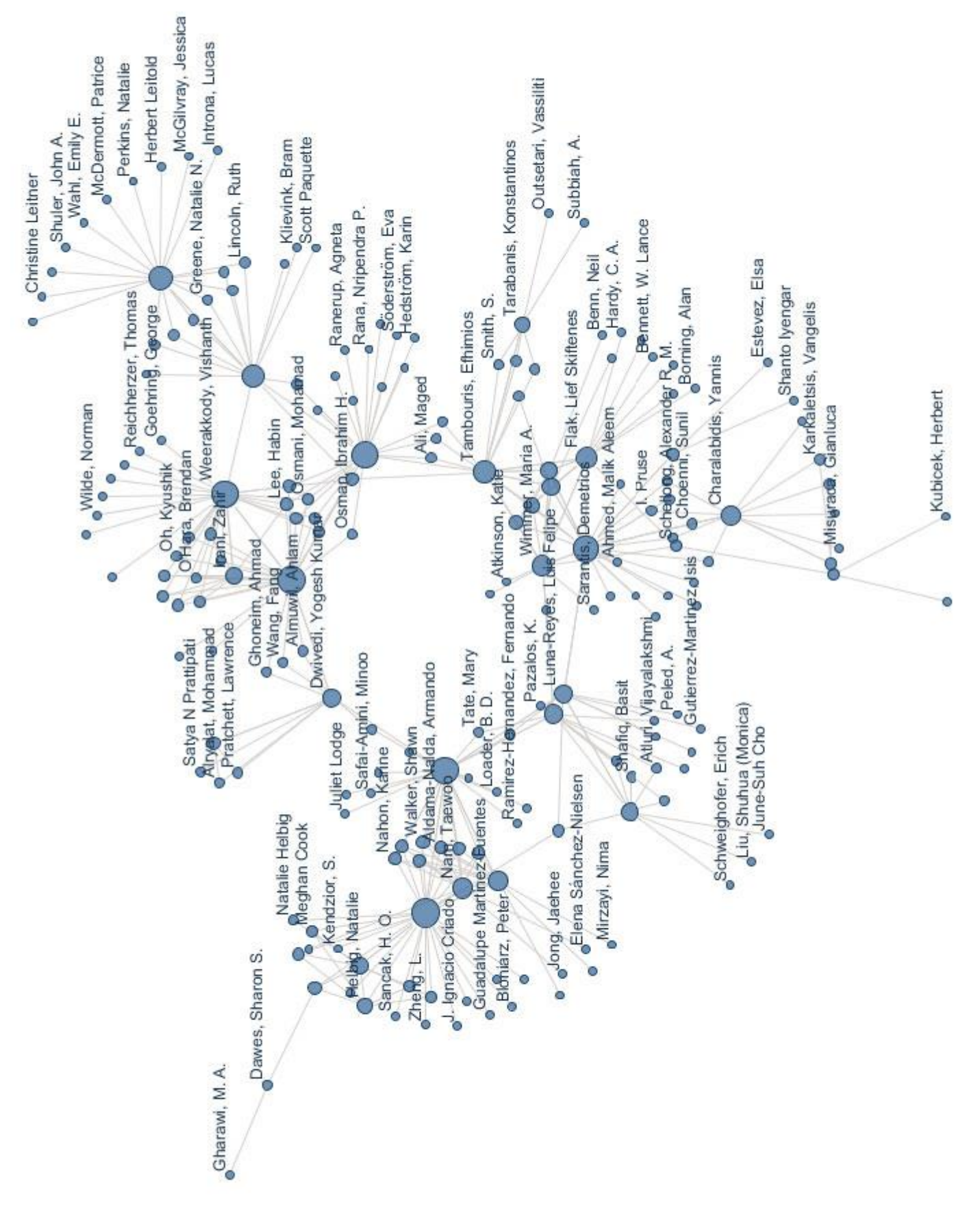

# **5.4 Αποτελζςματα για τα πεδία ζρευνασ**

Η μελέτη των πεδίων έρευνας της επιστημονικής κοινότητας της ηλεκτρονικής διακυβέρνησης είναι πολύ σημαντική, καθώς καταδεικνύει τους διάφορους τομείς της ηλεκτρονικής διακυβέρνησης, με τους οποίους έχει ασχοληθεί αυτή στο παρελθόν. Δείχνει επίσης τις τάσεις των ερευνών τα τελευταία χρόνια, πράγμα το οποίο μπορεί να οδηγήσει σε χρήσιμα συμπεράσματα για το πεδίο ερευνών τα επόμενα χρόνια.

Οι δέκα κυριότερες λέξεις κλειδιά, καθώς και ο αριθμός των εμφανίσεών τους την δεκαετία 2003 – 2012, παρουσιάζονται στον παρακάτω πίνακα:

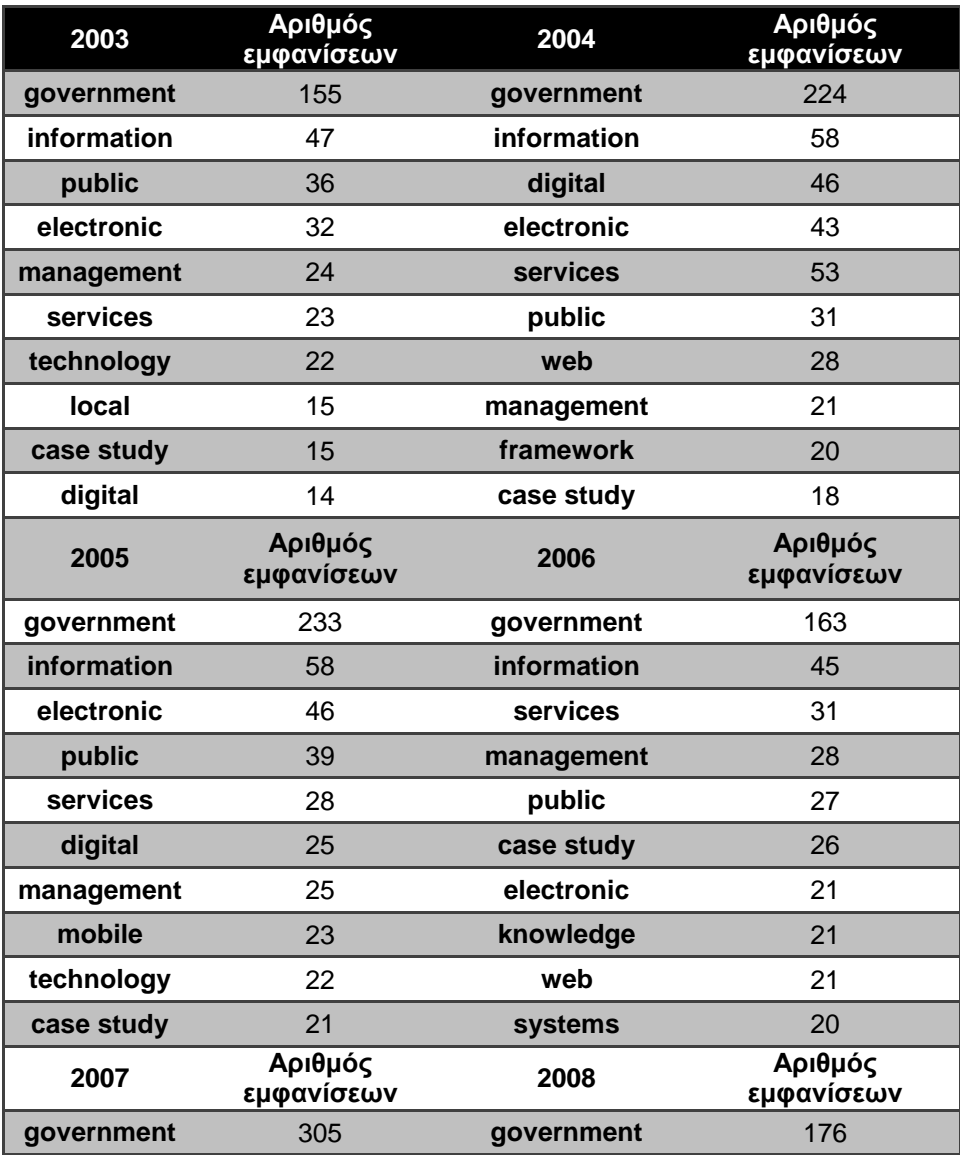

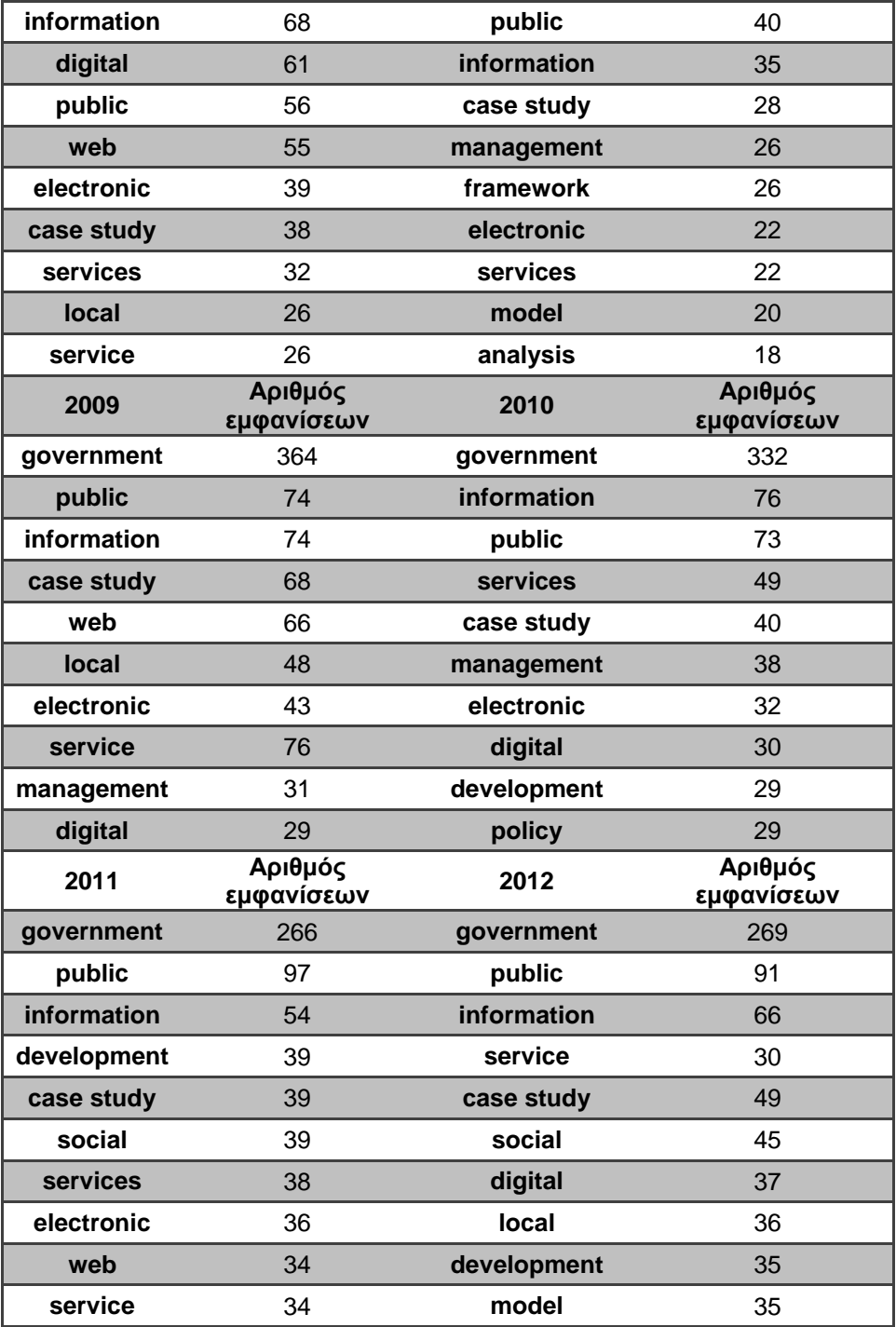

Στο παρακάτω διάγραμμα εμφανίζονται κάποιες λέξεις κλειδιά, οι οποίες παρουσιάζουν ιδιαίτερο ενδιαφέρον στην πορεία τους κατά τη δεκαετία 2003 – 2012:

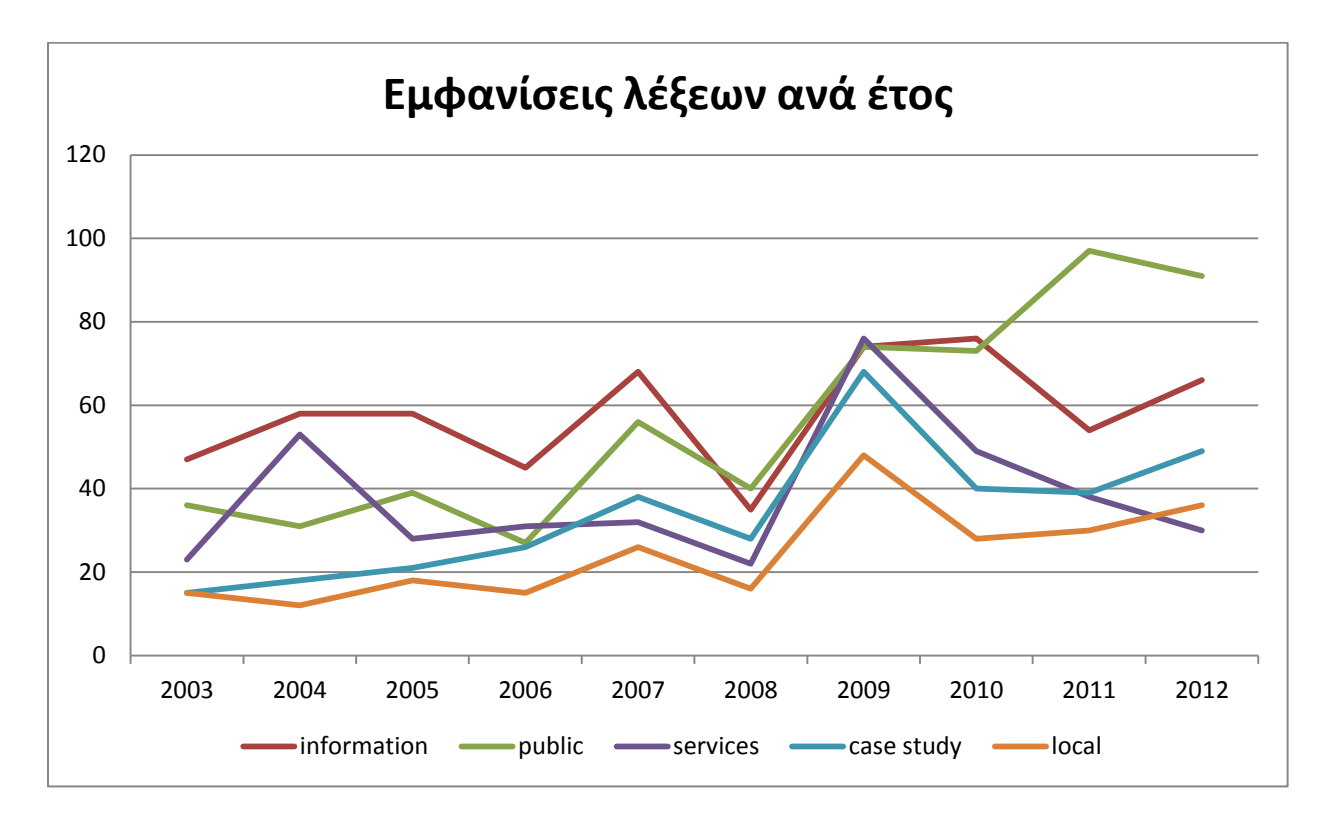

Γίνεται εμφανές ότι οι λέξεις "services", "case study" και "local" ακολουθούν παρόμοια πορεία. Αυτό μπορεί να συμβαίνει λόγω του αριθμού των case studies που, όπως αναλύθηκε στο κεφάλαιο 5.3.6, αποτελούν ένα μεγάλο μέρος των δημοσιεύσεων. Επιπλέον, κατά την τετραετία 2009 – 2012 παρατηρείται σταθερή αύξηση στις εμφανίσεις όλων των λέξεων πλην της "services". Αυτό μπορεί να οφείλεται στη μετάβαση της επιστημονικής κοινότητας σε άλλα πεδία έρευνας, πέραν των υπηρεσιών της ηλεκτρονικής διακυβέρνησης.

# **6 Συμπεράςματα – Περαιτζρω δουλειά**

Εάν θα έπρεπε να κατηγοριοποιηθούν τα συμπεράσματα σε μια μόνο ερώτηση, αυτή θα ήταν η εξής:

• «Ποιο το μέλλον της επιστήμης της ηλεκτρονικής διεκυβέρνησης»

Η απάντηση στην παραπάνω ερώτηση είναι δύσκολη, αλλά όσον αφορά τα αποτελέσματα της παρούσας εργασίας, το μέλλον της επιστήμης, κρίνεται άκρως ελπιδοφόρο. Η επιστημονική κοινότητα της ηλεκτρονικής διακυβέρνησης είναι πλέον μια κοινότητα ώριμη, με πολλούς έμπειρους συγγραφείς αλλά και ενθουσιώδεις νέους. Επιπλέον, είναι μια κοινότητα που δε γνωρίζει χωρικά και κοινωνικά όρια, καθώς σε αυτή συμμετέχουν συγγραφείς από το ένα τρίτο του πλανήτη. Ένα άλλο, πολύ ελπιδοφόρο, στοιχείο είναι ότι οι συγγραφείς της κοινότητας είναι ανοιχτοί σε συνεργασίες και ακολουθούν το μότο «η ισχύς εν τη ενώσει». Συνολικά, δε βρέθηκε κάποια σοβαρή αρνητική ένδειξη, κατά τη διάρκεια της μελέτης των αποτελεσμάτων, που να δείχνει κάτι αρνητικό, για το μέλλον της κοινότητας.

Ένα δεύτερο πράγμα που η παρούσα εργασία προσπάθησε να καλύψει, είναι η έλλειψη σταθερής ορολογίας και επίσημων ορισμών στην επιστήμη της ηλεκτρονικής διακυβέρνησης. Γι' αυτόν το λόγο στο 4<sup>ο</sup> κεφάλαιο αναπτύχθηκαν οι όροι που χρησιμοποιήθηκαν κατά τη διάρκεια της μελέτης, ώστε να μπορέσουν να αποτελέσουν βάση για μελλοντικές έρευνες και ορισμούς.

Ως συνέχιση της παρούσας εργασίας θα μπορούσε να είναι η υλοποίηση μιας διαδικτυακής πλατφόρμας, που θα βοηθήσει την ανταλλαγή ιδεών και απόψεων και θα συμβάλλει στην ακόμα μεγαλύτερη αύξηση της συνεργασίας μεταξύ των συγγραφέων. Ένα τέτοιο εγχείρημα, σε αντίθεση με τις υφιστάμενες διαδικτυακές πλατφόρμες δημοσίευσης εργασιών, θα βοηθούσε πραγματικά στην εξέλιξη της κοινότητας και, ως αποτέλεσμα, την κοινωνία γενικότερα.

# **Παράρτημα**

### **1. Δθμιουργία πίνακα για τθ μεταφορά των δεδομζνων από το αρχείο xml**

CREATE TABLE Records ( ID int IDENTITY PRIMARY KEY, RecordNumber int, ReferenceType varchar(100), Author1 varchar(100), Author2 varchar(100), Author3 varchar(100), Author4 varchar(100), Author5 varchar(100), Author6 varchar(100), Author7 varchar(100), Author8 varchar(100), Author9 varchar(100), Author10 varchar(100), Author11 varchar(100), Author12 varchar(100), Author13 varchar(100), Author14 varchar(100), Author15 varchar(100), Author16 varchar(100), Author17 varchar(100), Author18 varchar(100), Author19 varchar(100), Author20 varchar(100), Author21 varchar(100), Author22 varchar(100), Author23 varchar(100), Author24 varchar(100), SecondaryAuthor1 varchar(100), SecondaryAuthor2 varchar(100), SecondaryAuthor3 varchar(100), SecondaryAuthor4 varchar(100), SecondaryAuthor5 varchar(100), SecondaryAuthor6 varchar(100), SecondaryAuthor7 varchar(100), SecondaryAuthor8 varchar(100), SecondaryAuthor9 varchar(100), SecondaryAuthor10 varchar(100), SecondaryAuthor11 varchar(100), SecondaryAuthor12 varchar(100), Title varchar(500), SecondaryTitle varchar(500), Pages varchar(20), Periodical varchar (200), Volume varchar(50), Number varchar(20), PublishYear int, PublishDate varchar(50), PublishLocation varchar(100), Publisher varchar(100), Abstract varchar(8000),

```
Notes int,
ElectronicResourceNumber varchar(100),
RelatedURL varchar(200)
)
```
### **2. Ερϊτθμα μεταφοράσ των δεδομζνων από το αρχείο xml ςτον πίνακα Records**

```
DECLARE @input XML
SELECT @input = CAST(x AS XML)FROM OPENROWSET(BULK 'C:\xml\eGov.xml', SINGLE_BLOB) AS T(x)
INSERT INTO Records (RecordNumber, ReferenceType, Title, SecondaryTitle, Pages,
Periodical, Volume, Number, PublishYear, PublishDate, PublishLocation, Publisher,
Abstract, Notes, ElectronicResourceNumber, RelatedURL)
SELECT
   Scan.value('rec-number[1]', 'int') as RecordNumber,
 Scan.value('ref-type[1]/@name', 'varchar(100)') as ReferenceType,
 Scan.value('titles[1]/title[1]', 'varchar(500)') as Title,
   Scan.value('titles[1]/secondary-title[1]', 'varchar(500)') as SecondaryTitle,
   Scan.value('pages[1]', 'varchar(20)') as Pages,
   Scan.value('periodical[1]', 'varchar(200)') as Periodical,
  Scan.value('volume[1]', 'varchar(50)') as Volume,
 Scan.value('number[1]', 'varchar(20)') as Number,
   Scan.value('dates[1]/year[1]', 'int') as PublishYear,
   Scan.value('dates[1]/pub-dates[1]/date[1]', 'varchar(50)') as PublishDate,
   Scan.value('pub-location[1]', 'varchar(100)') as PublishLocation,
 Scan.value('publisher[1]', 'varchar(100)') as Publisher,
 Scan.value('abstract[1]', 'varchar(8000)') as Abstract,
   Scan.value('dates[1]/year[1]', 'int') as Notes,
   Scan.value('electronic-resource-num[1]', 'varchar(100)') as ElectronicResourceNumber,
   Scan.value('urls[1]/related-urls[1]/url[1]', 'varchar(100)') as RelatedURL
FROM @input.nodes('xml/records/record') AS Tbl(Scan)
```
**3. Ερϊτθμα δθμιουργίασ πίνακα Authors, μεταφορά των ονομάτων των ςυγγραφζων από το αρχείο xml ςε αυτόν και μεταφορά των ονομάτων από τον πίνακα Author ςτον πίνακα Records**

```
DECLARE @input XML
SELECT \emptysetinput = CAST(\times AS XML)
FROM OPENROWSET(BULK 'C:\xml\eGov.xml', SINGLE BLOB) AS T(x)
Create table Authors(
Author varchar(100),
)
INSERT INTO Authors(Author)
    SELECT
       Scan.value('contributors[1]/authors[1]/author[1]', 'varchar(100)') as Author,
        Scan.value('dates[1]/year[1]', 'int') as PublishYear
    FROM @input.nodes('xml/records/record') AS Tbl(Scan)
INSERT INTO Records (Author1)
SELECT Author FROM Authors
DROP TABLE Authors
```
### **4. Ερϊτθμα εφρεςθσ παρόμοιων ονομάτων**

declare @Author varchar(100)

```
set @Author = '%charalambidis%'
select Author1, Author2, Author3, Author4, Author5, Author6, Author7, Author8, Author9,
Author10, Author11, Author12, Author13, Author14, Author15, Author16, Author17, Author18,
Author19, Author20, Author21, Author22, Author23, Author24 from records
where (Author1 like @Author or Author2 like @Author or Author3 like @Author or Author4
like @Author or Author5 like @Author or
      Author6 like @Author or Author7 like @Author or Author8 like @Author or Author9
like @Author or Author10 like @Author or
      Author11 like @Author or Author12 like @Author or Author13 like @Author or
Author14 like @Author or Author15 like @Author or
      Author16 like @Author or Author17 like @Author or Author18 like @Author or
Author19 like @Author or Author20 like @Author or
      Author21 like @Author or Author22 like @Author or Author23 like @Author or
Author24 like @Author)
order by Author1
```
### **5. Ερώτημα μέτρησης δημοσιεύσεων ανά έτος**

```
SELECT count(ID)
FROM Records
WHERE PublishYear = 1981 /*για κάθε χρονιά χωριστά*/
```
### 6. Ερώτημα μέτρησης δημοσιεύσεων σε συνέδρια ανά έτος

```
SELECT count(ID)
FROM Records
WHERE PublishYear = 1981 AND ReferenceType = 'Conference Paper' /*Για κάθε χρονία
χωριστά*/
```
### **7. Ερϊτθμα μζτρθςθσ δθμοςιεφςεων ςε επιςτθμονικά περιοδικά ανά ζτοσ**

```
SELECT count(ID)
FROM Records
WHERE PublishYear = 1981 AND ReferenceType = 'Journal Article' /*Για κάθε χρονία
χωριστά*/
```
### 8. Ερώτημα μέτρησης δημοσιεύσεων που αφορούν χώρες

```
select Title, count(ID)
from records
where Title like '%greece%' OR title like '%greek%'
group by Title
order by count(ID) desc
/*Για κάθε χώρα ξεχωριστά*/
```
### **9. Ερϊτθμα δθμιουργίασ πίνακα AllAuthors**

```
Create table AllAuthors(
author varchar(100),
yeardate int
)
```
## **10. Ερϊτθμα μεταφοράσ των περιεχομζνων των πεδίων των ονομάτων, από τον πίνακα Records ςτον πίνακα AllAuthors**

INSERT INTO AllAuthors (author, yeardate) (SELECT author, yeardate FROM Authors1 WHERE author IS NOT NULL) UNION ALL (SELECT author, yeardate FROM Authors2 WHERE author IS NOT NULL) UNION ALL (SELECT author, yeardate FROM Authors3 WHERE author IS NOT NULL) UNION ALL (SELECT author, yeardate FROM Authors4 WHERE author IS NOT NULL) UNION ALL (SELECT author, yeardate FROM Authors5 WHERE author IS NOT NULL) UNION ALL (SELECT author, yeardate FROM Authors6 WHERE author IS NOT NULL) UNION ALL (SELECT author, yeardate FROM Authors7 WHERE author IS NOT NULL) UNION ALL (SELECT author, yeardate FROM Authors8 WHERE author IS NOT NULL) UNION ALL (SELECT author, yeardate FROM Authors9 WHERE author IS NOT NULL) UNION ALL (SELECT author, yeardate FROM Authors10 WHERE author IS NOT NULL) UNION ALL (SELECT author, yeardate FROM Authors11 WHERE author IS NOT NULL) UNION ALL (SELECT author, yeardate FROM Authors12 WHERE author IS NOT NULL) UNION ALL (SELECT author, yeardate FROM Authors13 WHERE author IS NOT NULL) UNION ALL

(SELECT author, yeardate FROM Authors14 WHERE author IS NOT NULL) UNION ALL (SELECT author, yeardate FROM Authors15 WHERE author IS NOT NULL) UNION ALL (SELECT author, yeardate FROM Authors16 WHERE author IS NOT NULL) UNION ALL (SELECT author, yeardate FROM Authors17 WHERE author IS NOT NULL) UNION ALL (SELECT author, yeardate FROM Authors18 WHERE author IS NOT NULL) UNION ALL (SELECT author, yeardate FROM Authors19 WHERE author IS NOT NULL) UNION ALL (SELECT author, yeardate FROM Authors20 WHERE author IS NOT NULL) UNION ALL (SELECT author, yeardate FROM Authors21 WHERE author IS NOT NULL) UNION ALL (SELECT author, yeardate FROM Authors22 WHERE author IS NOT NULL) UNION ALL (SELECT author, yeardate FROM Authors23 WHERE author IS NOT NULL) UNION ALL (SELECT author, yeardate FROM Authors24 WHERE author IS NOT NULL)

## 11. Ερώτημα κατάρτησης της λίστας συγγραφέων

```
select Author, count(Author)
from AllAuthors
where year = 1981group by Author
order by count(Author) desc
/* Για κάθε έτος χωριστά */
```
### 12. Ερώτημα δημιουργίας δικτύου συγγραφέων

```
declare @i int
declare @year int
set \varnothingi = 1
set @year = 2012
while \emptyseti <= 5523
begin
   if ((select author2 from records where id = (di) is not null) and (select
publishyear from records where id = (i) = (eyear
   begin
           insert into authorelations (author, collaborates)
           select records.author1, records.author2
           from records
           where records.id = \omegai
   end
   if ((select author3 from records where id = \emptyseti) is not null) and (select
publishyear from records where id = \omegai) = \omegayear
   begin
           insert into authorelations (author, collaborates)
           select records.author1, records.author3
           from records
           where records.id = \omegai
           insert into authorelations (author, collaborates)
           select records.author2, records.author3
           from records
           where records.id = \omegai
   end
   if ((select author4 from records where id = \emptyseti) is not null) and (select
publishyear from records where id = (\partial i) = (\partial y)ear
   begin
           insert into authorelations (author, collaborates)
           select records.author1, records.author4
           from records
           where records.id = \varnothingi
           insert into authorelations (author, collaborates)
           select records.author2, records.author4
           from records
           where records.id = @iinsert into authorelations (author, collaborates)
           select records.author3, records.author4
           from records
           where records.id = \omegai
   end
   if ((select author5 from records where id = \textcircled{ai}) is not null) and (select
publishyear from records where id = \varphii) = \varphiyear
   begin
           insert into authorelations (author, collaborates)
           select records.author1, records.author5
           from records
```

```
where records.id = @iinsert into authorelations (author, collaborates)
           select records.author2, records.author5
           from records
          where records.id = \omegai
          insert into authorelations (author, collaborates)
          select records.author3, records.author5
          from records
          where records.id = \omegai
          insert into authorelations (author, collaborates)
          select records.author4, records.author5
          from records
          where records.id = \omegai
   end
   if ((select author6 from records where id = \hat{\omega}i is not null) and (select
publishyear from records where id = \omegai) = \omegayear
   begin
          insert into authorelations (author, collaborates)
          select records.author1, records.author6
          from records
          where records.id = \omegai
          insert into authorelations (author, collaborates)
           select records.author2, records.author6
          from records
          where records.id = \omegai
          insert into authorelations (author, collaborates)
          select records.author3, records.author6
          from records
          where records.id = \omegai
          insert into authorelations (author, collaborates)
          select records.author4, records.author6
          from records
          where records.id = \varnothingi
          insert into authorelations (author, collaborates)
          select records.author5, records.author6
          from records
          where records.id = @iend
   if ((select author7 from records where id = (di) is not null) and (select
publishyear from records where id = (0i) = (0i)year
   begin
           insert into authorelations (author, collaborates)
          select records.author1, records.author7
          from records
          where records.id = \omegai
          insert into authorelations (author, collaborates)
          select records.author2, records.author7
           from records
          where records.id = @iinsert into authorelations (author, collaborates)
          select records.author3, records.author7
          from records
          where records.id = \omegai
          insert into authorelations (author, collaborates)
           select records.author4, records.author7
```

```
from records
          where records.id = \omegai
           insert into authorelations (author, collaborates)
           select records.author5, records.author7
           from records
          where records.id = @iinsert into authorelations (author, collaborates)
           select records.author6, records.author7
           from records
          where records.id = \omegai
   end
   if ((select author8 from records where id = \hat{\omega}i is not null) and (select
publishyear from records where id = \varphii) = \varphiyear
   begin
           insert into authorelations (author, collaborates)
           select records.author1, records.author8
           from records
          where records.id = @iinsert into authorelations (author, collaborates)
           select records.author2, records.author8
           from records
          where records.id = \omegai
           insert into authorelations (author, collaborates)
           select records.author3, records.author8
           from records
          where records.id = \omegai
           insert into authorelations (author, collaborates)
           select records.author4, records.author8
           from records
          where records.id = \omegai
           insert into authorelations (author, collaborates)
           select records.author5, records.author8
           from records
          where records.id = \omegai
           insert into authorelations (author, collaborates)
           select records.author6, records.author8
           from records
          where records.id = \varnothingi
           insert into authorelations (author, collaborates)
           select records.author7, records.author8
           from records
          where records.id = @iend
   if ((select author9 from records where id = \varnothingi) is not null) and (select
publishyear from records where id = (\partial i) = (\partial y)ear
   begin
           insert into authorelations (author, collaborates)
           select records.author1, records.author9
           from records
          where records.id = \varnothingi
           insert into authorelations (author, collaborates)
           select records.author2, records.author9
           from records
          where records.id = \varnothingi
           insert into authorelations (author, collaborates)
```

```
select records.author3, records.author9
          from records
          where records.id = \varnothingi
          insert into authorelations (author, collaborates)
           select records.author4, records.author9
          from records
          where records.id = \omegai
          insert into authorelations (author, collaborates)
          select records.author5, records.author9
          from records
          where records.id = \omegai
          insert into authorelations (author, collaborates)
          select records.author6, records.author9
          from records
          where records.id = \varnothingi
          insert into authorelations (author, collaborates)
          select records.author7, records.author9
          from records
          where records.id = @iinsert into authorelations (author, collaborates)
          select records.author8, records.author9
           from records
          where records.id = \omegai
   end
   if ((select author10 from records where id = \varnothingi) is not null) and (select
publishyear from records where id = \varphii) = \varphiyear
   begin
          insert into authorelations (author, collaborates)
          select records.author1, records.author10
          from records
          where records.id = \omegai
          insert into authorelations (author, collaborates)
          select records.author2, records.author10
          from records
          where records.id = \omegai
          insert into authorelations (author, collaborates)
          select records.author3, records.author10
          from records
          where records.id = \varnothingi
          insert into authorelations (author, collaborates)
          select records.author4, records.author10
          from records
          where records.id = @iinsert into authorelations (author, collaborates)
          select records.author5, records.author10
          from records
          where records.id = @iinsert into authorelations (author, collaborates)
           select records.author6, records.author10
          from records
          where records.id = \varnothingi
          insert into authorelations (author, collaborates)
          select records.author7, records.author10
          from records
          where records.id = \varnothingi
          insert into authorelations (author, collaborates)
```

```
select records.author8, records.author10
           from records
           where records.id = \varnothingi
           insert into authorelations (author, collaborates)
           select records.author9, records.author10
           from records
           where records.id = \omegai
   end
   if ((select author11 from records where id = \varnothingi) is not null) and (select
publishyear from records where id = \omegai) = \omegayear
   begin
           insert into authorelations (author, collaborates)
           select records.author1, records.author11
           from records
           where records.id = \varnothingi
           insert into authorelations (author, collaborates)
           select records.author2, records.author11
           from records
           where records.id = \omegai
           insert into authorelations (author, collaborates)
           select records.author3, records.author11
           from records
           where records.id = \omegai
           insert into authorelations (author, collaborates)
           select records.author4, records.author11
           from records
           where records.id = \omegai
           insert into authorelations (author, collaborates)
           select records.author5, records.author11
           from records
           where records.id = \omegai
           insert into authorelations (author, collaborates)
           select records.author6, records.author11
           from records
           where records.id = \omegai
           insert into authorelations (author, collaborates)
           select records.author7, records.author11
           from records
           where records.id = \varnothingi
           insert into authorelations (author, collaborates)
           select records.author8, records.author11
           from records
           where records.id = @iinsert into authorelations (author, collaborates)
           select records.author9, records.author11
           from records
           where records.id = @iinsert into authorelations (author, collaborates)
           select records.author10, records.author11
           from records
           where records.id = \omegai
   end
   if ((select author12 from records where id = \varnothingi) is not null) and (select
publishyear from records where id = \varphii) = \varphiyear
```

```
begin
```

```
insert into authorelations (author, collaborates)
          select records.author1, records.author12
           from records
          where records.id = \omegai
          insert into authorelations (author, collaborates)
           select records.author2, records.author12
          from records
          where records.id = \omegai
          insert into authorelations (author, collaborates)
          select records.author3, records.author12
          from records
          where records.id = \omegai
          insert into authorelations (author, collaborates)
          select records.author4, records.author12
          from records
          where records.id = \varnothingi
          insert into authorelations (author, collaborates)
          select records.author5, records.author12
          from records
          where records.id = \omegai
          insert into authorelations (author, collaborates)
           select records.author6, records.author12
           from records
          where records.id = \omegai
          insert into authorelations (author, collaborates)
          select records.author7, records.author12
          from records
          where records.id = \omegai
          insert into authorelations (author, collaborates)
          select records.author8, records.author12
          from records
          where records.id = \omegai
          insert into authorelations (author, collaborates)
          select records.author9, records.author12
          from records
          where records.id = \omegai
          insert into authorelations (author, collaborates)
          select records.author10, records.author12
          from records
          where records.id = \varnothingi
          insert into authorelations (author, collaborates)
          select records.author11, records.author12
          from records
          where records.id = @iend
   if ((select author13 from records where id = \varnothingi) is not null) and (select
publishyear from records where id = (i) = (eyear
   begin
          insert into authorelations (author, collaborates)
          select records.author1, records.author13
          from records
          where records.id = \omegai
          insert into authorelations (author, collaborates)
          select records.author2, records.author13
          from records
          where records.id = \varnothingi
```

```
insert into authorelations (author, collaborates)
          select records.author3, records.author13
           from records
          where records.id = \omegai
          insert into authorelations (author, collaborates)
           select records.author4, records.author13
          from records
          where records.id = \omegai
          insert into authorelations (author, collaborates)
          select records.author5, records.author13
          from records
          where records.id = \omegai
          insert into authorelations (author, collaborates)
          select records.author6, records.author13
          from records
          where records.id = \varnothingi
          insert into authorelations (author, collaborates)
          select records.author7, records.author13
          from records
          where records.id = \omegai
          insert into authorelations (author, collaborates)
           select records.author8, records.author13
           from records
          where records.id = \omegai
          insert into authorelations (author, collaborates)
          select records.author9, records.author13
          from records
          where records.id = \omegai
          insert into authorelations (author, collaborates)
          select records.author10, records.author13
          from records
          where records.id = \omegai
          insert into authorelations (author, collaborates)
          select records.author11, records.author13
          from records
          where records.id = \omegai
          insert into authorelations (author, collaborates)
          select records.author12, records.author13
          from records
          where records.id = \omegai
   end
   if ((select author14 from records where id = \varnothingi) is not null) and (select
publishyear from records where id = (abi) = (abj)begin
          insert into authorelations (author, collaborates)
          select records.author1, records.author14
          from records
          where records.id = @iinsert into authorelations (author, collaborates)
          select records.author2, records.author14
```
from records

```
where records.id = \omegai
insert into authorelations (author, collaborates)
select records.author3, records.author14
from records
```

```
where records.id = \varnothingi
```
```
insert into authorelations (author, collaborates)
       select records.author4, records.author14
       from records
      where records.id = \omegai
       insert into authorelations (author, collaborates)
       select records.author5, records.author14
       from records
      where records.id = \omegai
       insert into authorelations (author, collaborates)
       select records.author6, records.author14
       from records
      where records.id = \omegai
       insert into authorelations (author, collaborates)
       select records.author7, records.author14
       from records
      where records.id = \varnothingi
       insert into authorelations (author, collaborates)
       select records.author8, records.author14
       from records
      where records.id = \omegai
       insert into authorelations (author, collaborates)
       select records.author9, records.author14
       from records
      where records.id = \omegai
       insert into authorelations (author, collaborates)
       select records.author10, records.author14
       from records
      where records.id = \omegai
       insert into authorelations (author, collaborates)
       select records.author11, records.author14
       from records
      where records.id = \omegai
       insert into authorelations (author, collaborates)
       select records.author12, records.author14
       from records
      where records.id = \omegai
       insert into authorelations (author, collaborates)
       select records.author13, records.author14
       from records
      where records.id = \omegai
if ((select author15 from records where id = \varnothingi) is not null) and (select
       insert into authorelations (author, collaborates)
       select records.author1, records.author15
       from records
      where records.id = @iinsert into authorelations (author, collaborates)
       select records.author2, records.author15
```

```
end
```

```
publishyear from records where id = (abi) = (ab)ear
   begin
           from records
           where records.id = \omegai
           insert into authorelations (author, collaborates)
           select records.author3, records.author15
           from records
           where records.id = \varnothingi
```

```
insert into authorelations (author, collaborates)
           select records.author4, records.author15
           from records
          where records.id = \omegai
           insert into authorelations (author, collaborates)
           select records.author5, records.author15
           from records
          where records.id = \omegai
           insert into authorelations (author, collaborates)
           select records.author6, records.author15
           from records
          where records.id = \omegai
           insert into authorelations (author, collaborates)
           select records.author7, records.author15
           from records
          where records.id = \varnothingi
           insert into authorelations (author, collaborates)
           select records.author8, records.author15
           from records
          where records.id = \omegai
           insert into authorelations (author, collaborates)
           select records.author9, records.author15
           from records
          where records.id = \omegai
           insert into authorelations (author, collaborates)
           select records.author10, records.author15
           from records
          where records.id = \omegai
           insert into authorelations (author, collaborates)
           select records.author11, records.author15
           from records
          where records.id = \omegai
           insert into authorelations (author, collaborates)
           select records.author12, records.author15
           from records
          where records.id = \omegai
           insert into authorelations (author, collaborates)
           select records.author13, records.author15
           from records
          where records.id = \varnothingi
           insert into authorelations (author, collaborates)
           select records.author14, records.author15
           from records
          where records.id = @iend
   if ((select author16 from records where id = \varnothingi) is not null) and (select
publishyear from records where id = (i) = (eyear
   begin
           insert into authorelations (author, collaborates)
           select records.author1, records.author16
           from records
          where records.id = \omegai
           insert into authorelations (author, collaborates)
           select records.author2, records.author16
           from records
          where records.id = \varnothingi
```

```
insert into authorelations (author, collaborates)
       select records.author3, records.author16
       from records
       where records.id = \omegai
       insert into authorelations (author, collaborates)
       select records.author4, records.author16
       from records
       where records.id = \omegai
       insert into authorelations (author, collaborates)
       select records.author5, records.author16
       from records
       where records.id = \omegai
       insert into authorelations (author, collaborates)
       select records.author6, records.author16
       from records
       where records.id = \varnothingi
       insert into authorelations (author, collaborates)
       select records.author7, records.author16
       from records
       where records.id = \omegai
       insert into authorelations (author, collaborates)
       select records.author8, records.author16
       from records
       where records.id = \omegai
       insert into authorelations (author, collaborates)
       select records.author9, records.author16
       from records
       where records.id = \omegai
       insert into authorelations (author, collaborates)
       select records.author10, records.author16
       from records
       where records.id = \omegai
       insert into authorelations (author, collaborates)
       select records.author11, records.author16
       from records
       where records.id = \omegai
       insert into authorelations (author, collaborates)
       select records.author12, records.author16
       from records
       where records.id = \varnothingi
       insert into authorelations (author, collaborates)
       select records.author13, records.author16
       from records
       where records.id = @iinsert into authorelations (author, collaborates)
       select records.author14, records.author16
       from records
       where records.id = @iinsert into authorelations (author, collaborates)
       select records.author15, records.author16
       from records
       where records.id = \omegai
end
if ((select author17 from records where id = \varnothingi) is not null) and (select
```

```
publishyear from records where id = \varphii) = \varphiyear
    begin
```

```
insert into authorelations (author, collaborates)
select records.author1, records.author17
from records
where records.id = \omegai
insert into authorelations (author, collaborates)
select records.author2, records.author17
from records
where records.id = \omegai
insert into authorelations (author, collaborates)
select records.author3, records.author17
from records
where records.id = \omegai
insert into authorelations (author, collaborates)
select records.author4, records.author17
from records
where records.id = \varnothingi
insert into authorelations (author, collaborates)
select records.author5, records.author17
from records
where records.id = \omegai
insert into authorelations (author, collaborates)
select records.author6, records.author17
from records
where records.id = \omegai
insert into authorelations (author, collaborates)
select records.author7, records.author17
from records
where records.id = \omegai
insert into authorelations (author, collaborates)
select records.author8, records.author17
from records
where records.id = \omegai
insert into authorelations (author, collaborates)
select records.author9, records.author17
from records
where records.id = \omegai
insert into authorelations (author, collaborates)
select records.author10, records.author17
from records
where records.id = \varnothingi
insert into authorelations (author, collaborates)
select records.author11, records.author17
from records
where records.id = @iinsert into authorelations (author, collaborates)
select records.author12, records.author17
from records
where records.id = @iinsert into authorelations (author, collaborates)
select records.author13, records.author17
from records
where records.id = \varnothingi
insert into authorelations (author, collaborates)
select records.author14, records.author17
from records
where records.id = \varnothingi
insert into authorelations (author, collaborates)
```

```
select records.author15, records.author17
           from records
          where records.id = \varnothingi
           insert into authorelations (author, collaborates)
           select records.author16, records.author17
           from records
          where records.id = \omegai
   end
   if ((select author18 from records where id = \varnothingi) is not null) and (select
publishyear from records where id = \omegai) = \omegayear
   begin
           insert into authorelations (author, collaborates)
           select records.author1, records.author18
           from records
          where records.id = \varnothingi
           insert into authorelations (author, collaborates)
           select records.author2, records.author18
           from records
          where records.id = \omegai
           insert into authorelations (author, collaborates)
           select records.author3, records.author18
           from records
          where records.id = \omegai
           insert into authorelations (author, collaborates)
           select records.author4, records.author18
           from records
          where records.id = \omegai
           insert into authorelations (author, collaborates)
           select records.author5, records.author18
           from records
          where records.id = \omegai
           insert into authorelations (author, collaborates)
           select records.author6, records.author18
           from records
          where records.id = \omegai
           insert into authorelations (author, collaborates)
           select records.author7, records.author18
           from records
          where records.id = \varnothingi
           insert into authorelations (author, collaborates)
           select records.author8, records.author18
           from records
          where records.id = @iinsert into authorelations (author, collaborates)
           select records.author9, records.author18
           from records
          where records.id = @iinsert into authorelations (author, collaborates)
           select records.author10, records.author18
           from records
          where records.id = \varnothingi
           insert into authorelations (author, collaborates)
           select records.author11, records.author18
           from records
          where records.id = \varnothingi
           insert into authorelations (author, collaborates)
```

```
select records.author12, records.author18
from records
where records.id = \omegai
insert into authorelations (author, collaborates)
select records.author13, records.author18
from records
where records.id = \omegai
insert into authorelations (author, collaborates)
select records.author14, records.author18
from records
where records.id = \omegai
insert into authorelations (author, collaborates)
select records.author15, records.author18
from records
where records.id = \varnothingi
insert into authorelations (author, collaborates)
select records.author16, records.author18
from records
where records.id = @iinsert into authorelations (author, collaborates)
select records.author17, records.author18
from records
where records.id = \omegai
```

```
if ((select author19 from records where id = \omegai) is not null) and (select
publishyear from records where id = \omegai) = \omegayear
   begin
          insert into authorelations (author, collaborates)
          select records.author1, records.author19
          from records
          where records.id = \varnothingi
          insert into authorelations (author, collaborates)
          select records.author2, records.author19
          from records
          where records.id = \omegai
          insert into authorelations (author, collaborates)
          select records.author3, records.author19
          from records
          where records.id = \omegai
          insert into authorelations (author, collaborates)
           select records.author4, records.author19
          from records
          where records.id = \varnothingi
          insert into authorelations (author, collaborates)
          select records.author5, records.author19
          from records
          where records.id = @iinsert into authorelations (author, collaborates)
          select records.author6, records.author19
          from records
          where records.id = \omegai
          insert into authorelations (author, collaborates)
          select records.author7, records.author19
          from records
          where records.id = \varnothingi
```

```
insert into authorelations (author, collaborates)
select records.author8, records.author19
from records
where records.id = \omegai
insert into authorelations (author, collaborates)
select records.author9, records.author19
from records
where records.id = \omegai
insert into authorelations (author, collaborates)
select records.author10, records.author19
from records
where records.id = \omegai
insert into authorelations (author, collaborates)
select records.author11, records.author19
from records
where records.id = \varnothingi
insert into authorelations (author, collaborates)
select records.author12, records.author19
from records
where records.id = \omegai
insert into authorelations (author, collaborates)
select records.author13, records.author19
from records
where records.id = \omegai
insert into authorelations (author, collaborates)
select records.author14, records.author19
from records
where records.id = \omegai
insert into authorelations (author, collaborates)
select records.author15, records.author19
from records
where records.id = \omegai
insert into authorelations (author, collaborates)
select records.author16, records.author19
from records
where records.id = \omegai
insert into authorelations (author, collaborates)
select records.author17, records.author19
from records
where records.id = \varnothingi
insert into authorelations (author, collaborates)
select records.author18, records.author19
from records
where records.id = @i
```

```
if ((select author20 from records where id = \varnothingi) is not null) and (select
publishyear from records where id = (ab) = (ab)begin
          insert into authorelations (author, collaborates)
          select records.author1, records.author20
          from records
          where records.id = \omegai
          insert into authorelations (author, collaborates)
          select records.author2, records.author20
          from records
```

```
where records.id = @iinsert into authorelations (author, collaborates)
select records.author3, records.author20
from records
where records.id = \omegai
insert into authorelations (author, collaborates)
select records.author4, records.author20
from records
where records.id = \omegai
insert into authorelations (author, collaborates)
select records.author5, records.author20
from records
where records id = \omegai
insert into authorelations (author, collaborates)
select records.author6, records.author20
from records
where records.id = \omegai
insert into authorelations (author, collaborates)
select records.author7, records.author20
from records
where records.id = \omegai
insert into authorelations (author, collaborates)
select records.author8, records.author20
from records
where records.id = \omegai
insert into authorelations (author, collaborates)
select records.author9, records.author20
from records
where records.id = \varnothingi
insert into authorelations (author, collaborates)
select records.author10, records.author20
from records
where records.id = \varnothingi
insert into authorelations (author, collaborates)
select records.author11, records.author20
from records
where records.id = \omegai
insert into authorelations (author, collaborates)
select records.author12, records.author20
from records
where records.id = \omegai
insert into authorelations (author, collaborates)
select records.author13, records.author20
from records
where records.id = \varnothingi
insert into authorelations (author, collaborates)
select records.author14, records.author20
from records
where records.id = @iinsert into authorelations (author, collaborates)
select records.author15, records.author20
from records
where records.id = \omegai
insert into authorelations (author, collaborates)
select records.author16, records.author20
from records
where records.id = \omegai
```

```
insert into authorelations (author, collaborates)
select records.author17, records.author20
from records
where records.id = \omegai
insert into authorelations (author, collaborates)
select records.author18, records.author20
from records
where records.id = \omegai
insert into authorelations (author, collaborates)
select records.author19, records.author20
from records
where records.id = \omegai
```

```
if ((select author21 from records where id = \varnothingi) is not null) and (select
publishyear from records where id = \omegai) = \omegayear
   begin
          insert into authorelations (author, collaborates)
          select records.author1, records.author21
          from records
          where records.id = \omegai
          insert into authorelations (author, collaborates)
          select records.author2, records.author21
          from records
          where records.id = \varnothingi
          insert into authorelations (author, collaborates)
          select records.author3, records.author21
          from records
          where records.id = \omegai
          insert into authorelations (author, collaborates)
          select records.author4, records.author21
          from records
          where records.id = \varnothingi
          insert into authorelations (author, collaborates)
          select records.author5, records.author21
          from records
          where records.id = @iinsert into authorelations (author, collaborates)
          select records.author6, records.author21
           from records
          where records.id = \omegai
          insert into authorelations (author, collaborates)
          select records.author7, records.author21
          from records
          where records.id = \omegai
          insert into authorelations (author, collaborates)
          select records.author8, records.author21
          from records
          where records.id = \omegai
          insert into authorelations (author, collaborates)
          select records.author9, records.author21
          from records
          where records.id = \omegai
          insert into authorelations (author, collaborates)
          select records.author10, records.author21
          from records
```

```
where records.id = @iinsert into authorelations (author, collaborates)
select records.author11, records.author21
from records
where records.id = \omegai
insert into authorelations (author, collaborates)
select records.author12, records.author21
from records
where records.id = \omegai
insert into authorelations (author, collaborates)
select records.author13, records.author21
from records
where records id = \omegai
insert into authorelations (author, collaborates)
select records.author14, records.author21
from records
where records.id = \omegai
insert into authorelations (author, collaborates)
select records.author15, records.author21
from records
where records.id = \omegai
insert into authorelations (author, collaborates)
select records.author16, records.author21
from records
where records.id = \omegai
insert into authorelations (author, collaborates)
select records.author17, records.author21
from records
where records.id = \varnothingi
insert into authorelations (author, collaborates)
select records.author18, records.author21
from records
where records.id = \varnothingi
insert into authorelations (author, collaborates)
select records.author19, records.author21
from records
where records.id = \omegai
insert into authorelations (author, collaborates)
select records.author20, records.author21
from records
where records.id = \omegai
```

```
end
```

```
if ((select author22 from records where id = \omega(i) is not null) and (select
publishyear from records where id = \hat{\omega}i) = \hat{\omega}year
   begin
           insert into authorelations (author, collaborates)
           select records.author1, records.author22
           from records
           where records.id = @iinsert into authorelations (author, collaborates)
           select records.author2, records.author22
           from records
           where records.id = \omegai
           insert into authorelations (author, collaborates)
           select records.author3, records.author22
```

```
from records
where records.id = \omegai
insert into authorelations (author, collaborates)
select records.author4, records.author22
from records
where records.id = @iinsert into authorelations (author, collaborates)
select records.author5, records.author22
from records
where records.id = \omegai
insert into authorelations (author, collaborates)
select records.author6, records.author22
from records
where records.id = \varnothingi
insert into authorelations (author, collaborates)
select records.author7, records.author22
from records
where records.id = \omegai
insert into authorelations (author, collaborates)
select records.author8, records.author22
from records
where records.id = \omegai
insert into authorelations (author, collaborates)
select records.author9, records.author22
from records
where records.id = \varnothingi
insert into authorelations (author, collaborates)
select records.author10, records.author22
from records
where records.id = \omegai
insert into authorelations (author, collaborates)
select records.author11, records.author22
from records
where records.id = \varnothingi
insert into authorelations (author, collaborates)
select records.author12, records.author22
from records
where records.id = @iinsert into authorelations (author, collaborates)
select records.author13, records.author22
from records
where records.id = @iinsert into authorelations (author, collaborates)
select records.author14, records.author22
from records
where records.id = \omegai
insert into authorelations (author, collaborates)
select records.author15, records.author22
from records
where records.id = \omegai
insert into authorelations (author, collaborates)
select records.author16, records.author22
from records
where records.id = \omegai
insert into authorelations (author, collaborates)
select records.author17, records.author22
from records
```

```
where records.id = @iinsert into authorelations (author, collaborates)
select records.author18, records.author22
from records
where records.id = \omegai
insert into authorelations (author, collaborates)
select records.author19, records.author22
from records
where records.id = \omegai
insert into authorelations (author, collaborates)
select records.author20, records.author22
from records
where records id = \omegai
insert into authorelations (author, collaborates)
select records.author21, records.author22
from records
where records.id = \omegai
```

```
if ((select author23 from records where id = \emptyseti) is not null) and (select
publishyear from records where id = @i) = @yearbegin
          insert into authorelations (author, collaborates)
          select records.author1, records.author23
          from records
          where records.id = \omegai
          insert into authorelations (author, collaborates)
          select records.author2, records.author23
          from records
          where records.id = \omegai
          insert into authorelations (author, collaborates)
          select records.author3, records.author23
          from records
          where records.id = \varnothingi
          insert into authorelations (author, collaborates)
          select records.author4, records.author23
          from records
          where records.id = \varnothingi
          insert into authorelations (author, collaborates)
           select records.author5, records.author23
          from records
          where records.id = @iinsert into authorelations (author, collaborates)
          select records.author6, records.author23
          from records
          where records.id = \omegai
          insert into authorelations (author, collaborates)
          select records.author7, records.author23
          from records
          where records.id = \varnothingi
          insert into authorelations (author, collaborates)
          select records.author8, records.author23
          from records
          where records.id = \omegai
          insert into authorelations (author, collaborates)
           select records.author9, records.author23
```

```
from records
where records.id = \omegai
insert into authorelations (author, collaborates)
select records.author10, records.author23
from records
where records.id = @iinsert into authorelations (author, collaborates)
select records.author11, records.author23
from records
where records.id = \omegai
insert into authorelations (author, collaborates)
select records.author12, records.author23
from records
where records.id = \varnothingi
insert into authorelations (author, collaborates)
select records.author13, records.author23
from records
where records.id = \omegai
insert into authorelations (author, collaborates)
select records.author14, records.author23
from records
where records.id = \omegai
insert into authorelations (author, collaborates)
select records.author15, records.author23
from records
where records.id = \omegai
insert into authorelations (author, collaborates)
select records.author16, records.author23
from records
where records.id = \omegai
insert into authorelations (author, collaborates)
select records.author17, records.author23
from records
where records.id = \varnothingi
insert into authorelations (author, collaborates)
select records.author18, records.author23
from records
where records.id = @iinsert into authorelations (author, collaborates)
select records.author19, records.author23
from records
where records.id = \omegai
insert into authorelations (author, collaborates)
select records.author20, records.author23
from records
where records.id = \omegai
insert into authorelations (author, collaborates)
select records.author21, records.author23
from records
where records.id = \omegai
insert into authorelations (author, collaborates)
select records.author22, records.author23
from records
where records.id = \omegai
```

```
if ((select author24 from records where id = \varnothingi) is not null) and (select
publishyear from records where id = (abi) = (db)year
   begin
          insert into authorelations (author, collaborates)
          select records.author1, records.author24
          from records
          where records.id = \omegai
          insert into authorelations (author, collaborates)
          select records.author2, records.author24
          from records
          where records.id = \omegai
          insert into authorelations (author, collaborates)
          select records.author3, records.author24
          from records
          where records.id = \varnothingi
          insert into authorelations (author, collaborates)
          select records.author4, records.author24
          from records
          where records.id = \omegai
          insert into authorelations (author, collaborates)
          select records.author5, records.author24
          from records
          where records.id = \omegai
          insert into authorelations (author, collaborates)
          select records.author6, records.author24
          from records
          where records.id = \varnothingi
          insert into authorelations (author, collaborates)
          select records.author7, records.author24
          from records
          where records.id = \omegai
          insert into authorelations (author, collaborates)
          select records.author8, records.author24
          from records
          where records.id = \omegai
          insert into authorelations (author, collaborates)
          select records.author9, records.author24
          from records
          where records.id = \varnothingi
          insert into authorelations (author, collaborates)
          select records.author10, records.author24
          from records
          where records.id = @iinsert into authorelations (author, collaborates)
          select records.author11, records.author24
          from records
          where records.id = \omegai
          insert into authorelations (author, collaborates)
          select records.author12, records.author24
          from records
          where records.id = @iinsert into authorelations (author, collaborates)
          select records.author13, records.author24
          from records
          where records.id = \omegai
          insert into authorelations (author, collaborates)
          select records.author14, records.author24
```

```
from records
where records.id = \omegai
insert into authorelations (author, collaborates)
select records.author15, records.author24
from records
where records.id = @iinsert into authorelations (author, collaborates)
select records.author16, records.author24
from records
where records.id = \omegai
insert into authorelations (author, collaborates)
select records.author17, records.author24
from records
where records.id = \varnothingi
insert into authorelations (author, collaborates)
select records.author18, records.author24
from records
where records.id = \omegai
insert into authorelations (author, collaborates)
select records.author19, records.author24
from records
where records.id = \omegai
insert into authorelations (author, collaborates)
select records.author20, records.author24
from records
where records.id = \omegai
insert into authorelations (author, collaborates)
select records.author21, records.author24
from records
where records.id = \omegai
insert into authorelations (author, collaborates)
select records.author22, records.author24
from records
where records.id = \varnothingi
insert into authorelations (author, collaborates)
select records.author23, records.author24
from records
where records.id = @i
```
set  $\varnothing$ i =  $\varnothing$ i +1

end

## **13. Ερώτημα κατάρτησης λίστας συνεδρίων και επιστημονικών περιοδικών**

```
select SecondaryTitle, count(SecondaryTitle)
from Records
where PublishYear = 1981 AND ReferenceType = 'Journal Article'
group by SecondaryTitle
order by count(SecondaryTitle) DESC
/* Για κάθε έτος χωριστά */
```
# **Παραπομπές**

[1] Ηλεκτρονική Διακυβέρνηση – Βικιπαίδεια (http://el.wikipedia.org/wiki/Ηλεκτρονική διακυβέρνηση)

[2] Digital Government Society [\(http://dgsociety.org/\)](http://dgsociety.org/)

[3] Hawaii International Conference on System Sciences [\(http://www.hicss.hawaii.edu/\)](http://www.hicss.hawaii.edu/)

[4] Americas Conference on Information Systems [\(http://en.wikipedia.org/wiki/Americas\\_Conference\\_on\\_Information\\_Systems\)](http://en.wikipedia.org/wiki/Americas_Conference_on_Information_Systems)

[5] International Conference on Theory and Practice of Electronic Governance [\(http://icegov.org/\)](http://icegov.org/)

[6] European Conference on e-Government [\(http://academic-conferences.org/eceg/eceg](http://academic-conferences.org/eceg/eceg-home.htm)[home.htm\)](http://academic-conferences.org/eceg/eceg-home.htm)

[7] Government Information Quarterly [\(http://www.journals.elsevier.com/government](http://www.journals.elsevier.com/government-information-quarterly/)[information-quarterly/\)](http://www.journals.elsevier.com/government-information-quarterly/)

[8] Electronic Journal of e-Government [\(http://www.ejeg.com/main.html\)](http://www.ejeg.com/main.html)

[9] Electronic Government, An International Journal [\(http://www.inderscience.com/jhome.php?jcode=eg\)](http://www.inderscience.com/jhome.php?jcode=eg)

[10] International Journal of Electronic Government Research [\(http://www.ijegr.org/\)](http://www.ijegr.org/)

[11] Transforming Government: People, Process and Policy [\(http://journalseeker.researchbib.com/?action=viewJournalDetails&issn=17506166&uid=r8416](http://journalseeker.researchbib.com/?action=viewJournalDetails&issn=17506166&uid=r84166) [6\)](http://journalseeker.researchbib.com/?action=viewJournalDetails&issn=17506166&uid=r84166)

[12] Centrality [\(http://en.wikipedia.org/wiki/Centrality\)](http://en.wikipedia.org/wiki/Centrality)

[13] A. Mrav: Network analysis using Pajek [\(http://mrvar.fdv.uni](http://mrvar.fdv.uni-lj.si/sola/info4/uvod/part4.pdf)[lj.si/sola/info4/uvod/part4.pdf\)](http://mrvar.fdv.uni-lj.si/sola/info4/uvod/part4.pdf)

[14] Pajek Homepage [\(http://vlado.fmf.uni-lj.si/pub/networks/pajek/\)](http://vlado.fmf.uni-lj.si/pub/networks/pajek/)

[15] Gephi Homepage [\(https://gephi.org/\)](https://gephi.org/)

[16] Manyeyes homepage [\(http://www-958.ibm.com/software/analytics/manyeyes/\)](http://www-958.ibm.com/software/analytics/manyeyes/)

[17] List of Sovereign States [\(http://en.wikipedia.org/wiki/List\\_of\\_sovereign\\_states\)](http://en.wikipedia.org/wiki/List_of_sovereign_states)

[18] N. Erman and L. Todorovski: Analyzing the Structure of the EGOV Conference Community

[19] Manuel Pedro Rodríguez Bolívar, Laura Alcaide Muñoz and Antonio M. López Hernández: Trends of e-Government Research. Contextualization and Research Opportunities [\(http://www.uhu.es/ijdar/10.4192/1577-8517-v10\\_4\)](http://www.uhu.es/ijdar/10.4192/1577-8517-v10_4)